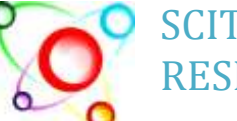

SCITECH Volume 1, Issue 1 RESEARCH ORGANISATION| January, 2015|

Journal of Information Sciences and Computing Technologies [www.scitecresearch.com](http://www.scitecresearch.com/)

# **Development Of Health Care Systems in Subareas of KSA Using GIS Concept**

**Magdy Shayboub A. Mahmoud 1,2\*** , **Mohamed Ibrahim Abdel Magid<sup>2</sup> , Samir Mahmud A. Abdullah <sup>2</sup> Nasreldin M. El-Tayeb<sup>2</sup>**

<sup>1</sup>Computer Science Dept., Suez Canal University, Ismailia, 41522, Egypt <sup>2</sup>Computer Science Dept., Taif University, KSA [magdy01sh@yahoo.com](mailto:magdy01sh@yahoo.com)

## **ABSTRACT**

The present study was directed to show how Geographical Information Systems (GIS) can be used to support health planning and demanding on a micro-scale and explore the possibilities of using GIS for health care services in hospitals in Saudi Arabia subareas. The first part of this work explained the issues that affect a local health care planning and monitoring of catchment area and facilities management. Each one of these issues was covered using several GIS functions including network analysis and spatial data analysis. The second part defined GIS and its possible application in the health care field. In this section, the relevant GIS functions have also been explained. In response, alternative sources were used, such as Google Earth, printed maps and information gathered on the ground by GPS. The third part discussed the creation and implementation of GIS application models, which was made for a local health care center in Makah Al-Mokaramah region and Taif city in Saudi Arabia. All the produced models can be applied in any private or public hospital in Makkahh region and Taif city. They can be used to build a spatial decision making support system for hospitals in Taif region and serves five local health services neighborhoods named as Tarabah, Al-Khurma, Rania, Zulam and Al-Moya. The most important results of this research were the determination of geographic locations of healthcare institutions, identifying ways and distances to reach the nearest access roads to these institutions. As well as being able to extract administrative regions on a large number of population, hospitals, health centers, number of beds, number of doctors and number of nurses. One of the recommendations of this research the need of using GIS and GPS (Global Positional System) to determine the locations of health institutions on a number of sites.

**Keywords:** GIS; Health planners; GPS; ArcGIS ; spatial data.

## **I. INTRODUCTION**

Health Care Planning and GIS are two relevant fields that depend upon spatial data. Health care facilities at any region can be divided into two main types that are known as primary health centers and hospitals. Location of health facilities, patient distribution and characteristics are examples of spatial data analysis that are dealt with during local health planning. Local health planners use such data to monitor and evaluate health services on local areas. Such tasks can be better made using different GIS functions and models. Health authorities have always aimed to provide health care for all residents using a fair access policy that is characterized as providing the right service at the right time in the right place [1]. This paper outlines the possibilities of using GIS in local health planning. A review of GIS functions that are more relevant to health care system is covered. In order to define more the usefulness of these functions, a local health service centre in Taif city was selected. This centre is selected as a case study to show how GIS can help local health planners and support their decisions. In this work, three types of GIS models are created. These are centers catchment areas, demand profile, and patient flows. The GIS technique that is used in this application can be applied to other local health centers in Taif City and by doing so, more effective local health planning can be achieved. Local health authorities such as health centers in Saudi Arabia or GPs in the UK are the key players of health planning on a micro scale [2].

They carry out several functions together from the core of local health planning. These functions include monitoring of patient lists, monitoring of catchment areas, assessment of health needs and facilities management. These functions can also be seen in the form of a checklist which include: (a) Where do their existing patients come from (by age, sex and specialty), (b) What is the Potential for increasing the workload by attracting patients currently referred elsewhere, (c) What are the implications of proposed contracts on the future viability of units and specialties within the organization,

and (d) Who are their main competitors [2, 8 and 20]. Ideally, every local health authority should always find answers to these questions because by doing so, better health planning will surely be achieved. Spatial epidemiology is another important subject that researchers and local planners investigate on the scale of health centers. Defining the location of health incidences, and studying the relationship between such incidences and the surrounding environment are all important issues in any epidemiology study. In order to perform the above tasks, health centers usually collect and store large sets of data such as child immunization data, communicable diseases, centers performance, socio-economic data, physical environmental data etc. All of these data have clear spatial references. This means that the use of Geographical Information Systems (GIS) is of great value to health planners. GIS is a very useful tool for handling spatial data since it has several functions for capturing, editing, manipulating and modelling spatial data. The most important step before using GIS is that such data must be geo-referenced, that is, they must have a known grid reference for the location of the data. The following sections will discuss how health planners have applied GIS in handling their relevant data [21-25].

#### **II. HEALTH CARE PLANNING IN SAUDI ARABIA**

Health care planning system in Saudi Arabia has different agencies that play important roles in providing health care to residents. These agencies are The Ministry of Health, The National Guard, The Ministry of Defense and Aviation, and The Ministry of Interior [3]. In addition to these agencies there are specialist hospitals in Saudi Arabia that provide health care to specialist health cases. These agencies provide health care services on the basis of exclusive free health care to all citizens. In addition, the private sector in Saudi Arabia plays an increasingly significant role in the Kingdom and coordinates with the referral network and the regulatory requirements of health sector as a whole [4].

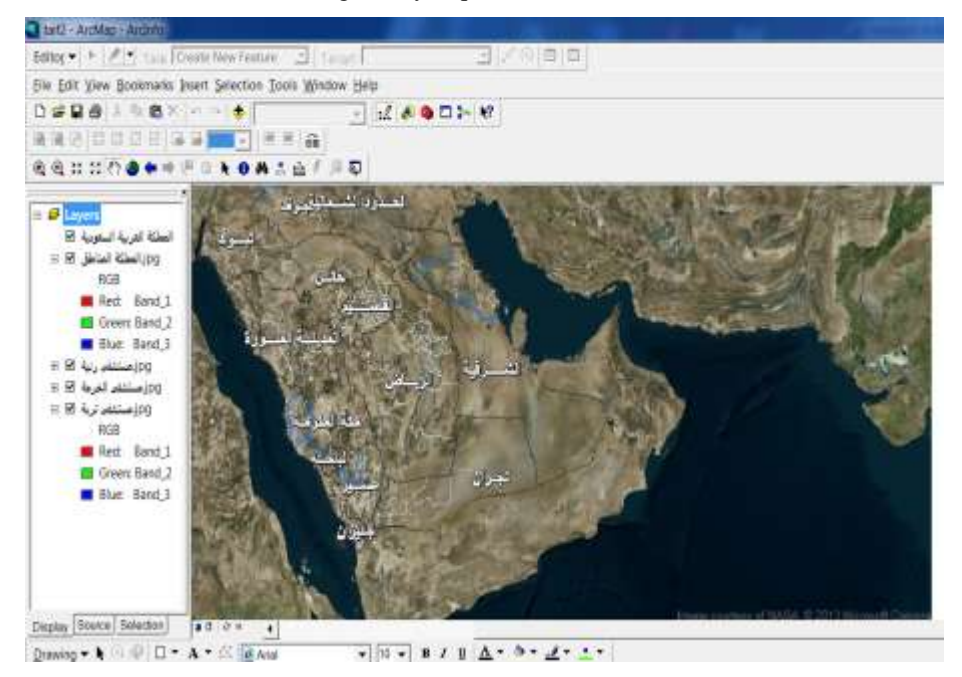

Figure 1: Health care centers and Hospitals in Saudi Arabia Subareas

The Ministry of health in Saudi Arabia has seen that the primary objective of both the public and private health sector is to improve the health conditions of all citizens through the provision of comprehensive preventive and curative health services throughout the Kingdom, with particular emphasis on equitable and efficient primary health care (ibid). In order to achieve this objective, The Ministry of Health have identified long term objectives to be accomplished in the future including (a) the completion of all preventive and primary health care facilities, and the full implementation of the referral system for the optimal provision of preventive and curative health services, (b) the development of a health information system necessary for efficient, effective health care delivery, and (c) further development of national health manpower through programmers which raise productivity and improve performance, and which provide the specialization needed to maintain a high level of health services [5]. Saudi Arabia is divided into eleven health regions each is headed by a regional health directorate. Most of the planning and decision-making output has been centralized in Riyadh, which the capital of Saudi Arabia. However, regionalization has started with more authority being delegated to the regional directors [6]. The Ministry of Health provides almost 65% of health services, 28% of the services are provided by more than ten government agencies, and 18% of the services are provided by the private sector [5]. Health facilities in Saudi Arabia are growing every year in terms of number of new health centers, additional health supply, and more new public hospitals. According to the Ministry of Health annual report, health centers have increased from 1707 centers in 1993 to 1737 centers in 1998 and the number of hospitals also increased from 174 in 1993 to 180 hospitals in 1998 [7]. There are sets of standards that are produced in Saudi Arabia to evaluate and plan the location of health facilities. These indicate that every hospital should provide 2.5 beds for every 1000 persons with a catchment area of  $4 - 8$  km and, health centers, on the other hand, should serve a catchment area of  $2 - 4$  km. These standards are going to be tested by this study at the GIS application section [8, 20].

#### **A.** GIS and health care planning

The area of GIS and health care has risen to prominence in the past  $5 - 10$  years with the recognition that health surveillance practices and health service allocations need to become more sensitive to the needs of people in local geographic areas [8-9]. The collection, storage and manipulation of geographic information have undergone a revolution in recent years with the development and wide spread availability of GIS software's. Today, many health care planners and officers can benefit from education and training in the GIS field and this will give them the chance of influencing the progress of health surveillance, environmental health assessment and the geographic allocation of health resources [8]. The rapid adoption of GIS in the field of health care planning is actually a result of the following issues:

- The increasing availability of geo-coded health data that lead to having health information systems.
- The availability of digital geographic data at micro and/or micro scale that has several GIS coverage with enormous attribute data such as addresses land use, ownership, etc.
- GIS software's such as ArcGIS produced by Environmental Systems Research Institute (ESRI) become inexpensive and easier to use and runs on a wider range of platforms e.g ,Unix, IBM, Windows.
- The availability of spatial analysis tools, as separate software modules or embedded is GIS.

## **B.** XML Schema in Health Care System in Taif City **XML Instance Representation**

<...> <Area> [poligon](javascript:void(0)) </Area> [1] <subarea> [poligon](javascript:void(0)) </subarea> [1] <Hospitals> [Integer](javascript:void(0)) </Hospitals> [1] <Health Centrer> [integer](javascript:void(0)) </Health Centrer> [1]  $\leq M$ edical City > [text](javascript:void(0))  $\leq M$ edical City > [1]  $\langle$ Populations > [text](javascript:void(0))  $\langle$ Populations > [1] <Distance from taif> [integer](javascript:void(0)) </Distance from taif> [1] </...>

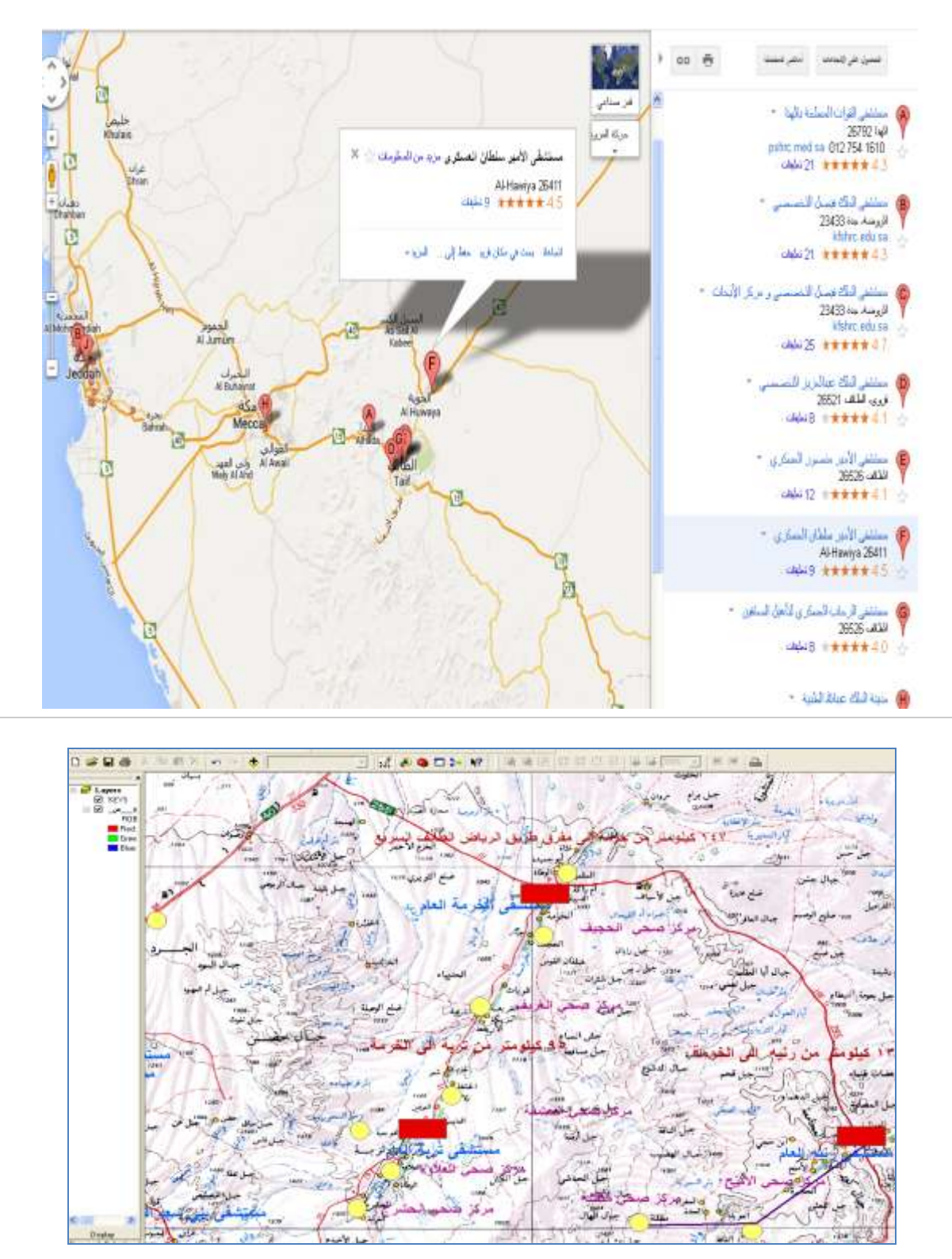

Figure 2: Health care centers and Hospitals in Khurma, Trubah and Raina map

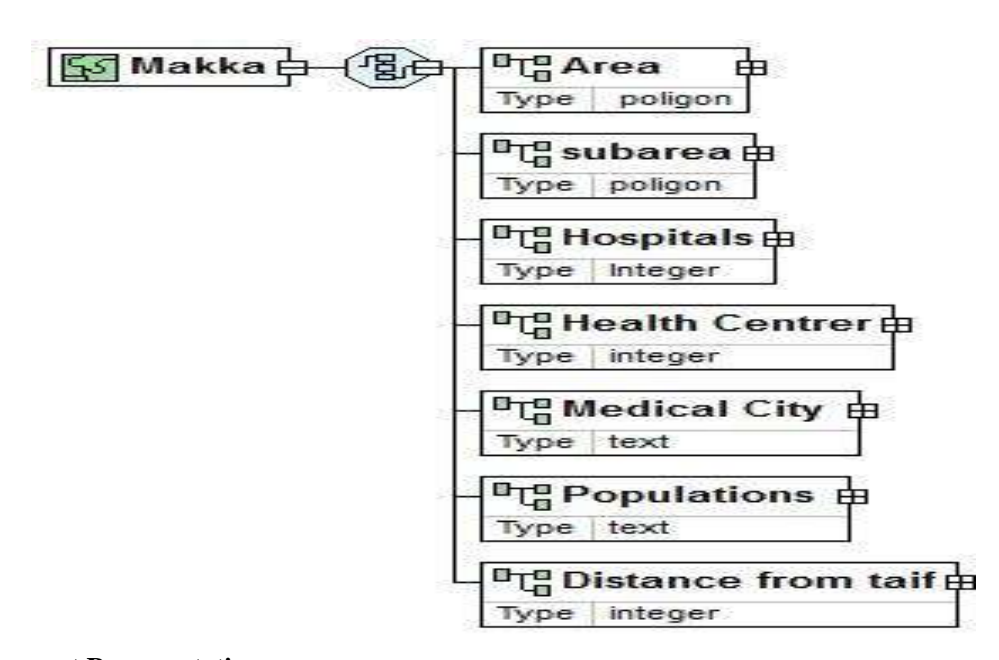

#### **Schema Component Representation**

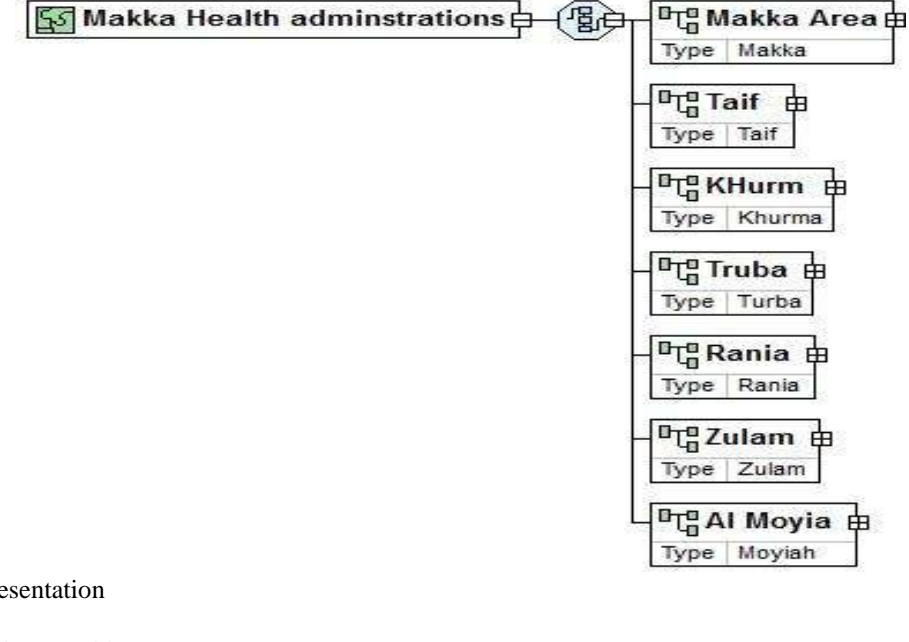

XML Instance Representation  $\langle \ \ \rangle$ <Makka Area> [Makka](file:///C:\Users\DELL\samirMoh\AppData\Local\Temp\styF13A.tmp\Taif%20Health%20care.xsd.html%23type_Makka) </Makka Area> [1]  $\langle$ Taif [> Taif](file:///C:\Users\DELL\samirMoh\AppData\Local\Temp\styF13A.tmp\Taif%20Health%20care.xsd.html%23type_Taif)  $\langle$ Taif > [1] <KHurm > [Khurma](file:///C:\Users\DELL\samirMoh\AppData\Local\Temp\styF13A.tmp\Taif%20Health%20care.xsd.html%23type_Khurma) </KHurm > [1]  $\langle$ Turabah  $>$ Turba $\langle$ Turabah  $>$  [1]  $\langle$ Rania > [Rania](file:///C:\Users\DELL\samirMoh\AppData\Local\Temp\styF13A.tmp\Taif%20Health%20care.xsd.html%23type_Rania)  $\langle$ /Rania > [1]  $\langle Zulam \rangle Zulam \langle Zulam \rangle [1]$  $\langle Zulam \rangle Zulam \langle Zulam \rangle [1]$  $\langle Zulam \rangle Zulam \langle Zulam \rangle [1]$  $\leq$ Al Moyia > [Moyiah](file:///C:\Users\DELL\samirMoh\AppData\Local\Temp\styF13A.tmp\Taif%20Health%20care.xsd.html%23type_Moyiah)  $\leq$ Al Moyia > [1] </...>

All of the above issues have encouraged many health organizations to use GIS and benefit from its tools and functions. For example, the Center for Disease Control (CDC), the USA world's premier disease tracking organization, has used GIS for at least a decade to study how disease spreads from place to place and to study how toxic substances affect people's health [10]. GIS has continued to be used in public health for epidemiological studies [11]. By tracking the sources of diseases and the movements of contagions, agencies can respond more effectively to out breaks of disease by identifying at risk populations and targeting intervention [12]. Public Health uses of GIS include tracking child immunizations, conducting health policy research, and establishing service areas and districts [13]. Today, many health authorities have adopted information systems to manage their tasks. These systems can be used with the GIS to have a complete health information system that should contain the following elements [8]:

- Perceived health problems with incidence rates.
- Environmental, socio-economic and other risk factors, which influence health, under
- Serviced, poor, inaccessible areas and other geographic and demographic factors.
- Population sub groups with specific health problems, health needs and demand.
- Health services directed at health problems or risk factors for all or part of the population.
- Health care inputs, e.g., staff, funds, capital resources, medicines and equipment used etc.
- Health care outputs, e.g., number of client contacts, proportion of population reached for particular programmers and proportions of target population reached.
- Health care outcomes, e.g., change in health status as a result of intervention of health care programs [1].

#### **III. GIS TOOLS FOR HEALTH CARE PLANNING AND METHODOLOGY**

#### **A.** Study area

Saudi Arabia is the most important country in the Middle East and Arab region; because of the religion areas in side Saudi Arabia healthcares in the most factors that Governments can concentrate on giving services to their populations. Makkah region has a population of about 6.391966 persons while Riyadh has about 5.631890 persons. Numbers of hospitals health care's was discussed the see the affection with the number of populations. Disease like blood pressure and blood cancer is discussed, GIS Tool was applied using Esri ArcGIS 9.3, ArcCatelog 9.3 was used to build the Geodatabase of Saudi Arabia Cities, subareas, high way streets, major streets in selecting this hospital. Figure 2 show a Geodatabase in a Multi-tiered Architecture [26-29].

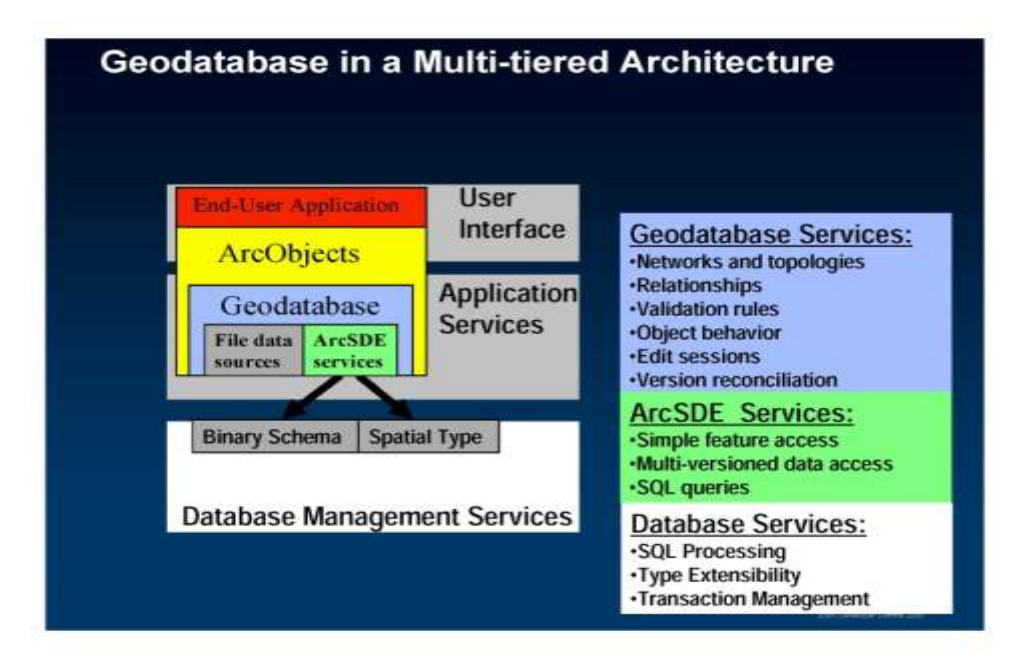

Figure 3: Geodatabase in a Multi-tiered Architecture

These include accessibility to health demand data and the types of health services that are available at this hospital. In addition, all the planning issues that are dealt with at this hospital are relevant to the remaining hospitals of Taif city. Number of hospitals, Health care system has a relations of numbers of Doctors, Nurses, pharmacies and the number of beds in hospitals a like Makkah hospitals are 147620 beds while number of Doctors are 10474 doctors [3,5 and 7]. Table 1 illustrates Health Services per population in Saudi Arabia Regions.

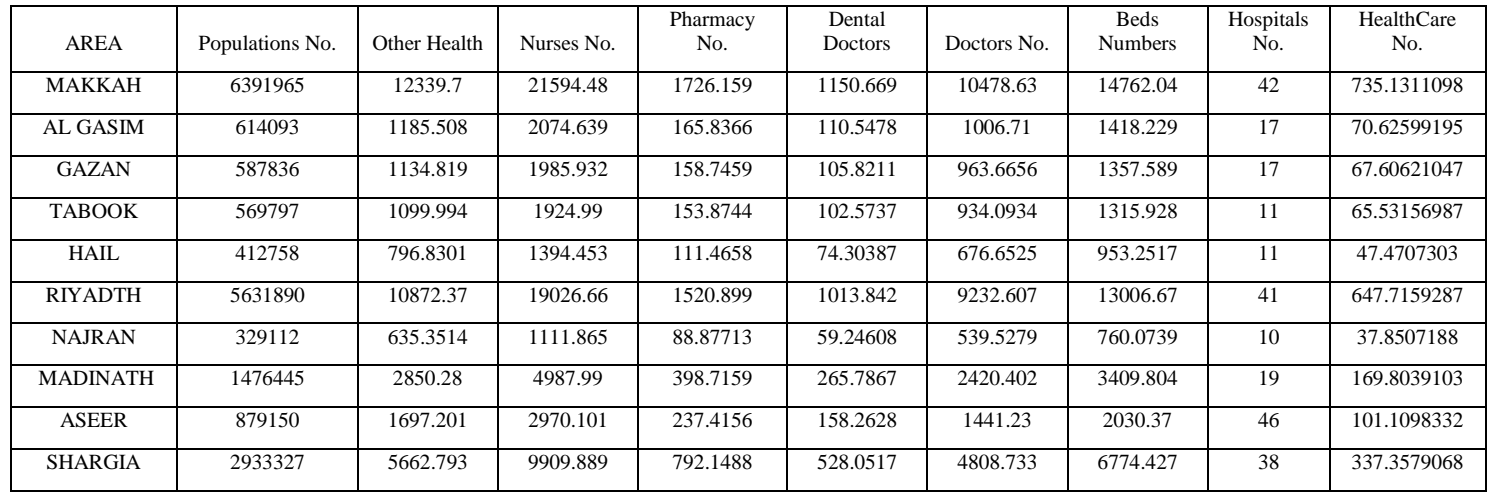

Table 1: Health Services per population in Saudi Arabia Regions

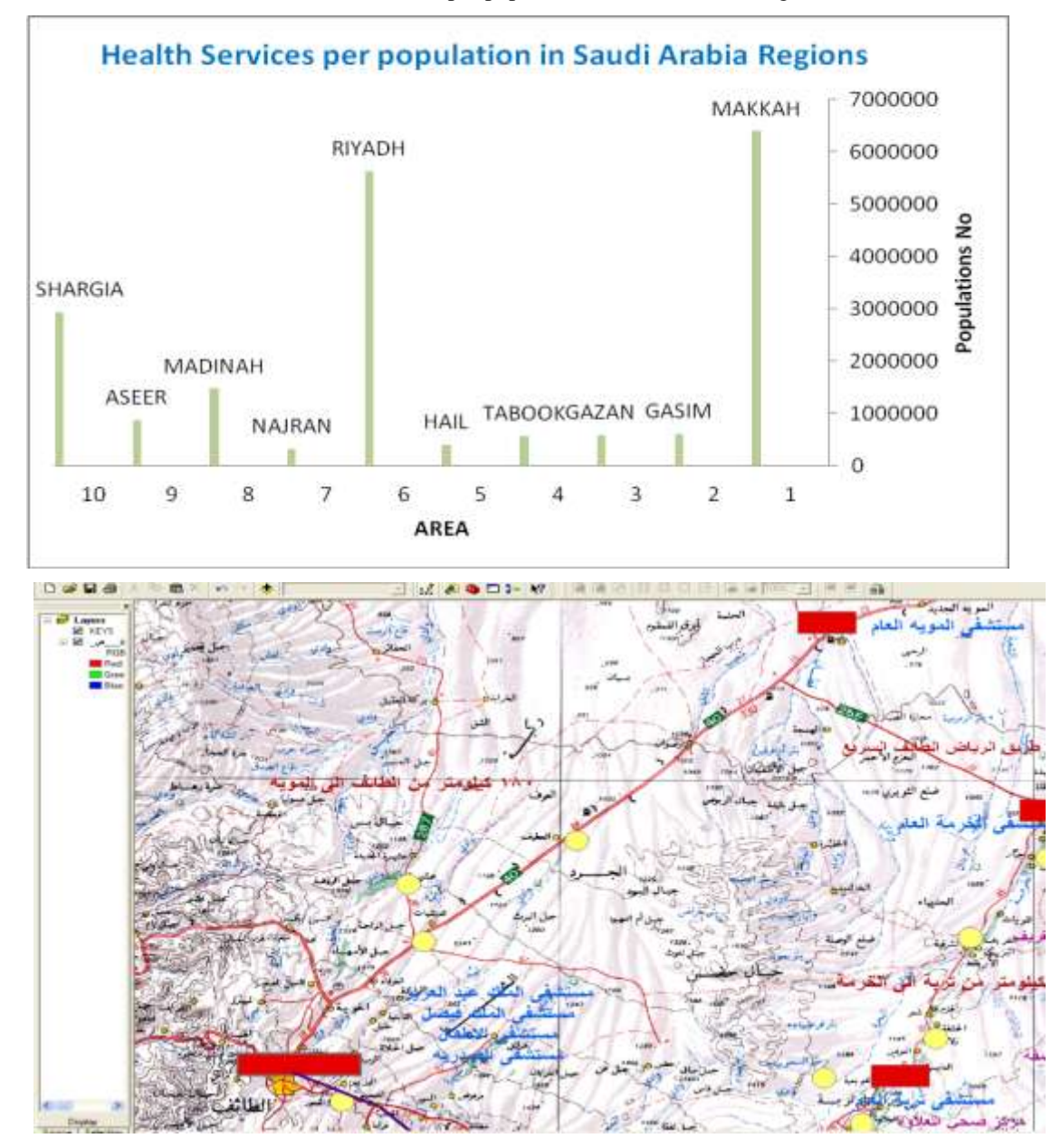

Figure 4: Health care centers and Hospitals in Taif , Al Moyia, khurma and turabah

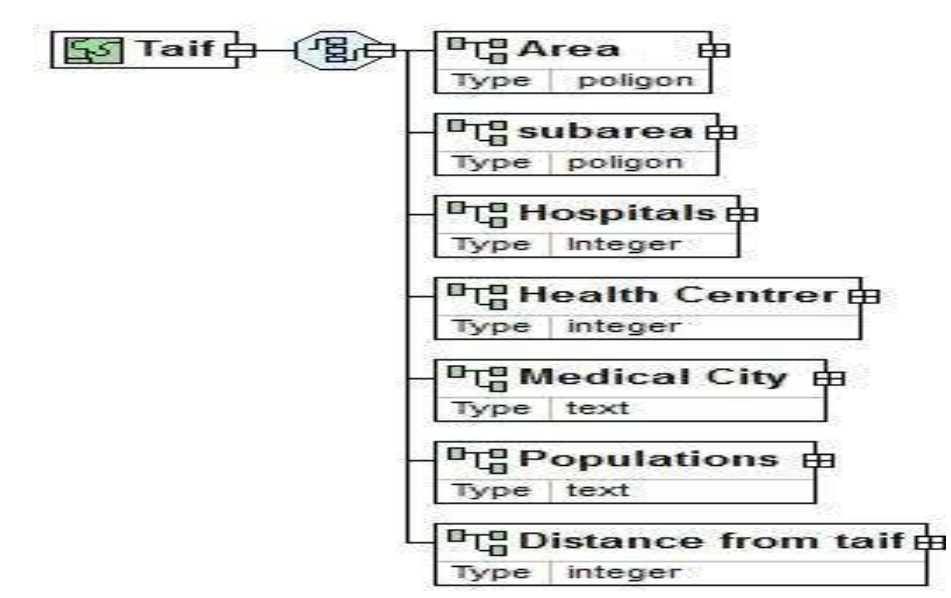

### **XML Instance Representation**

 $\langle \ldots \rangle$ <Area> [poligon](javascript:void(0)) </Area> [1] <subarea> [poligon](javascript:void(0)) </subarea> [1] <Hospitals> [Integer](javascript:void(0)) </Hospitals> [1] <Health Centrer> [integer](javascript:void(0)) </Health Centrer> [1]  $\leq M$ edical City  $>$  [text](javascript:void(0))  $\leq M$ edical City  $> [1]$  $\langle$ Populations > [text](javascript:void(0))  $\langle$ Populations > [1] <Distance from taif> [integer](javascript:void(0)) </Distance from taif> </...>

**Schema Component Representation**

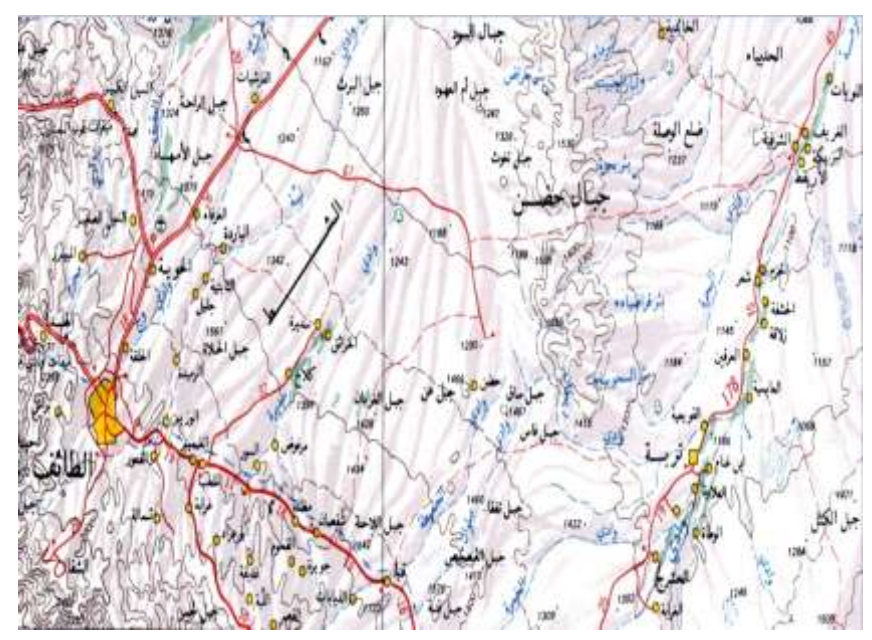

Figure 5: GIS Map of Taif and Turabah cities.

#### **B. Using GIS for local health services centre**

GIS is considered as a useful tool for health planners in defining how well patients are served by health services and anticipate demand for such services. The aim of this part is to discuss a GIS application created for a local health centre called Taif health services centre at Taif City. This application is designed to act as a spatial data decision support tool for health planners and officers. Figure 3 illustrates the process flow of registration point from patient Arrival to Health Services Centre. At first, the issues which are relevant to the centre's health planning were defined. These are (a) drawing out the centre's catchment area, (b) Identifying the spatial variation of diseases and (c) modeling the flow of patients to the health centre. The data base The first step in building any GIS application is to assure that the required data is

available at some sources either as records in tables or/and as digital GIS files. In the case of this application, digital health data was not available and therefore, a new GIS database was built based on the collected paper format data.

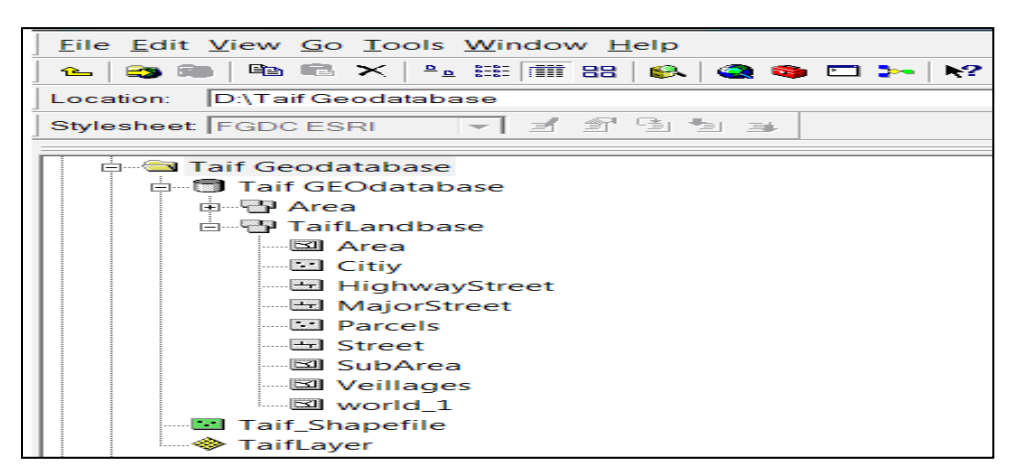

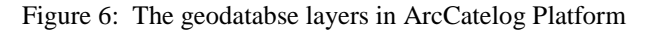

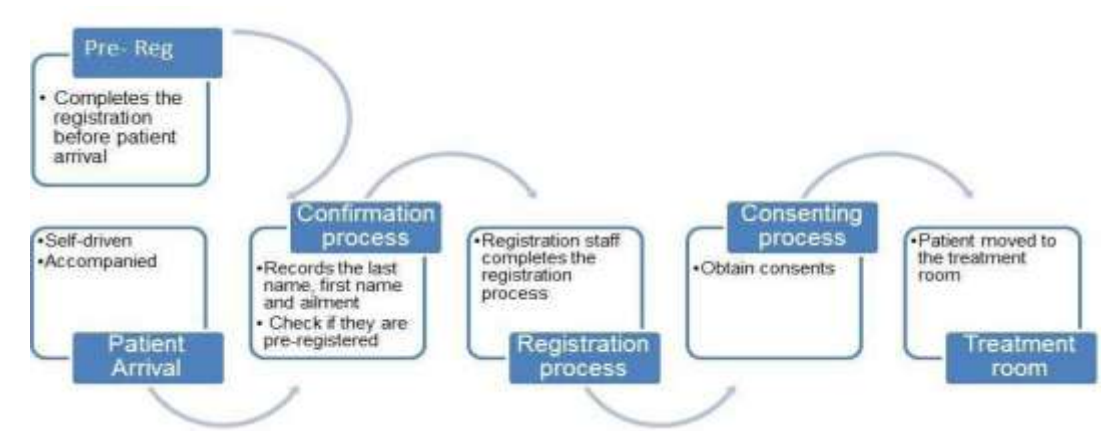

Figure 7: The Process Flow of registration point from patient Arrival to Health Services Centre

Three main GIS coverages were digitized and captured using GIS software (ArcGIS) and the geodatatbase. These are road network that shows all types of roads in the selected area, parcel map showing land subareas, and a neighborhood coverage showing the health service area boundaries. Each one of these digital coverage has also several attributes such as road types, land uses, population size and characteristics and epidemiology data for diabetic, blood pressure, and asthma patients. All of the collected data have been digitized and given a uniform reference in ArcGIS. Figure 6 show the geodatabse layers in ArcCatelog Platform.

## **C. Especial Study region**

Taif is the popular city of Saudi Arabia peoples, situated on the western region of Saudi Arabia map. The city has a population of over 1.1 million people that represents 9% of the total population in Saudi Arabia [10]. There are two main types of health facilities at this city. They are called public and private health facilities. The former covers health centers and hospitals owned by the Ministry of Health. There are 50 health centers and seven hospitals at Taif and neighbourhoods cities. They are provided by the Ministry of Health and by other governmental authorities including the Ministry Interior and the National Guard [11]. The second main type of health facilities in Taif is referred to the private health organizations. They provide 12 hospitals with a total capacity of 2416 beds and also provide 151 clinics at different parts of the city [11]. Table 2: illustrates the health services per population in Taif City.

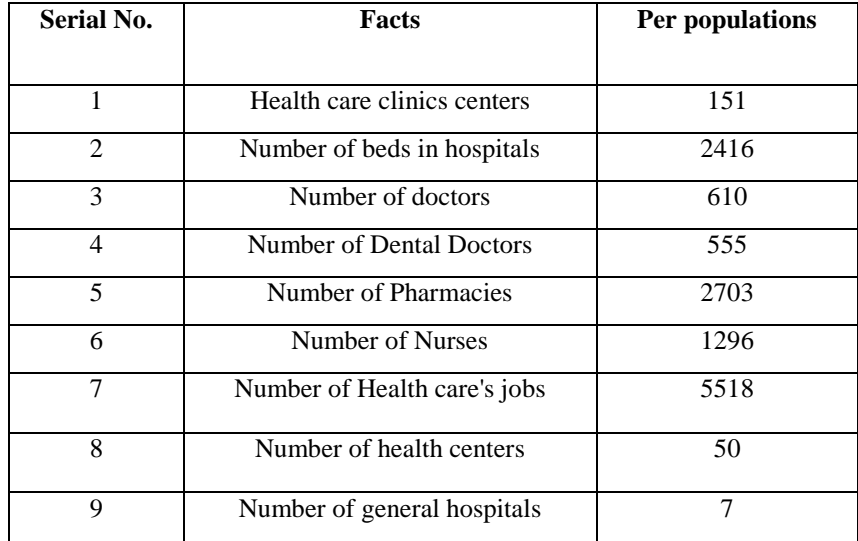

#### Table 2: Health Services per population in Taif City.

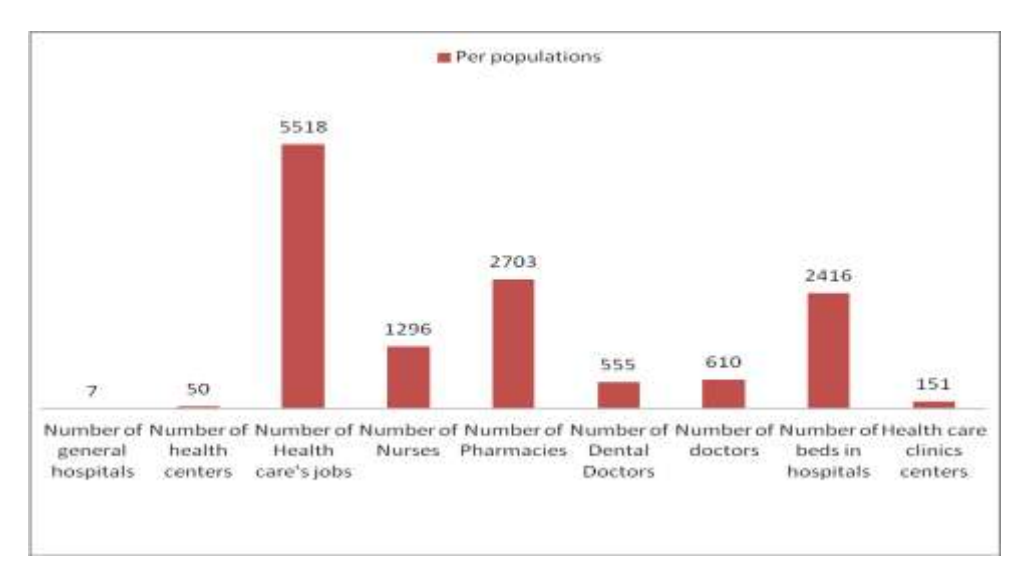

Figure 8: the Graph of Health services per population in Taif City

| <b>CITY</b>    | <b>TAIF</b> | <b>TURABAH</b> | <b>MOYIA</b> | <b>KHURMA</b> | <b>ZULAM</b> | <b>RANYAI</b> |
|----------------|-------------|----------------|--------------|---------------|--------------|---------------|
| <b>TAIF</b>    | $\theta$    | 147            | 180          | 215           | 180          | 350           |
| <b>TURABAH</b> | 147         | $\theta$       | 250          | 90            | 190          | 240           |
| <b>MOYIA</b>   | 180         | 250            | $\Omega$     | 140           | 50           | 290           |
| <b>KHURMA</b>  | 215         | 90             | 140          | $\Omega$      | 100          | 150           |
| <b>ZULAM</b>   | 230         | 190            | 50           | 100           |              | 250           |
| <b>RANIA</b>   | 350         | 240            | 290          | 150           | 340          | $_{0}$        |

Table 3: Distances between cities around al Taif city.

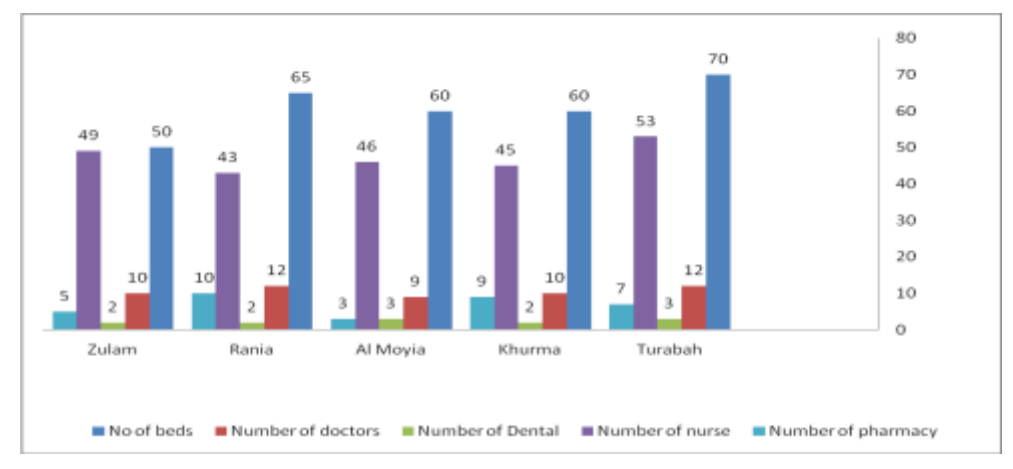

Figure 9: The graph of Distances between neighborhood cities around Taif city

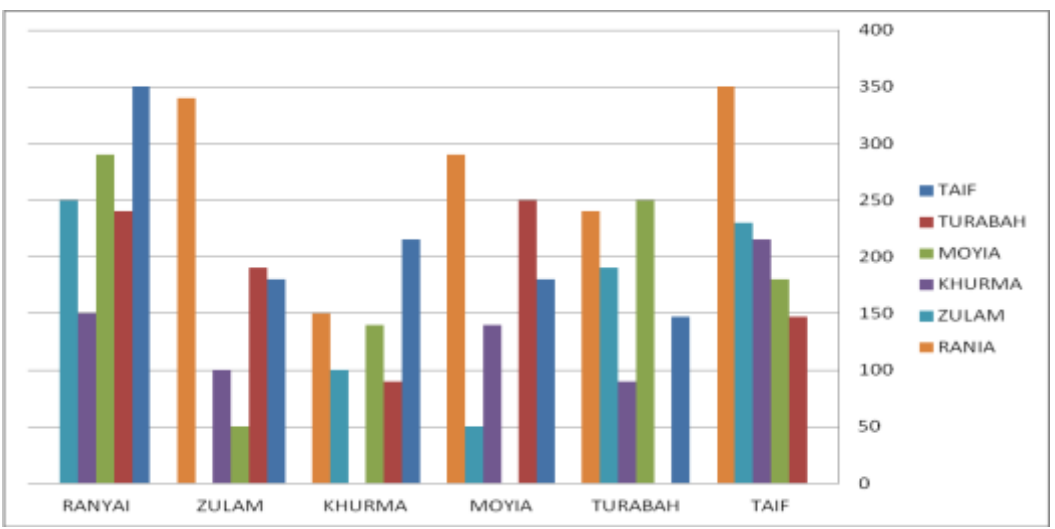

Figure 10: The graph and the table of Distances between neighborhood cities around Taif city

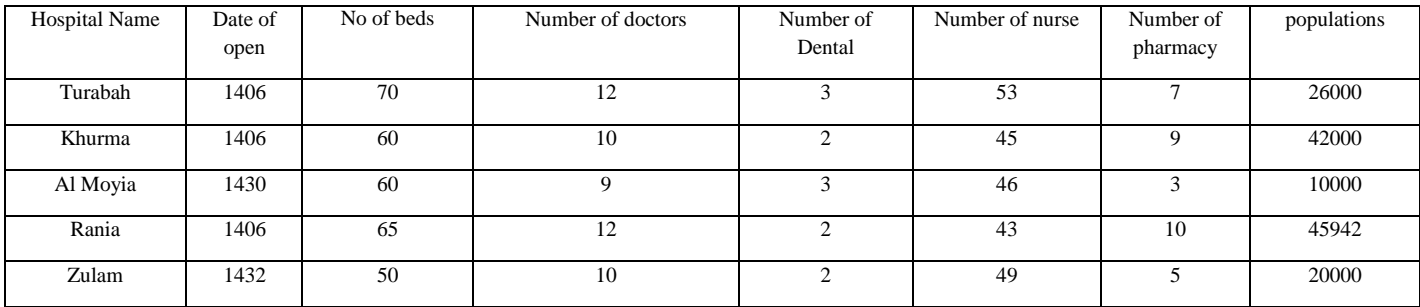

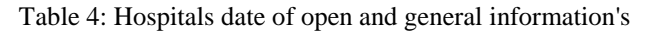

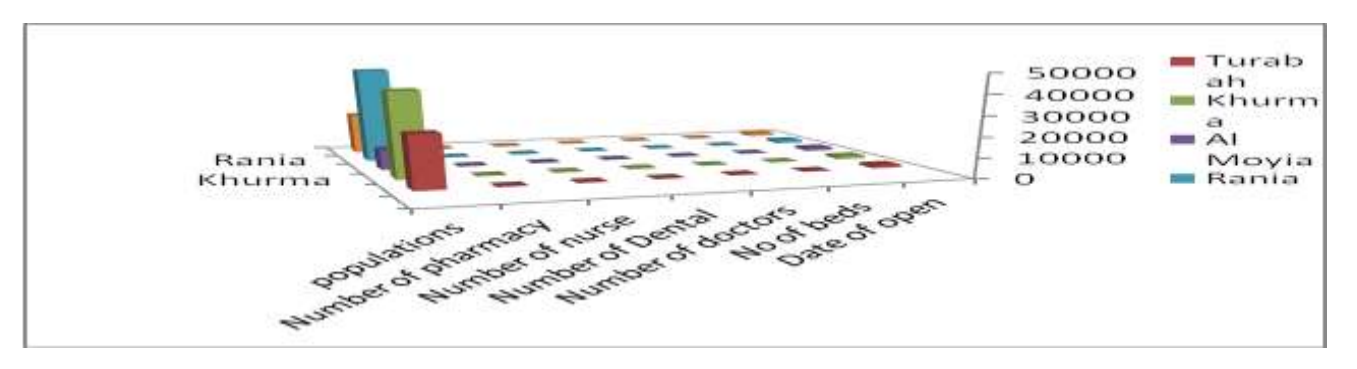

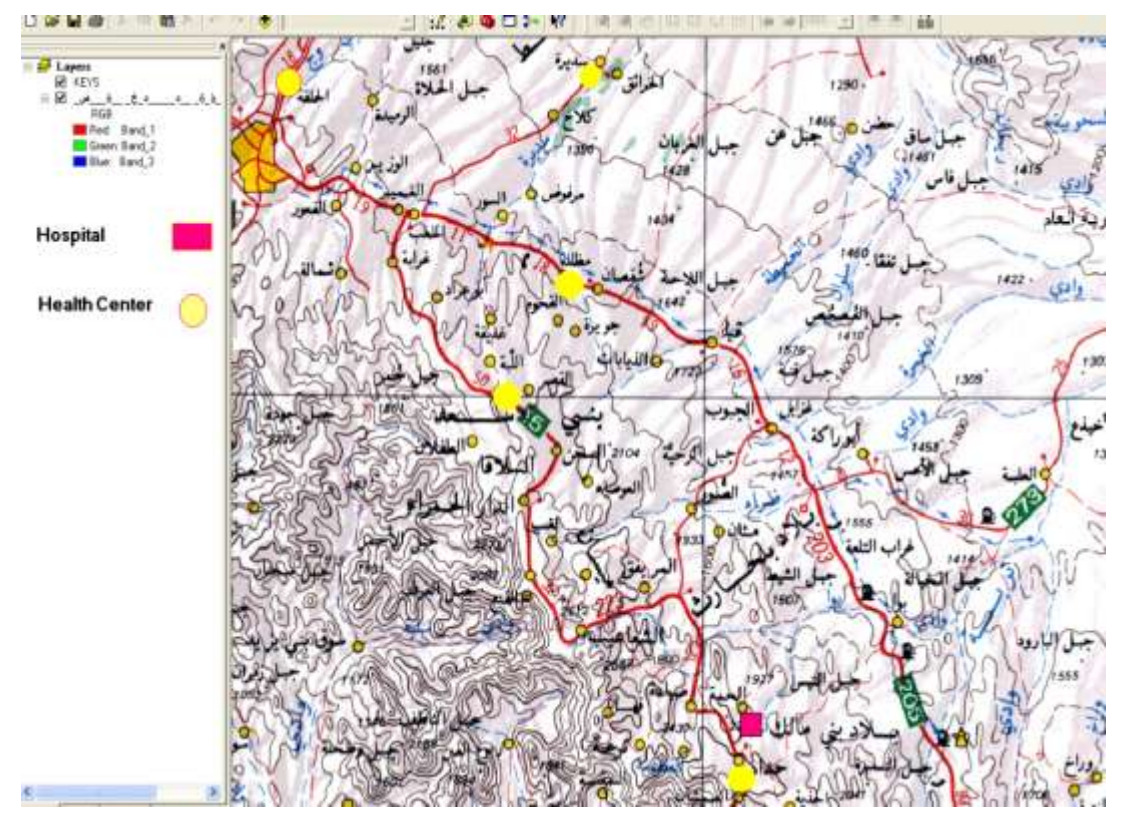

Figure 11: Taif Hospitals and Health Canters

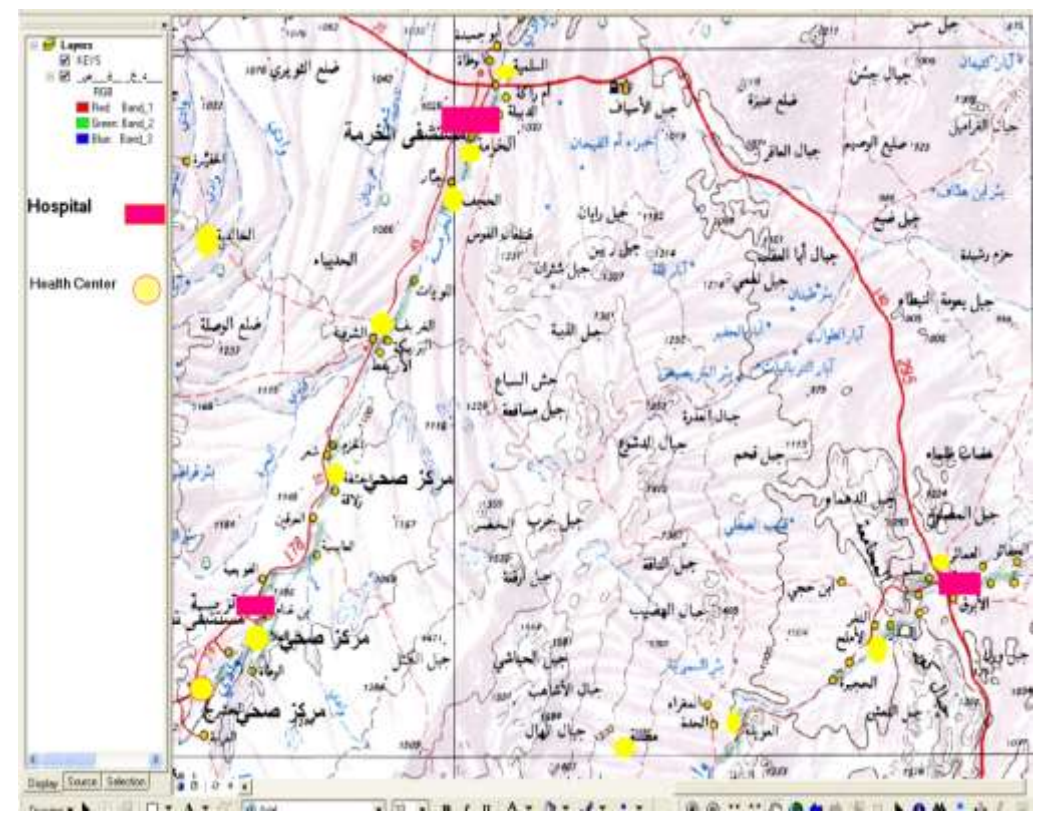

Figure 12: Hospitals and health centers in Khurma, Rania and Turabah

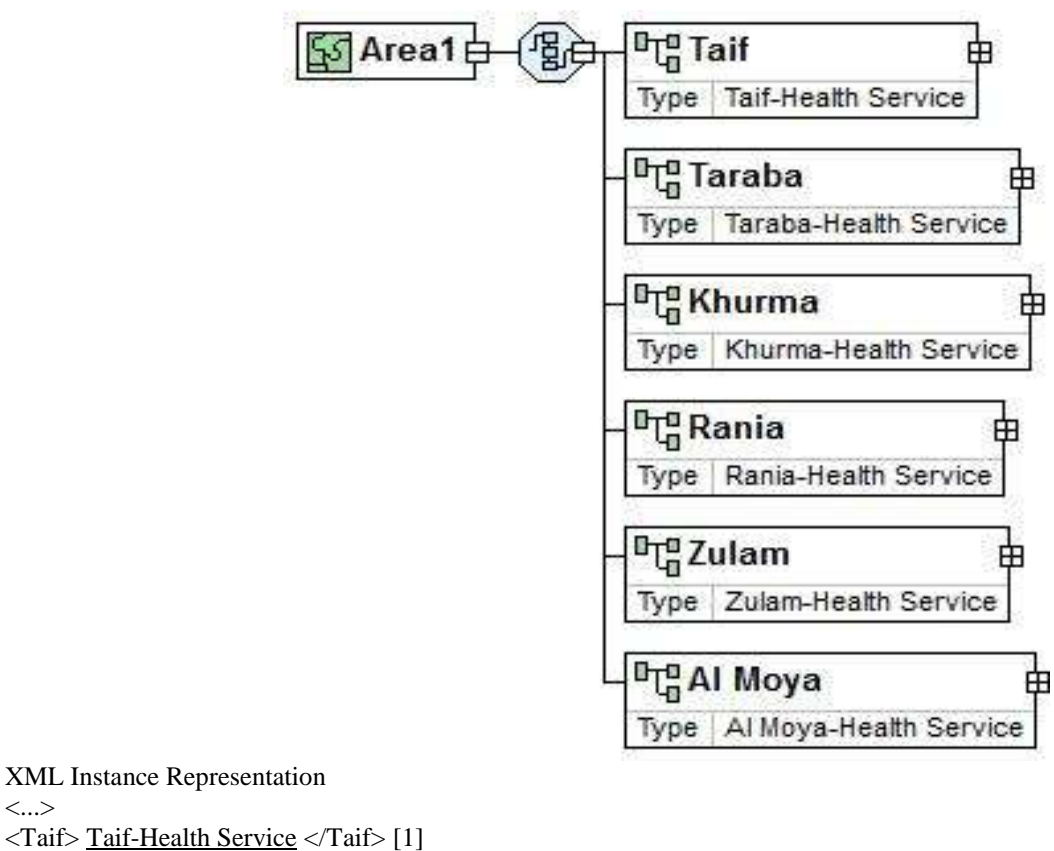

<...> <Taif> [Taif-Health Service](file:///C:\Users\DELL\samirMoh\AppData\Local\Temp\styDD74.tmp\stylus-xml-documents.xsd.html%23type_Taif-Health%20Service) </Taif> [1]

<Taraba> [Taraba-Health Service](file:///C:\Users\DELL\samirMoh\AppData\Local\Temp\styDD74.tmp\stylus-xml-documents.xsd.html%23type_Taraba-Health%20Service) </Taraba> [1] <Khurma> [Khurma-Health Service](file:///C:\Users\DELL\samirMoh\AppData\Local\Temp\styDD74.tmp\stylus-xml-documents.xsd.html%23type_Khurma-Health%20Service) </Khurma> [1]

<Rania> [Rania-Health Service](file:///C:\Users\DELL\samirMoh\AppData\Local\Temp\styDD74.tmp\stylus-xml-documents.xsd.html%23type_Rania-Health%20Service) </Rania> [1]

<Zulam> [Zulam-Health Service](file:///C:\Users\DELL\samirMoh\AppData\Local\Temp\styDD74.tmp\stylus-xml-documents.xsd.html%23type_Zulam-Health%20Service) </Zulam> [1]

<Al Moya> [Al Moya-Health Service](file:///C:\Users\DELL\samirMoh\AppData\Local\Temp\styDD74.tmp\stylus-xml-documents.xsd.html%23type_Al%20Moya-Health%20Service) </Al Moya> [1]

 $\langle\ldots\rangle$ 

Schema Component Representation

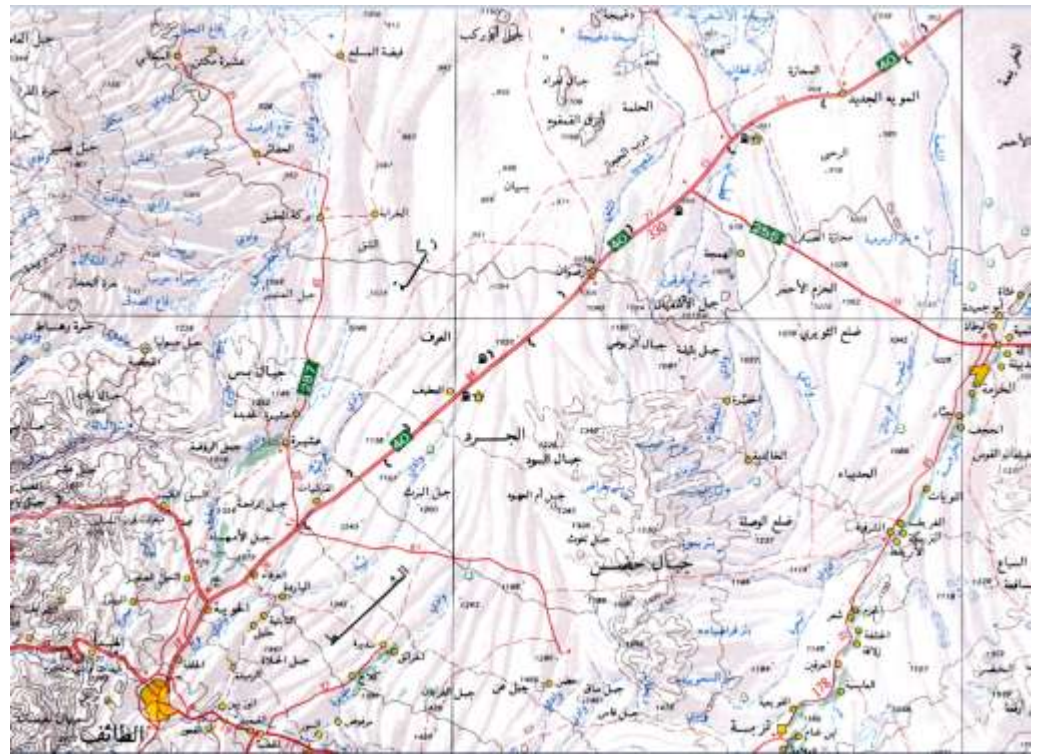

**GIS Map of Taif, Turabah , Khurma, Almoya, Zulam and Raina cities**

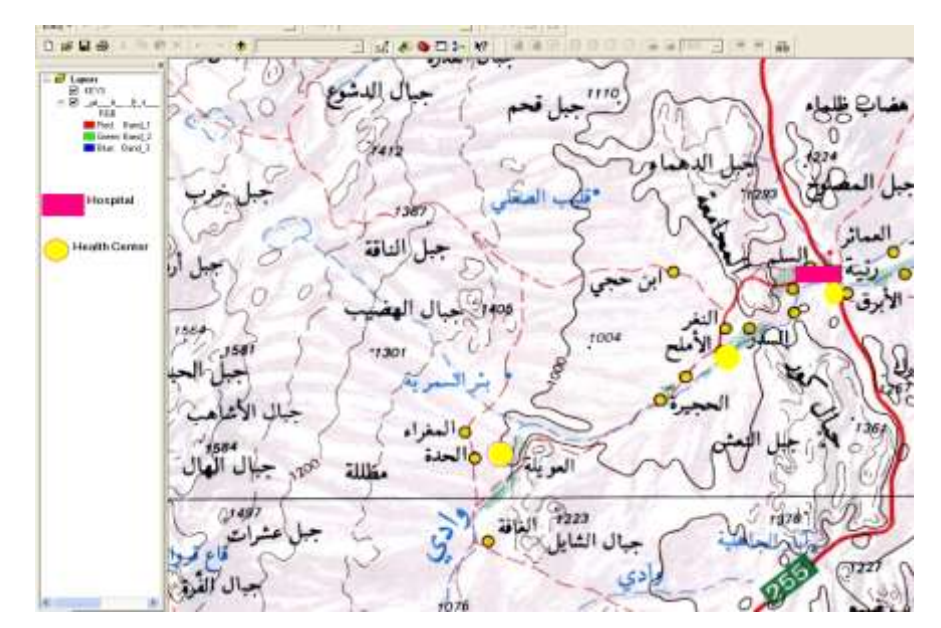

GIS Map of Rania Hospitals and Health Centers

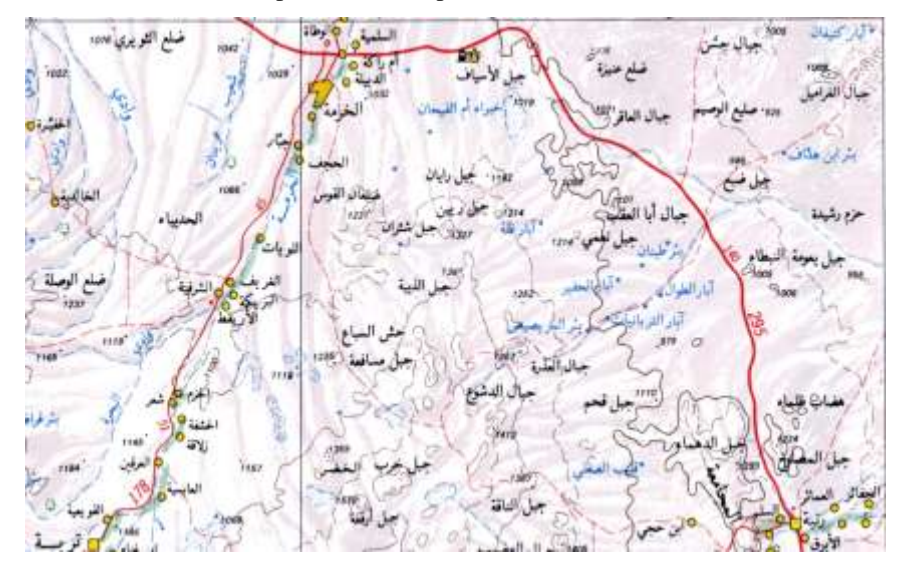

GIS Map of Turabah , Khurma and Rania cities.

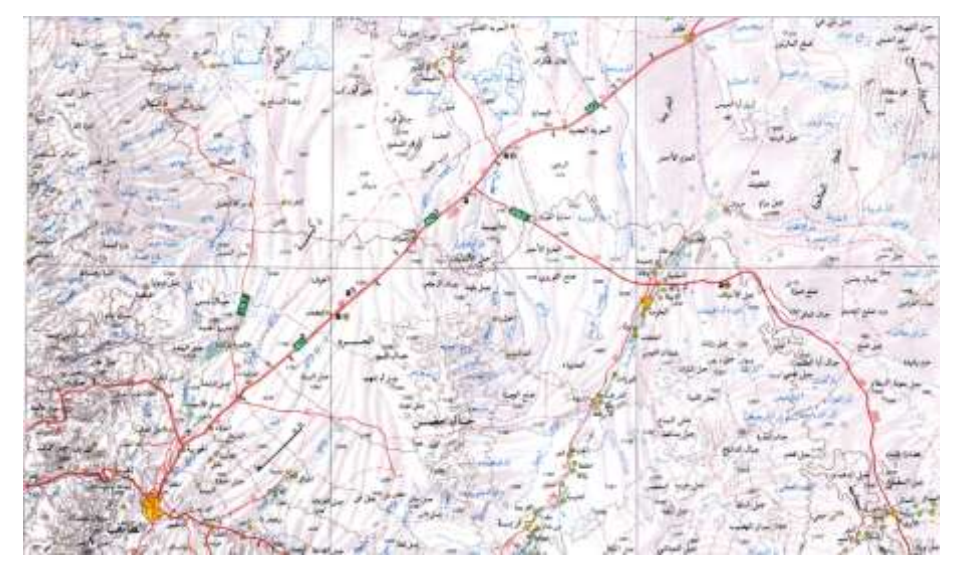

GIS Map of Region Study: Taif, Tarabah, Al-Khurma, Rania, Zulam and Al-Moya cities.

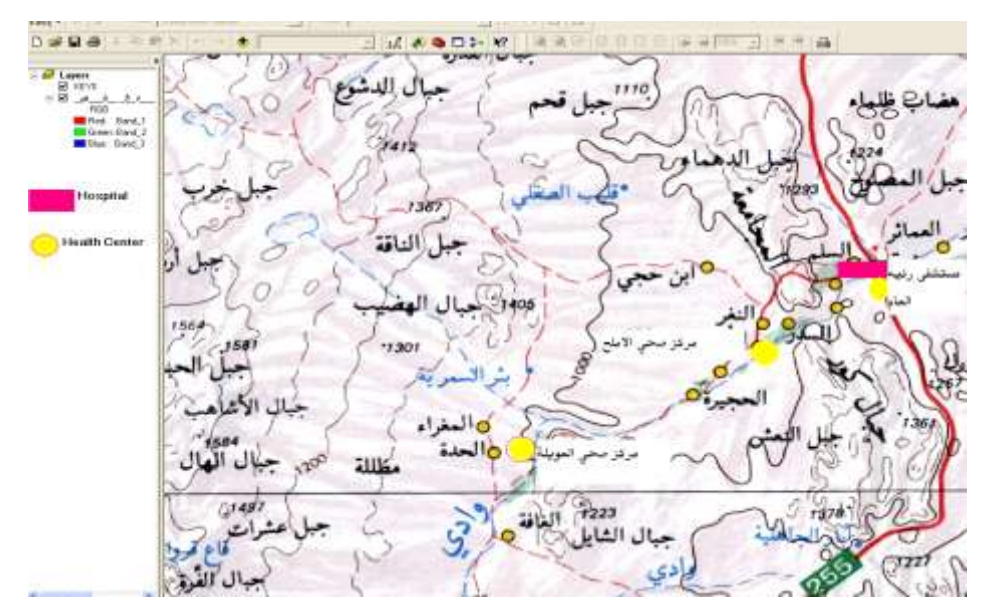

GIS Map of Rania Hospitals, Health centers

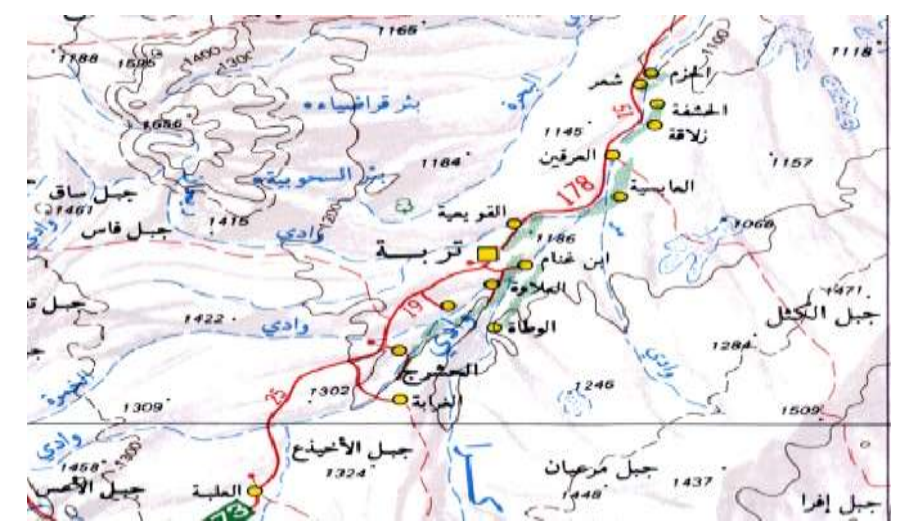

Health centers round Turabah city

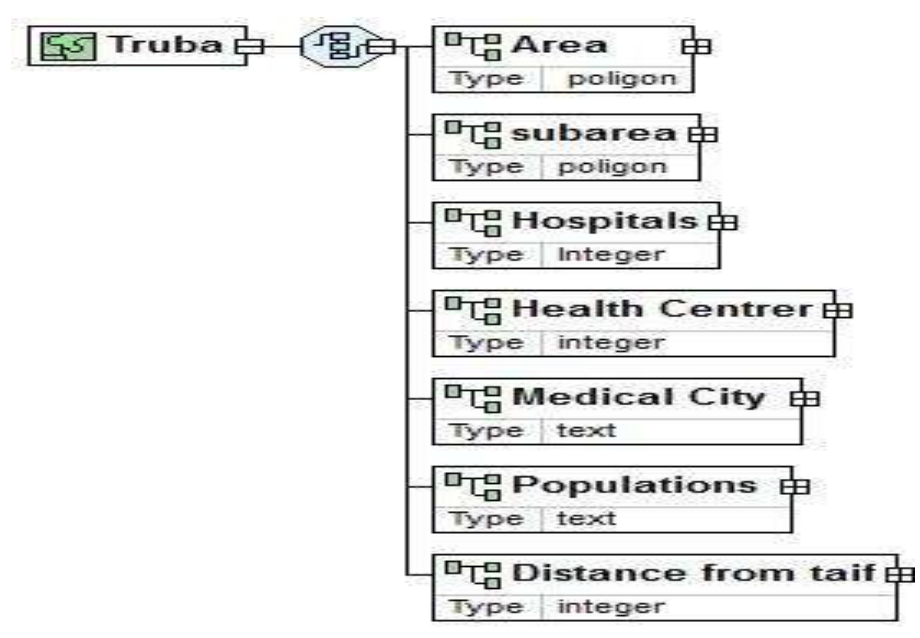

#### **XML Instance Representation**

 $\langle \ldots \rangle$ <Area> [poligon](javascript:void(0)) </Area> [1] <subarea> [poligon](javascript:void(0)) </subarea> [1] <Hospitals> [Integer](javascript:void(0)) </Hospitals> [1] <Health Centrer> [integer](javascript:void(0)) </Health Centrer> [1]  $\leq M$ edical City  $>$  [text](javascript:void(0))  $\leq M$ edical City  $> [1]$  $\langle$ Populations > [text](javascript:void(0))  $\langle$  Populations > [1]  $\leq$ Distance from taif $>$  [integer](javascript:void(0))  $\leq$ Distance from taif $>$  [1]  $\langle ... \rangle$ 

#### **Schema Component Representation**

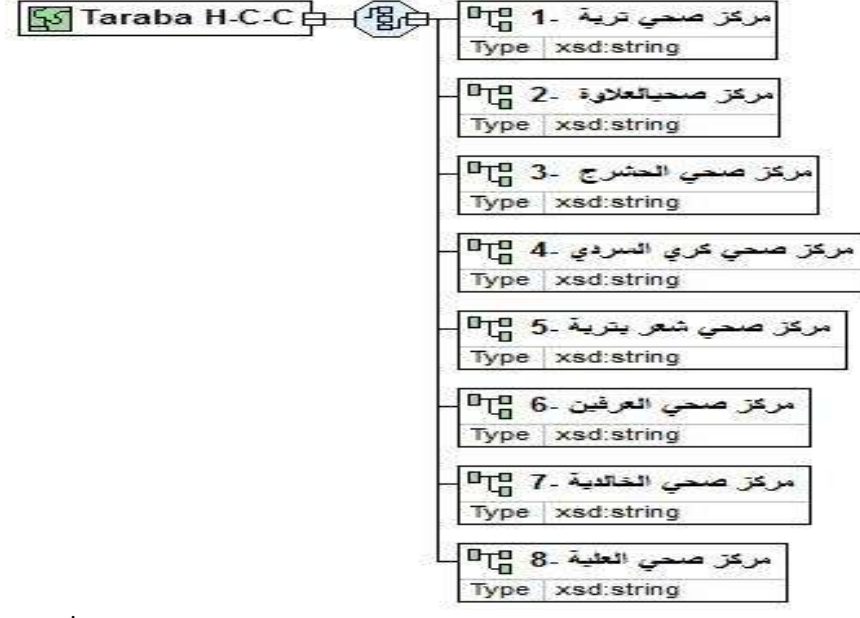

#### XML Instance Representation

<...>

 $<$  < 1- مركز صحي تربة 1- xsd:string < / 1- هركز صحي تربة $>$  [1]  $<$ 2- مركز صحيالعلاوة -2 /> xsd:string << يركز صحيالعلاوة  $\frac{1}{2} < 3 \frac{1}{2} < 3 \frac{1}{2} < 3-$  جس كر صحى الحشرج  $\frac{1}{2} < \frac{1}{2} > 2$  x[s](file:///C:\Users\DELL\samirMoh\AppData\Local\Temp\styDD74.tmp\stylus-xml-documents.xsd.html%23ns_xsd)d:string  $<$   $/3 \frac{1}{2}$  $<$ 4- حركز صحي كري السردي  $\frac{1}{2} < \frac{\mathrm{xsd}}{\mathrm{xstring}} < 4$  جمركز صحي كري السردي $> [1]$  $<$ 5- مركز صحى شعر بتربة  $\frac{1}{2} < \frac{\mathrm{xsd}}{\mathrm{xstring}} < \frac{1}{2}$  حمركز صحى شعر بتربة  $<$ < 6- مركز صحى العرفين  $\rm{xsd:}$  string  $<$  6-  $\times$  يركز صحى العرفين $>$  [1]  $<$ 7- مركز صحى الخالدية  $<$  7/  $\frac{xsd}{s}$ :string: $<$  7-  $\leq$  $<$ 2 - 2 />  $\times$  xsd:string  $<$  8- مركز صحى العلية $>$  [1]  $\langle\cdot|\cdot\rangle$ 

**Schema Component Representation**

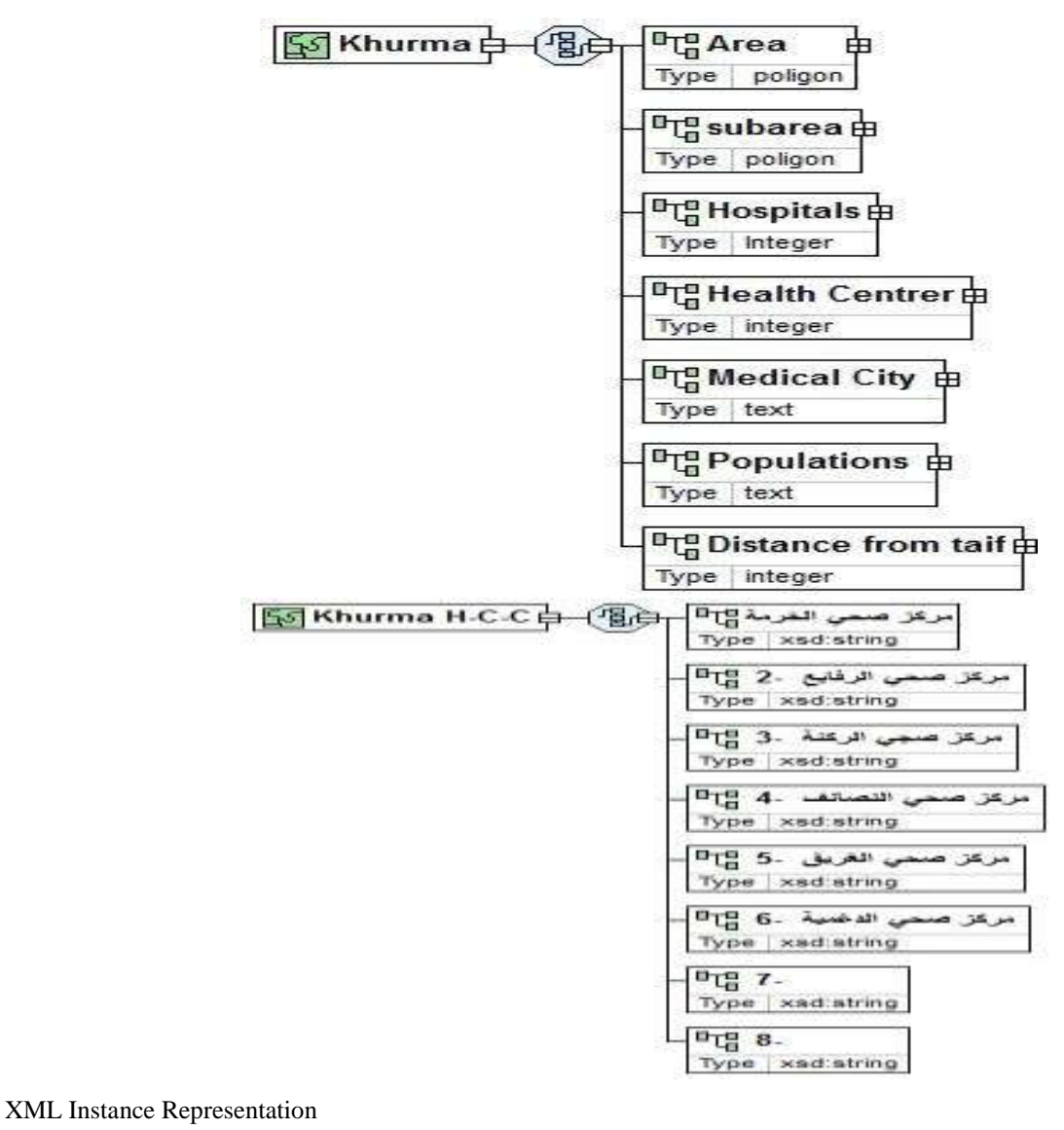

 $\langle \ldots \rangle$  $>$ مركز صحي الخرمة/> xsd:string <</a>  $\rm{1} < 2$  $\rm{1} < 2$  $\rm{1} < 2$ - حركز صحي الرفايع  $\rm{1}$   $\rm{2}$   $\rm{2}$   $\rm{2}$   $\rm{2}$   $\rm{2}$   $\rm{2}$   $\rm{2}$   $\rm{2}$  $<$ 3- مركز صجي الركنة  $\frac{x}{s}$   $\times$  1:string  $<$  3-  $\le$  $\langle 4-4-2\rangle \times x$  $\langle 4-4-2\rangle \times x$  $\langle 4-4-2\rangle \times x$ يركز صحي النُصائف  $\langle 4-2\rangle \times x$  :  $x$   $\leq$   $x$   $\leq$   $x$  $<$ 5- مركز صحي الغريق  $<$  5) $\times \frac{\text{xsd}}{\text{xstring}} < 5$  مركز صحّي الغريق  $<$ 6- $<$ مركز صحى الدغمية  $\frac{1}{2} < \frac{1}{\rm{xd}}$ :string  $<$  / 6- حمركز صحى الدغمية $[1]$  $< 7 - > \x{xsd: \text{string} < 7 - > [1]$  $< 8$ - $>$  [xsd:](file:///C:\Users\DELL\samirMoh\AppData\Local\Temp\styDD74.tmp\stylus-xml-documents.xsd.html%23ns_xsd)string  $<$  8- $>$ [1]  $\langle \cdot | \ldots \rangle$ Schema Component Representation

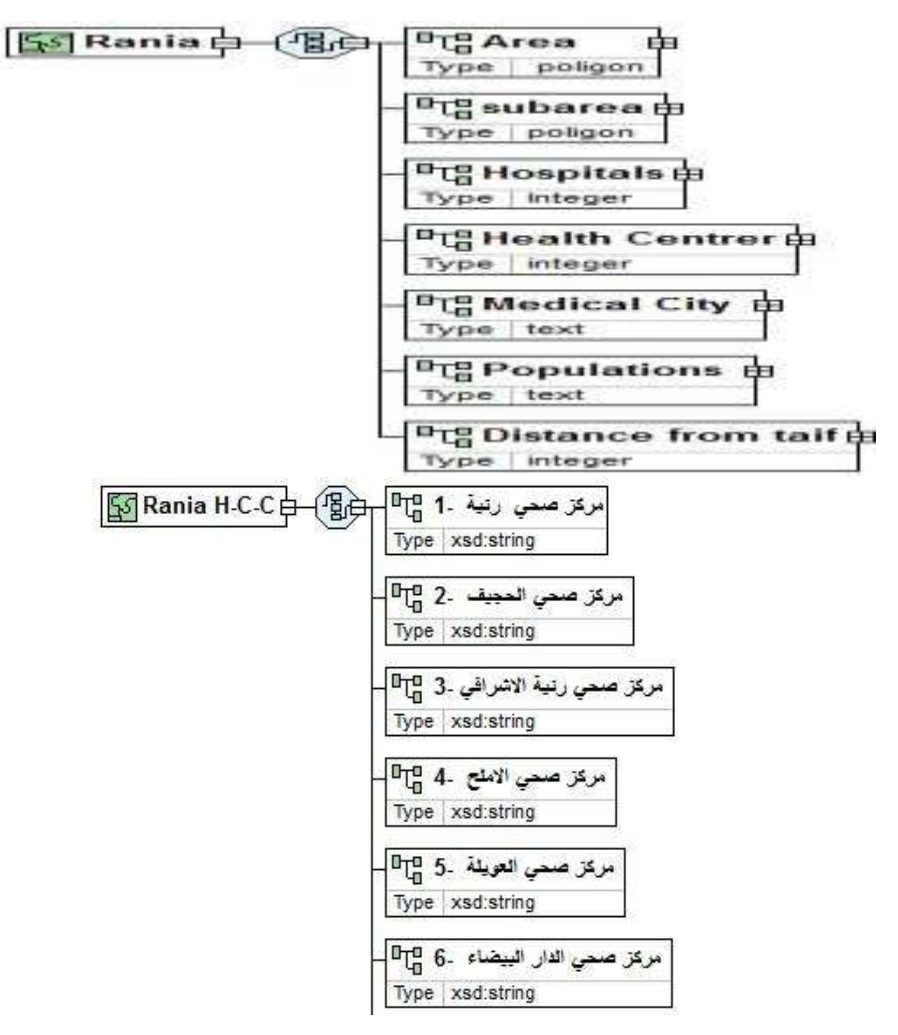

#### XML Instance Representation

<...>  $< 1$ - (مركز صحي رنية -1 $\rm xsd: \rm x\,$ ي  $\rm x\,$  )  $\rm x\,$  $\langle 2 - 2 \rangle$  / مركز صحى الحجيف 2- /> xsd:string  $\langle 2 - 2 \rangle$  $<$ 3- مركز صحى رنية الاشرافى  $\frac{1}{2} < \frac{1}{3}$ string  $<$ مركز صحي رنية الاشرافي  $<$ 4 - مركز صحي الاملح 4- /> [s](file:///C:\Users\DELL\samirMoh\AppData\Local\Temp\styDD74.tmp\stylus-xml-documents.xsd.html%23ns_xsd)tring<</r>حمركز صحي الاملح  $\geq$  $<$ 5-حركز صحي العويلة  $\rm xsd: \rm string$   $<$   $>$   $\sim$   $\rm xsd: \rm string$  $\alpha < 6$  $\alpha < 6$  $\alpha < 6$ - حركز صحى الدار البيضاء -6 $\alpha > \frac{1}{3} > \frac{1}{3}$  جمركز صحى الدار البيضاء  $[1]$  $\langle\ldots\rangle$ Schema Component Representation

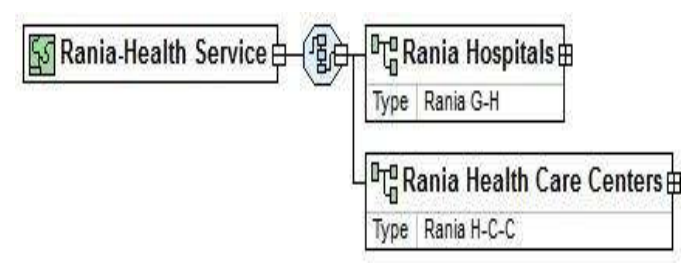

#### XML Instance Representation

<...> <Rania Hospitals> [Rania G-H](file:///C:\Users\DELL\samirMoh\AppData\Local\Temp\styDD74.tmp\stylus-xml-documents.xsd.html%23type_Rania%20G-H) </Rania Hospitals> [1] <Rania Health Care Centers> [Rania H-C-C](file:///C:\Users\DELL\samirMoh\AppData\Local\Temp\styDD74.tmp\stylus-xml-documents.xsd.html%23type_Rania%20H-C-C) </Rania Health Care Centers> [1] </...> Schema Component Representation

Volume 1, Issue 1 available at [www.scitecresearch.com/journals/index.php/jisct/index](http://www.scitecresearch.com/journals/index.php/jisct/index) 24|

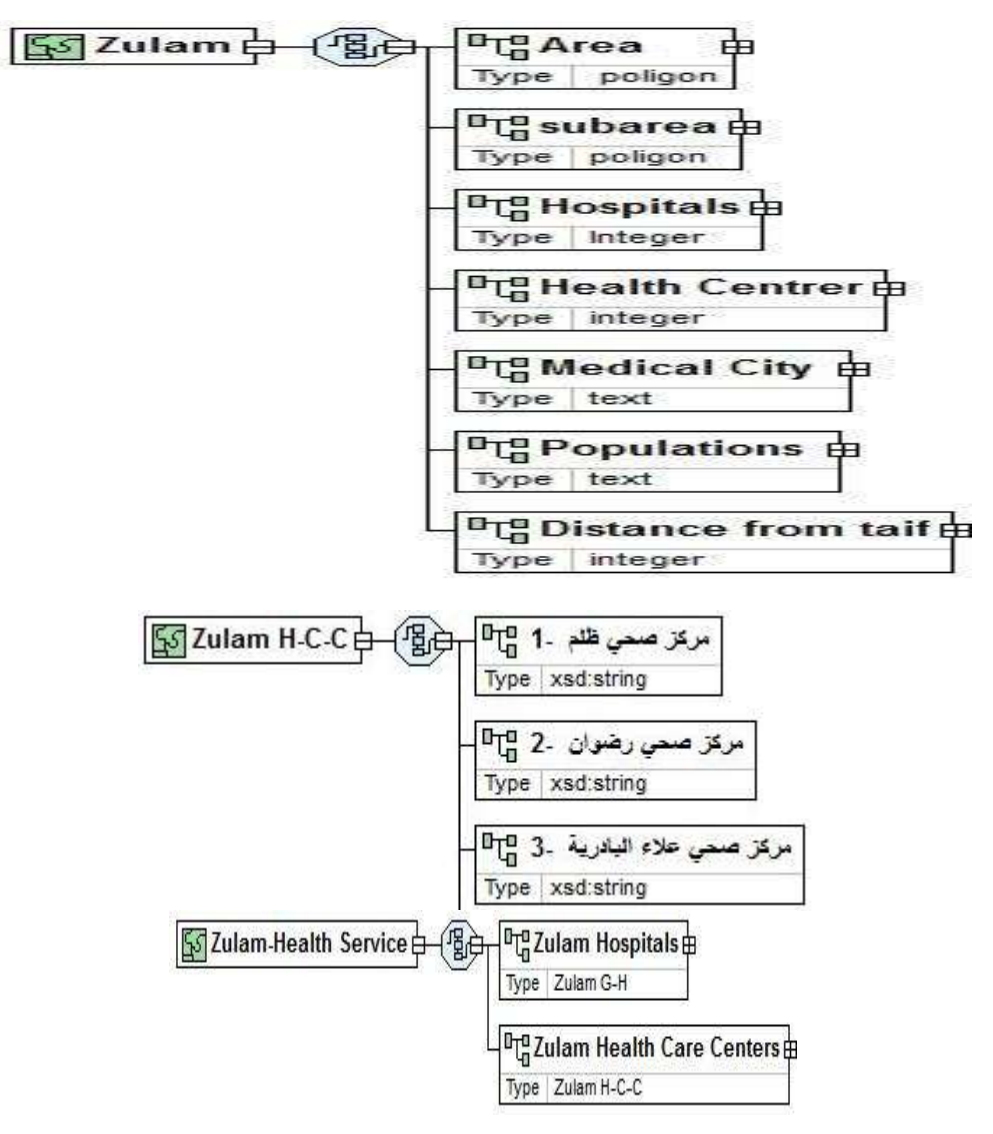

XML Instance Representation

<...>

<Zulam Hospitals> [Zulam G-H](file:///C:\Users\DELL\samirMoh\AppData\Local\Temp\styDD74.tmp\stylus-xml-documents.xsd.html%23type_Zulam%20G-H) </Zulam Hospitals> [1] <Zulam Health Care Centers> [Zulam H-C-C](file:///C:\Users\DELL\samirMoh\AppData\Local\Temp\styDD74.tmp\stylus-xml-documents.xsd.html%23type_Zulam%20H-C-C) </Zulam Health Care Centers> [1]  $\langle$ /...> Schema Component Representation

#### XML Instance Representation

<...>

 $<$  1 - مركز صحى ظلم -1 $\frac{1}{2}$  x[s](file:///C:\Users\DELL\samirMoh\AppData\Local\Temp\styDD74.tmp\stylus-xml-documents.xsd.html%23ns_xsd)d:string  $<$  1 - مركز صحى ظلم

 $<$ 2- مركز صحي رضوان -2 $\frac{1}{2}$  x[s](file:///C:\Users\DELL\samirMoh\AppData\Local\Temp\styDD74.tmp\stylus-xml-documents.xsd.html%23ns_xsd)d:string  $<$ 2-  $\le$ 

 $<$ 3 - مركز صحي علاء البادرية -3 $\frac{1}{3}$  x[s](file:///C:\Users\DELL\samirMoh\AppData\Local\Temp\styDD74.tmp\stylus-xml-documents.xsd.html%23ns_xsd)d:string  $<$  3- يركز صحي علاء البادرية $>$  [1]

 $\langle \cdot | \cdot \rangle$ 

#### **Schema Component Representation**

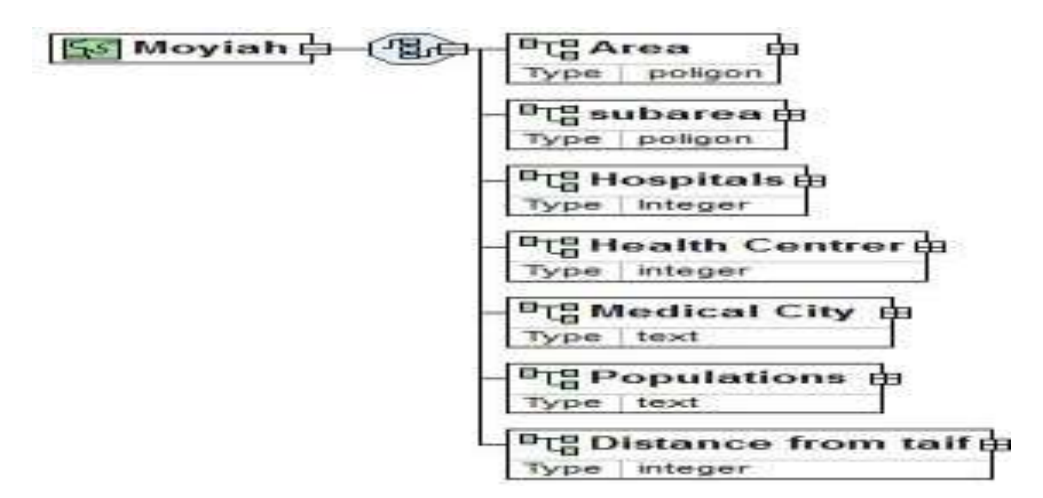

#### XML Instance Representation

<...>

 $<$ 1- مركز صحي المويا -1 /> xsd:string <</r></r> يركز صحي المويا  $[1]$  $<$ < 2- حركز صحى ام الدوم 2- xsd:string < / 2- حركز صحى ام الدوم $[1]$  $<$ 3 - <يركز صحى مقر شنيف  $\frac{1}{2}$  xsd:string </ 3- مركز صحى مقر شنيف  $\geq$  $<$ < 4- حسر كثر صحى حفر كشب  $\frac{x \cdot d}{x \cdot x}$ : xsd:string  $<$  4  $>$  $<$ 5- مركز صحى مران  $<$ 5 /> xsd:string <  $/$  5 /> يركز صحى مران $>$  $<$ < 6- حرطز صحى الموية الجديد  $<$  6)  $>$  xsd:string  $<$  6- حرطز صحى الموية الجديد  $\geq$  $< 7 - > \underline{\text{xsd}}: \text{string} < 7 - > [1]$  $< 8 - 8$   $\ge$   $xsd:string < 8 - 11$  $\langle$ /...>

Schema Component Representation

| Woya H-C-C               |
|--------------------------|
| Type $x\text{satisfing}$ |
| Type $x\text{satisfing}$ |
| Type $x\text{satisfing}$ |
| Type $x\text{satisfing}$ |
| Type $x\text{satisfing}$ |
| Type $x\text{satisfing}$ |
| Type $x\text{satisfing}$ |
| Type $x\text{satisfing}$ |
| Type $x\text{satisfing}$ |
| Type $x\text{satisfing}$ |
| Type $x\text{satisfing}$ |
| Type $x\text{satisfing}$ |
| Type $x\text{satisfing}$ |
| Type $x\text{satisfing}$ |

#### **XML Instance Representation**

<...>

```
<Area> poligon </Area> [1]
```
<subarea> [poligon](javascript:void(0)) </subarea> [1] <Hospitals> [Integer](javascript:void(0)) </Hospitals> [1] <Health Centrer> [integer](javascript:void(0)) </Health Centrer> [1]  $\leq M$ edical City  $> \frac{\text{text}}{\text{text}} \leq M$ edical City  $> [1]$  $\langle$ Populations > [text](javascript:void(0))  $\langle$ Populations > [1] <Distance from taif> [integer](javascript:void(0)) </Distance from taif> [1] </...> **Schema Component Representation** 

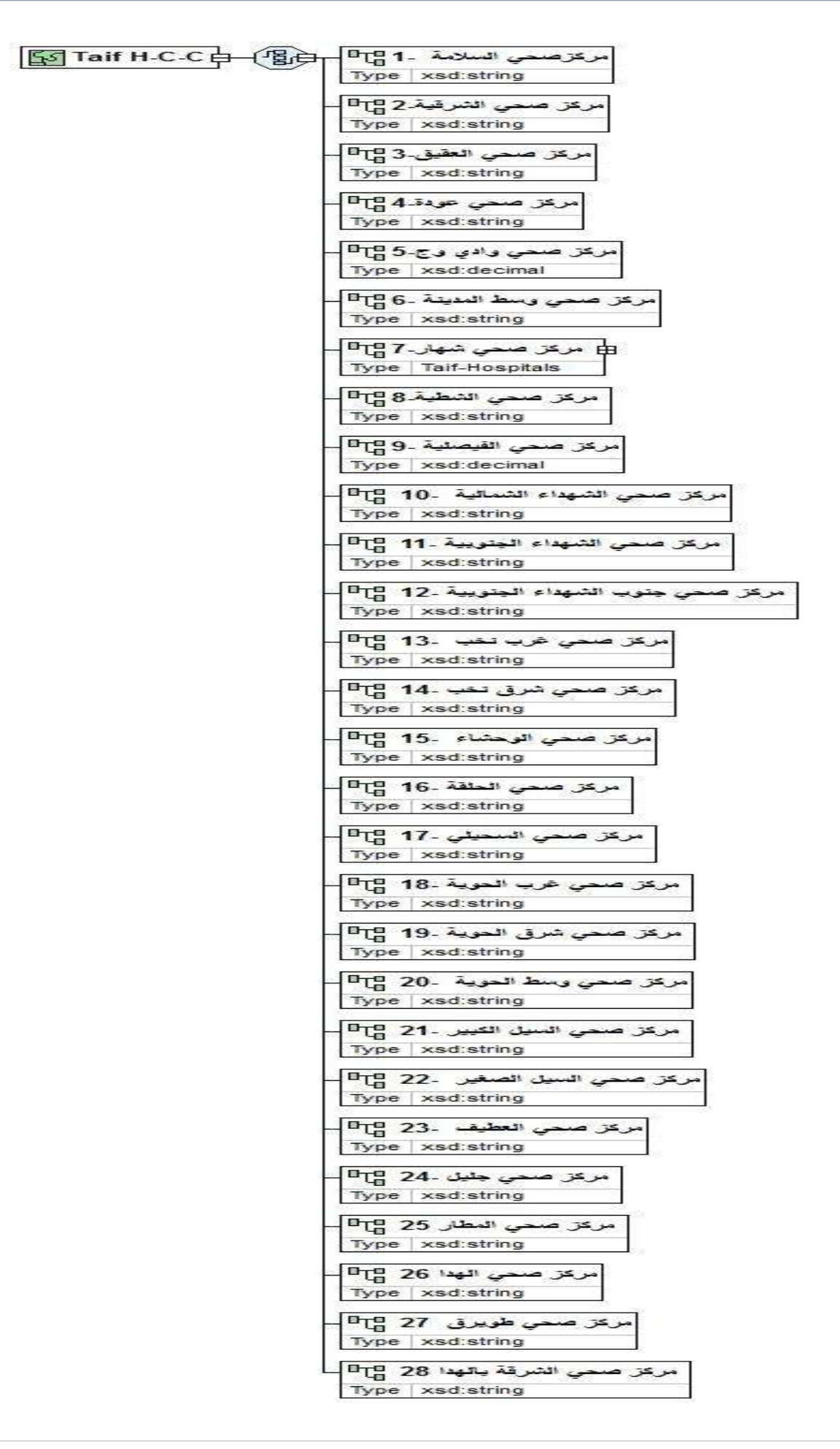

#### XML Instance Representation

```
\langle \ldots \rangle -1-1\rangle > \rm xsd: \rm string حركز صحى السلامة -1/> \rm xsd: \rm string\rm{1} <\rm{2}-مركز صحى الشرقية-\rm{2}/2-\rm{2} xsd:string < \rm{2}- يركز صحى الشرقية\rm{2}< صحي العقيق-3/> xsd:string حمركز صحي العقيق-3>\{1\}< صحي عودة-4\times xsd:string <مركز صحي عودة-4> [1]
<5-مركز صحي وادي وج-5\rm xsd:decimal <ركز صحي وادي وج-5>[1] <سركز صحي وسط المدينة -26> xsd:string <<br/>مركز صحي وسط المدينةُ -6>
 7- حركز صحى شهار \frac{1}{2} \frac{1}{2}-Hospitals \langle 7-< صحى الشطبة -3>xsd:string < \le \le \le ي> [1]
< مركز صحى الفيصلية -9/> xsd:decimal <9- يركز صحي الفيصلية \geq\rm{10-10} <يركز صحى الشهداء الشمالية -10\rm{10-} xsd:string < 10- \rm{11-}< 11- < حركز صحى الشهداء الجنوبية -11\rm{xd}:string < /11- يركز صحي الشهداء الجنوبية
\rm{12-12-} حركز صحى جنوب الشهداء الجنوبية \rm{12-} xsd:string < 12- \rm{11-} \rm{11-}< < 13- مركز صحى غرب نخب -13< xsd:string < / 13- يركز صحى غرب نخب >< 14 - مركز صحي شرق نخب 14- xsd:string < 14- \times \frac{11}{2}< 15- مركز صحى الوحشاء -15\times xsd:string < 15- مركز صحى الوحشاء \sim 15-
16- <16 < /> xsd:string </ 16- \frac{1}{2} xsd:string </ 16- مركز صحى الحلقة
\rm{17-2} <مركز صحي السحيلي \rm{17-} \times \timessd:string < 17 >< مركز صحى غرب الحوية -18 \times xsd:string حمركز صحى غرب الحوية [1]< 19- حمركز صحى شرق الحوية -19\frac{xsd}{s}:string <مركز صحى شرق الحوية [1]< مركز صحى وسط الحوية -20 /> xsd:string حمركز صحى وسط الحوية \geq 2 21-21\rangle حركز صحى السيل الكبير \geq 21-2 \times \leq 21 مركز صحى السيل الكبير
 22-22\rangle <22- حركز صحي السيل الصغير \timesيو\frac{\chi_{\rm Sd}}{\chi_{\rm F}}:string \langle 22-2\rangle< 23 - مركز صحى العطيف -23 /> xsd:string حمركز صحى العطيف [1]< <24- مركز صحي جليل 24- xsd:string < / 24- \{1\}< <يركز صحي المطار 25 s xsd:string < 25 >< / \timesيركز صحي الهذا 26 /> xsd:string < 26 \times< <مركز صحى طويرق 27 /> xsd:string <\gamma 27 يركز صحى طويرق [1]<28 /> \timesيركز صحى الشرقة بالهذا 28 /> xsd:string < \approx 28 > يركز صحى الشرقة بالهذا
\langle \cdot | \ldots \rangle
```
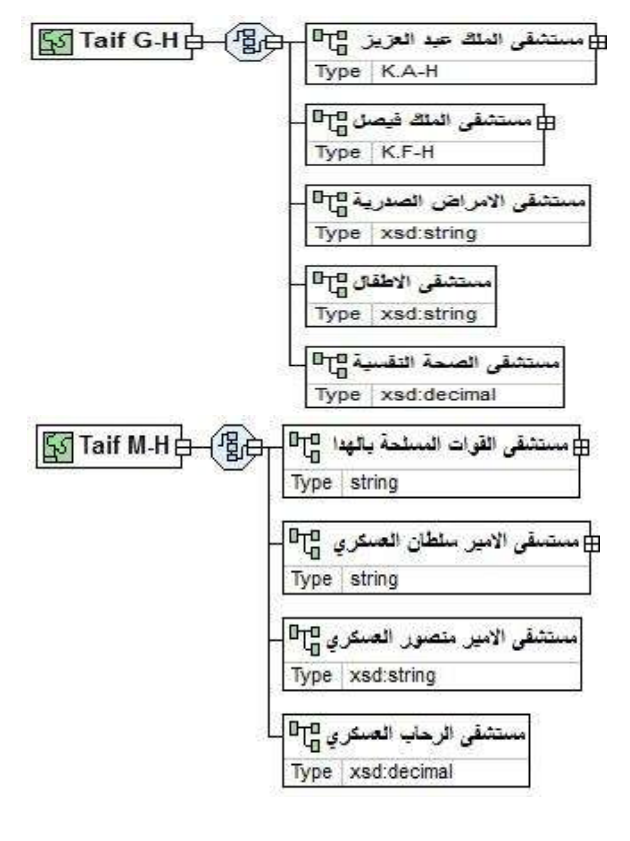

XML Instance Representation

<...>  $<\rm _i$  $<\rm _i$  $<\rm _i$  حستشفى الملك عبد العزيز /> K.A-H حستشفى الملك عبد العزيز >  $<$ مستشفىالملك فيصل $>$  K.F-H  $<$ مستشفى الملك فيصل $>$  [1]

 $\langle \text{Var}(1] \times \text{Var}(1)$  $\langle \text{Var}(1] \times \text{Var}(1)$  $\langle \text{Var}(1] \times \text{Var}(1)$  <مستشفى الامراض الصدرية/>  $\text{xsd:string}$  >  $\{1\}$  $<$ <ستشفى الاطفال/> $_{\rm xsd:string}$  <مستشفى الاطفال>  $>$  $\times$ يستشفى الصحة النفسية $>$  xsd:decimal  $<$ يستشفى الصحة النفسية $>$  [1]  $<$  $\leq$  حستشفى القوات المسلحة بالهدا $\leqslant \frac{1}{2}$   $\leqslant \frac{1}{2}$  حستشفى القوات المسلحة بالهدا  $<$  < جستسفى الامير سلطان العسكري /> [string](javascript:void(0))<> يستسفى الامير سلطان العسكري [1] <يستشفى االيٍر يُصىر انعسكري/> string[:xsd](file:///C:\Users\DELL\samirMoh\AppData\Local\Temp\styDD74.tmp\stylus-xml-documents.xsd.html%23ns_xsd)>يستشفى االيٍر يُصىر انعسكري> [1] <يستشفى انرحاب انعسكري/> decimal[:xsd](file:///C:\Users\DELL\samirMoh\AppData\Local\Temp\styDD74.tmp\stylus-xml-documents.xsd.html%23ns_xsd)>يستشفى انرحاب انعسكري>  $\langle\cdot|\cdot\rangle$ 

Schema Component Representation

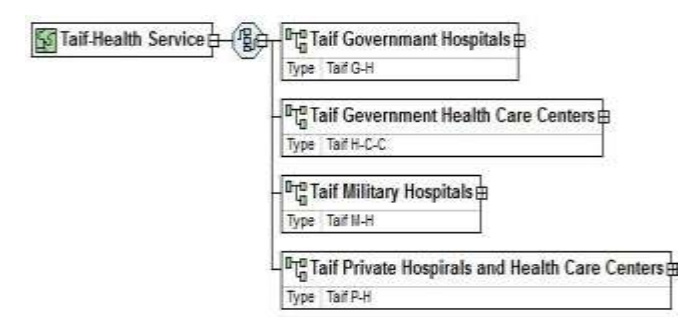

XML Instance Representation

<...>

<Taif Governmant Hospitals> [Taif G-H](file:///C:\Users\DELL\samirMoh\AppData\Local\Temp\styDD74.tmp\stylus-xml-documents.xsd.html%23type_Taif%20G-H) </Taif Governmant Hospitals> [1]

<Taif Gevernment Health Care Centers> [Taif H-C-C](file:///C:\Users\DELL\samirMoh\AppData\Local\Temp\styDD74.tmp\stylus-xml-documents.xsd.html%23type_Taif%20H-C-C) </Taif Gevernment Health Care Centers> [1]

 $\langle$ Taif Military Hospitals> [Taif M-H](file:///C:\Users\DELL\samirMoh\AppData\Local\Temp\styDD74.tmp\stylus-xml-documents.xsd.html%23type_Taif%20M-H) $\langle$ Taif Military Hospitals> [1]

<Taif Private Hospirals and Health Care Centers> [Taif P-H](file:///C:\Users\DELL\samirMoh\AppData\Local\Temp\styDD74.tmp\stylus-xml-documents.xsd.html%23type_Taif%20P-H) </Taif Private Hospirals and Health Care Centers> [1]  $\langle \cdot | ... \rangle$ 

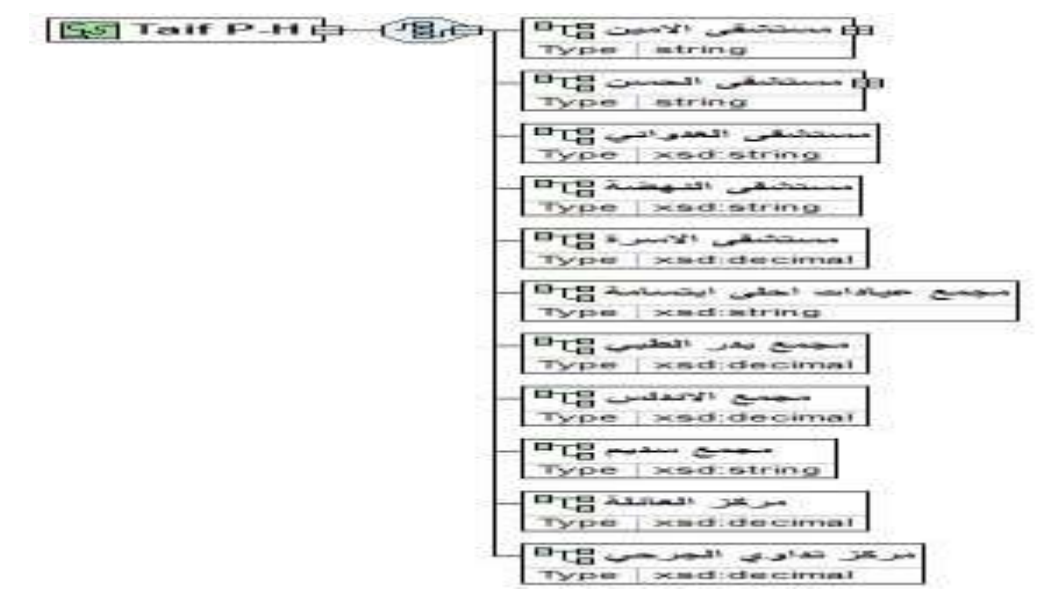

#### XML Instance Representation

 $\langle \ \ \rangle$ [1] <يستشفى االي/ٍٍ> [string>](javascript:void(0)) يستشفى االيٍٍ>  $>$  $\leq$ يستشفى الحسن/ $>$   $\leq$   $\times$   $\leq$   $\leq$   $\leq$  $>$  مستشفى العدواني/> xsd:string <> يستشفى العدواني>  $>$ يستشفى النهضد ival:string  $<$ يستشفى النهضدة $\geq 1$ [1] <يستشفى االسرج/> decimal[:xsd](file:///C:\Users\DELL\samirMoh\AppData\Local\Temp\styDD74.tmp\stylus-xml-documents.xsd.html%23ns_xsd)>يستشفى االسرج>  $>$ <جمع عِيادات احلى ابتسامة/> $\frac{xsd}{s}$ :string: حجمع عيادات احلى ابتسامة>  $<$ مجمعبدر الطبي/ $> \frac{x}{\text{sd}}$ :decimal  $<$ مجمع بدر الطبي $> [1]$  $<$ مجمعالاندلس/> xsd:decimal <>> يجمع الاندلس>  $\geq 1$  $\langle \rangle > \rm xsd: \rm string$  $\langle \rangle > \rm xsd: \rm string$  $\langle \rangle > \rm xsd: \rm string$   $\langle \rangle > \rm xsd$  and  $\langle \rangle$  and  $\langle \rangle$  $>$  $\times$ مركز العائلة $> 2$ ssd:decimal  $<$ مركز العائلة $>$ [1] <يركس تذاوي انجرح/ً> decimal[:xsd](file:///C:\Users\DELL\samirMoh\AppData\Local\Temp\styDD74.tmp\stylus-xml-documents.xsd.html%23ns_xsd)>يركس تذاوي انجرحً>

## $\langle \cdot | ... \rangle$

#### Schema Component Representation

 Both private and public health authorities are faced with different planning issues that can be handled with GIS techniques. These issues include defining the spatial location of health demand and identifying health access and service areas. In order to discuss the potentials of using GIS with health care facility planning in general and with hospital facility planning in particular, the presented study has selected one major private hospital and applies GIS on it. A number of factors were considered in selecting this hospital. These include accessibility to health demand data and the types of health services that are available at this hospital. In addition, all the planning issues that are dealt with at this hospital are relevant to the remaining hospitals of Taif city. This hospital has a capacity of 200 beds and 95 doctors working at different departments including family medicine, gynecology and pediatric department. It is located at the north of the city but expected to serve most parts of city districts. Figure 13 show the content of Saudi Arabia Subareas done by XML Stylus Studio Editor.

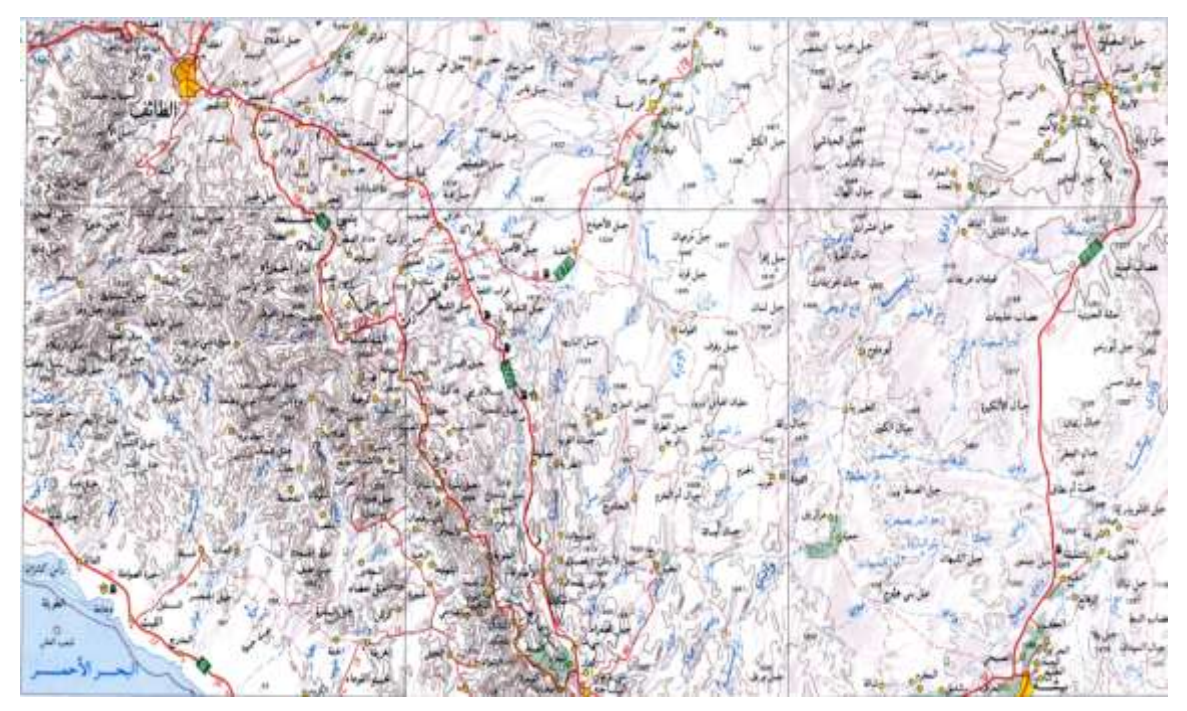

Region Study: Hospitals and Health center Of Taif, Tarabah, Al-Khurma, Rania, Zulam and Al-Moya cities.

| <b>SS Aaudia ArabiaType</b> | CEO | <sup>o</sup> rg Taif<br>1979           |
|-----------------------------|-----|----------------------------------------|
| orderDate Type: xsd:date    |     | Taif Health Services<br>Type.          |
|                             |     | <sup>D</sup> ra Madina<br>ĦЗ           |
|                             |     | Type   Taif Health Services            |
|                             |     | <sup>n</sup> g Riyadh<br>छ             |
|                             |     | Type   Riyadh Health Services          |
|                             |     | <sup>D</sup> U <sub>n</sub> Aser<br>்ப |
|                             |     | Aser Health Services<br>Type           |
|                             |     | <sup>D</sup> ISAI Shargiya<br>电        |
|                             |     | Type   Al Shargiya Health Services     |
|                             |     | <sup>D</sup> G Hail<br>Ĥ               |
|                             |     | Hall Health Services<br>Type.          |
|                             |     | <sup>D</sup> ISAI Gasim<br>ं म         |
|                             |     | Type   Al Gasim Health Services        |
|                             |     | <sup>0</sup> 15Al Shamaliya<br>由       |
|                             |     | Type   Al Shamalia Health Services     |
|                             |     | <sup>0</sup> tg Jazan<br>ĠП            |
|                             |     | Type Jazan Health Services             |
|                             |     | <sup>0</sup> 15 Nagran<br>éa           |
|                             |     | Type   Nagran Health Services          |
|                             |     | <sup>D</sup> IS Tabook                 |
|                             |     | Type   Tabook Health Services          |
|                             |     | <sup>o</sup> ta Makka<br>F 1           |
|                             |     | Type Makka Health Services             |

Figure 13: The content of Saudi Arabia Subareas done by XML Stylus Studio Editor.

## **IV. RESEARCH ISSUES AND ANALYSIS TECHNIQUES**

GIS has several techniques and functions that can be used for health service planning. Each one of these functions can be applied on different health related issues. For example, the issue of health accessibility can be modeled in GIS using simple functions such as buffer function or using spatial data analytical functions such as spatial analysis technique. This study has selected three major hospital planning issues and uses GIS for analyzing these issues. The first issue is related to defining health demand location. GIS has different tools that can be used for defining any location on the map. One of these tools is called on-screen digitizing which is used by the presented study to capture and define health demand location at Taif city. Figure 6 show Taif hospitals and health services centers neighbourhoods.

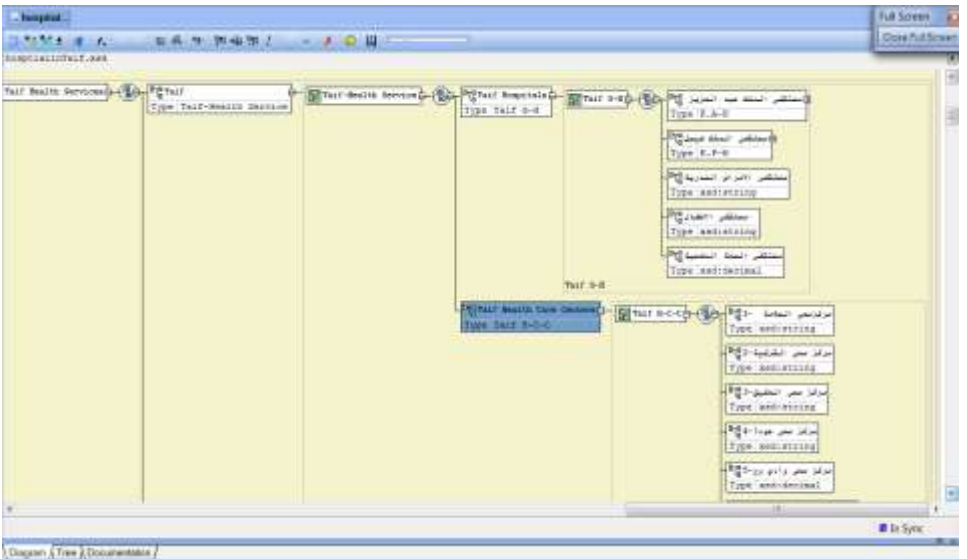

Figure 14: Taif Hospitals and Health center as XML Diagram

Taif Health Servies XML Code

```
<xsd:complexType name="Taif Health Services">
 <xsd:sequence>
 <xsd:element name="Taif" type="Taif-Health Service"/>
 <xsd:element name="Taraba" type="Taraba-Health Service"/>
 <xsd:element name="Khurma" type="Khurma-Health Service"/>
 <xsd:element name="Rania" type="Rania-Health Service"/>
 <xsd:element name="Zulam" type="Zulam-Health Service"/>
 <xsd:element name="Al Moya" type="Al Moya-Health Service"/>
 </xsd:sequence>
</xsd:complexType>
<xsd:complexType name="Taif-Health Service">
 <xsd:sequence>
 <xsd:element name="Taif Hospitals" type="Taif G-H"/>
 <xsd:element name="Taif Health Care Centers" type="Taif H-C-C"/>
  </xsd:sequence>
</xsd:complexType> <xsd:complexType name="Taif G-H">
 <xsd:sequence>
 <xsd:element name=" سنتشفى الملك عبد العزيز "kype="K.A-H"/>
 <xsd:element name="صمٍف هكًان يستشفى "type="K.F-H"/>
 <xsd:element name="حٌانصذر االيراض يستشفى "type="xsd:string"/>
 <xsd:element name="االطفال يستشفى "type="xsd:string"/>
 <xsd:element name="حَسَنَشْفي الصحة النفسية" type="xsd:decimal"/>
 </xsd:sequence>
</xsd:complexType>
```
ArcGIS software is used by the presented study to define all hospital demands location. These data are collected on city districts level. Therefore, GIS coverage is digitized at the Arcmap application, which is one of the main ArcGIS applications, using polygon-drawing tools that are located at the editor menu. After creating the required city district polygons in ArcGIS software, the following step was to enter the collected attributes about hospital demand. These include number of patients, age, sex and hospital utilization types (emergency clinics patients, specialized and general clinics

patients and admitted patients). All of these data are linked to the demand coverage and used for the second issue of this application which is related to the classification of hospital demand. Figure 14 show a Taif Hospitals and local health service in turabah neighbourhood center as XML *dia*gram and health service centers as XML code.

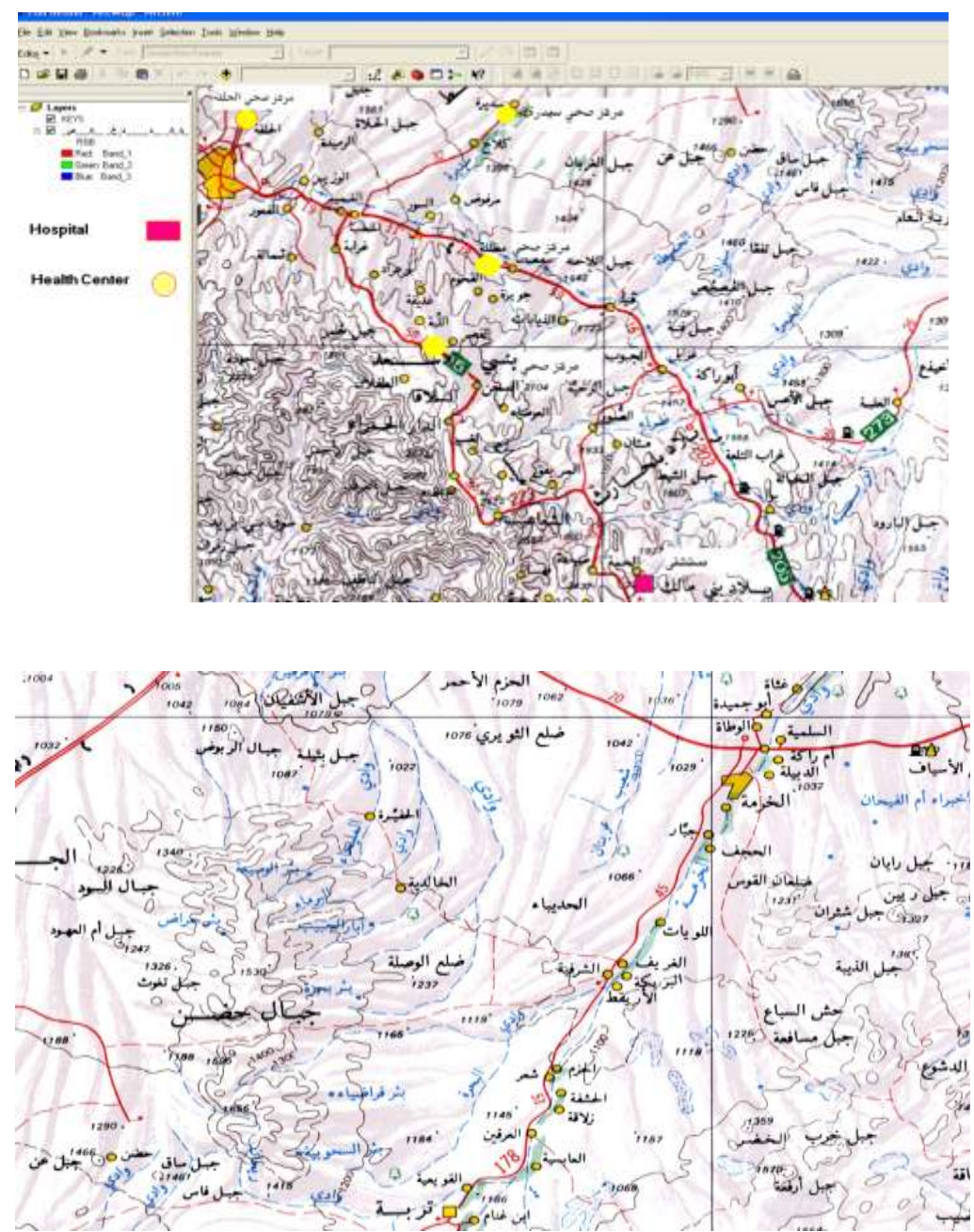

Health centers between Turabah h and Khurma

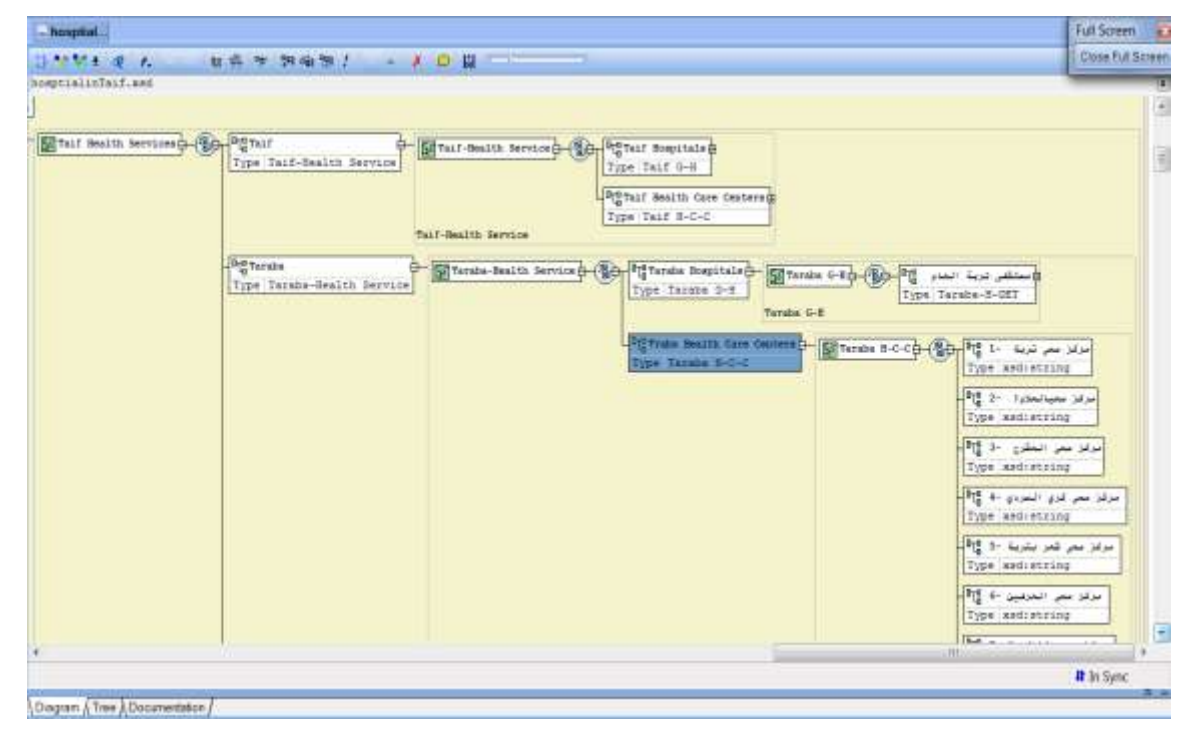

Figure 15: Taif Hospitals and local health service in turbah neighborhood centers as XML Diagram Turbah Hospitals and Main Health Services as XML code

<xsd:sequence>

```
<xsd:element name="Taraba Hospitals" type="Taraba G-H"/>
 <xsd:element name="Traba Health Care Centers" type="Taraba H-C-C"/>
  </xsd:sequence>
</xsd:complexType>
<xsd:complexType name="Taraba G-H">
 <xsd:sequence>
 <xsd:element name=" انعاو ترتح يستشفى "type="Taraba-H-DET"/>
  </xsd:sequence>
</xsd:complexType> 
<xsd:complexType name="Taraba-H-DET">
 <xsd:sequence>
 <xsd:element name=" Date :1422" type="xsd:string"/>
 <xsd:element name=" Teleph:028221555" type="xsd:string"/>
 <xsd:element name=" Fax:028221683 " type="xsd:string"/>
</xsd:element name=" Manager:د/ يسلطان مزيد المرزوقي /</a> type="xsd:string">
 <xsd:element name=" Owner:انصحح وزارج يهك "type="xsd:string"/>
 <xsd:element name="
```
## **Turba Health Care Centers as XML code**

```
<xsd:complexType name="Taraba H-C-C">
 <xsd:sequence>
 <xsd:element name=" 1- ترتح ًصح يركس "type="xsd:string"/>
 \alpha<xsd:element name=" 2- انهر كز صحى العلاوة \alpha type="xsd:string"/>
 <xsd:element name=" 3- المركز صحي الحشرج" type="xsd:string"/>
 <xsd:element name=" 4- المركز صحي كري السردي -4 "type="xsd:string"/>
 <xsd:element name=" 5- تترتح شعر ًصح يركس "type="xsd:string"/>
 <xsd:element name=" 6- إركز صحى العرفين "type="xsd:string"/>
 <xsd:element name=" 7- حٌانخانذ ًصح يركس "type="xsd:string"/>
 <xsd:element name=" 8- حٍانعه ًصح يركس "type="xsd:string"/>
   </xsd:sequence>
</xsd:complexType>
```
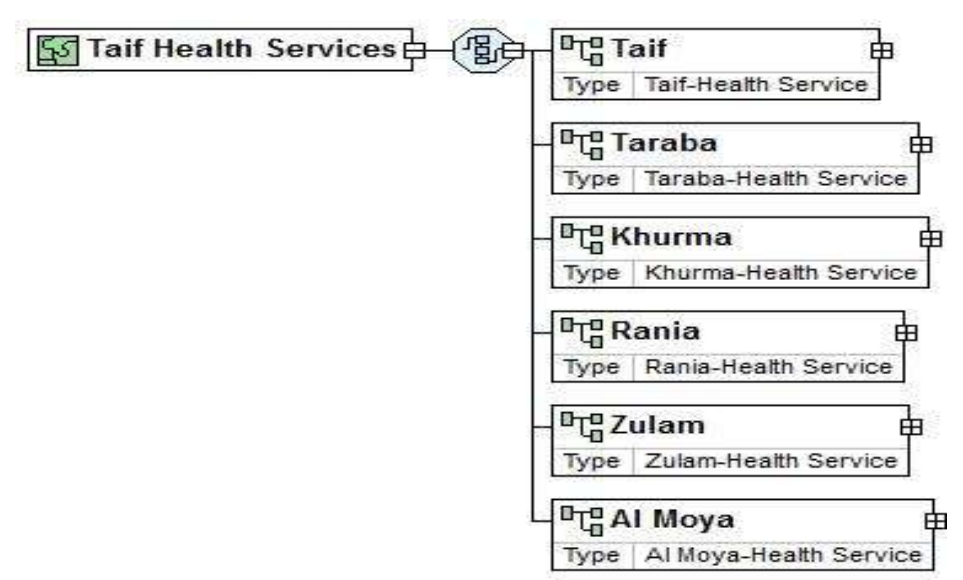

Figure 16: The Turbah Health Care services Centers in Taif City and neighbourhood centers.

The third main issue of the presented application is related to defining hospital service area. This issue is covered using two main GIS techniques which are network analysis and overlay analysis. Network analysis is one of the ArcGIS modules that facilitates the modeling of spatial networks and can be used to determine the efficient paths and travel sequences. This module is used in the presented study for determining and calculating drive time to hospitals at Taif city. In general, a network is a system of interconnected linear features through which resources are transported or communication is achieved. The network data model is an abstract representation of the components and characteristics of real world network systems [12-17].

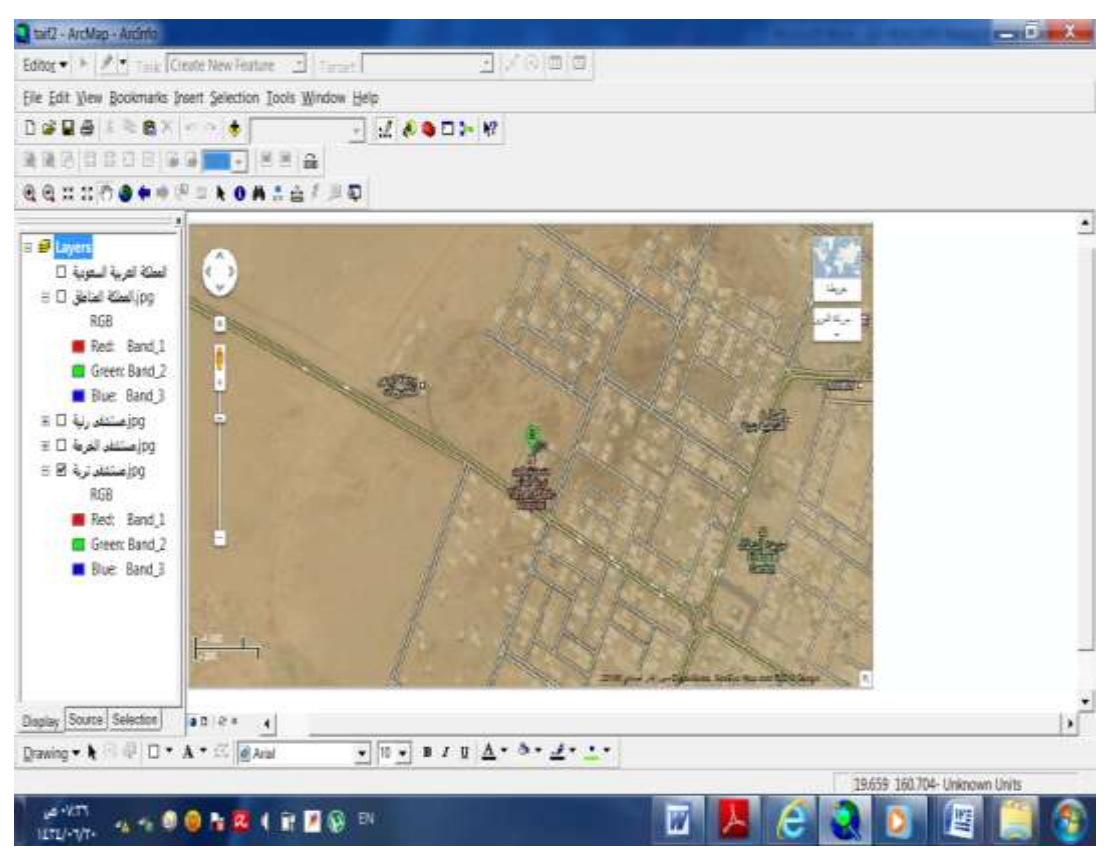

Figure 17: Turbah google earth Hospitals Location in ArgGIS 9.3

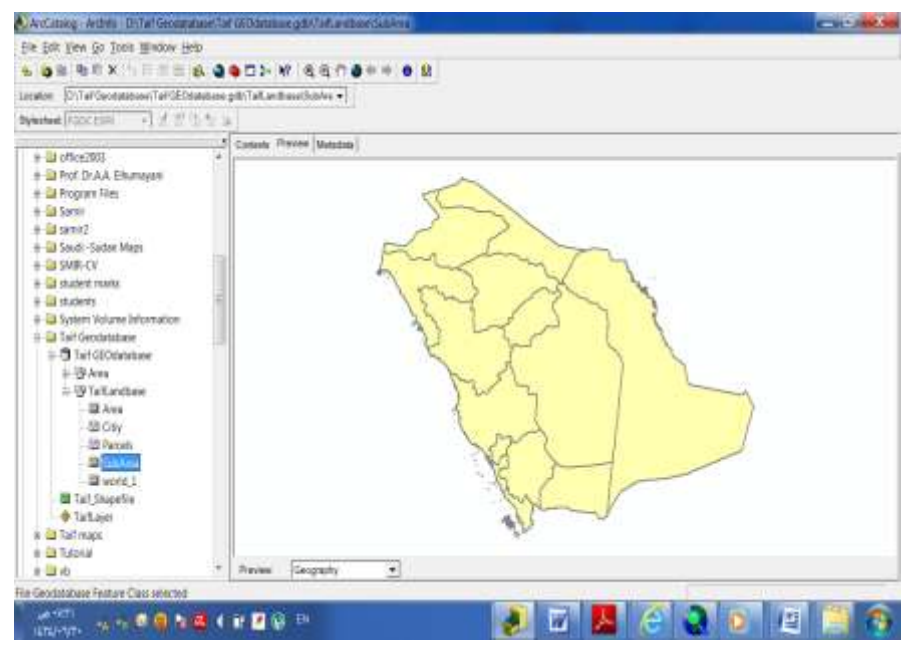

Preview of Saudi Arabia Subareas

#### **A.** The implementation of the system

The information was edited into the geodatabase through the Map Editor in the ArcMap 9.3 plat form .Filling the data from the tables of Subareas populations and hospitals, ….etc, the data of the length and names of streets was entered from the table of Distances between cities in both layers of High way streets and Major Streets, Using the tools of Editing in the ArcMap tools bar.

#### **B.** The selection functions

ArcMap have selection tools by attributers and by location see the following figures below.

#### **C.** The Selection by attributes

The selection tools by some attribute function allowing to select the database management systems function as shown in the following figures:

- Select from Subarea Layer Where populationNumber  $> 1000$
- Select from Subarea Layer Where NumberOfHospitals < 150

#### **D.** Selection by locations

Selecting features from layers such as:

- Intersect
- Contains
- Are within
- Completely contain
- Are completely within
- Are identical to
- Touch the boundary
- Share a line segment with
- The feature in layer name

#### **For Example:**

Select from High way street, Cities layers are within subarea layer in the following figures, that shows those areas having cities and high ways.

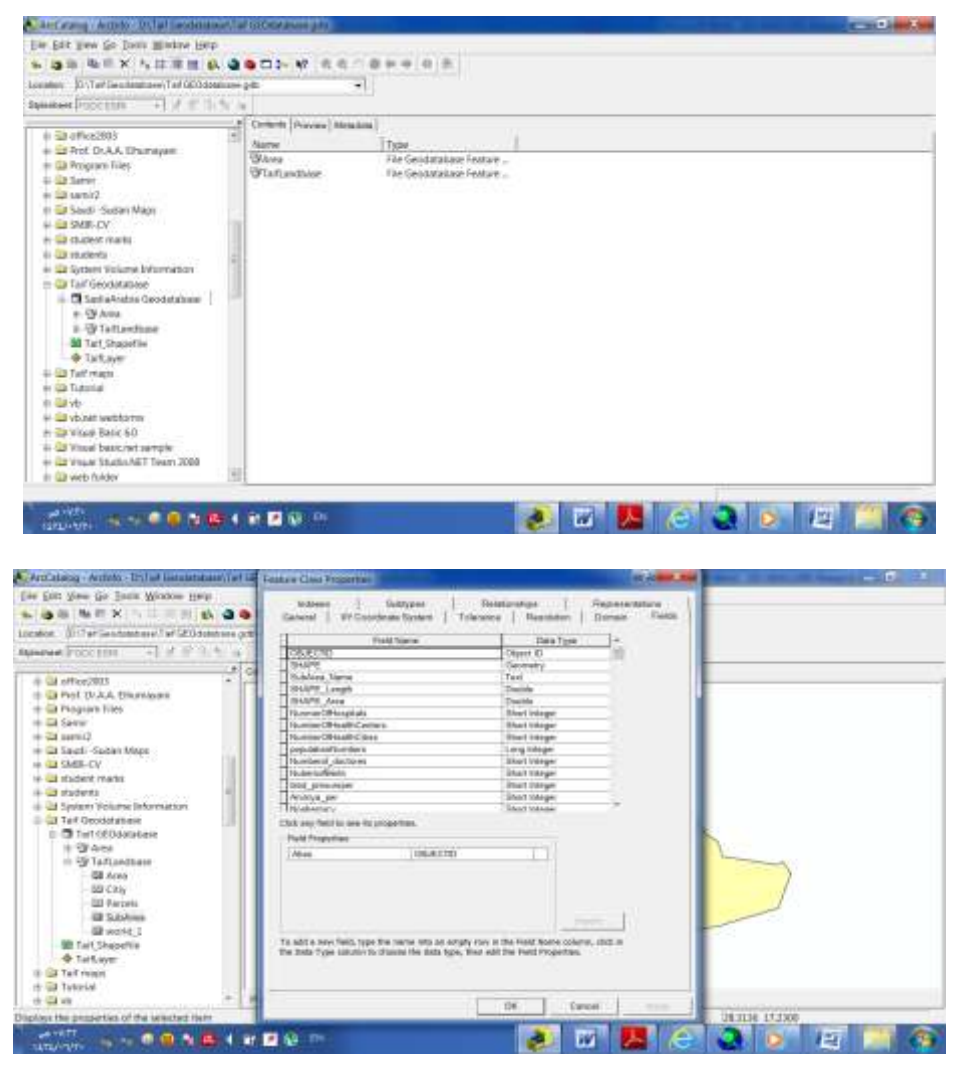

Subarea filed description in ArcCatelog 9.3

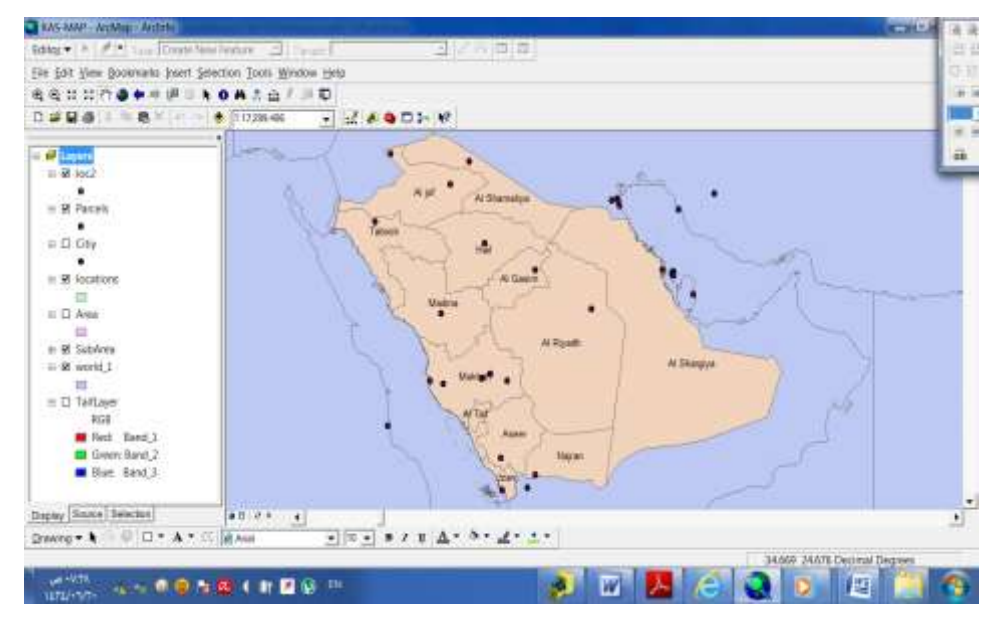

Saudi Arabia Subareas layout at ArcGIS platform

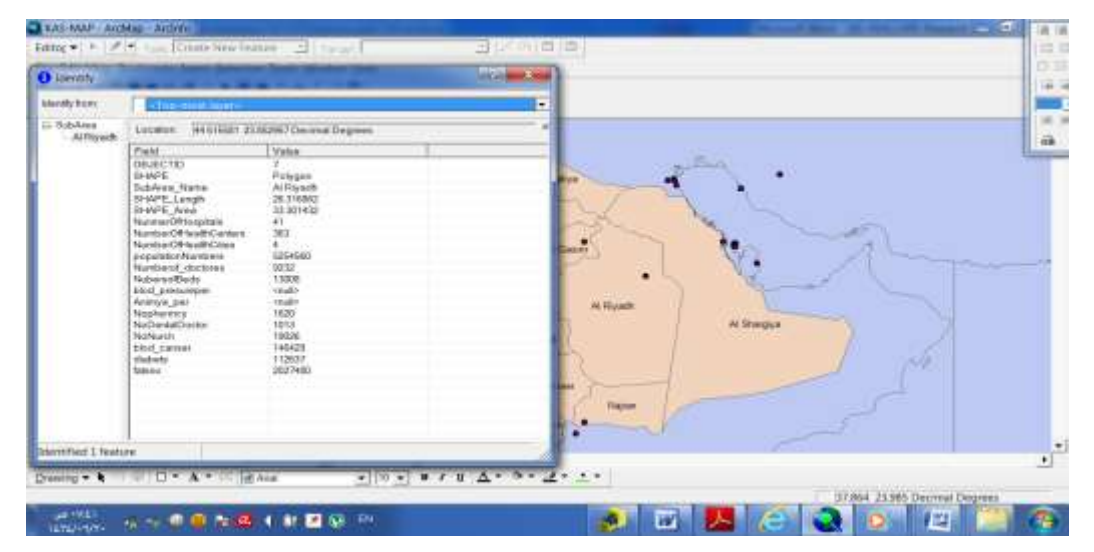

Saudi Arabia Subareas Field content shown by identification icon of al Riyadh Subarea

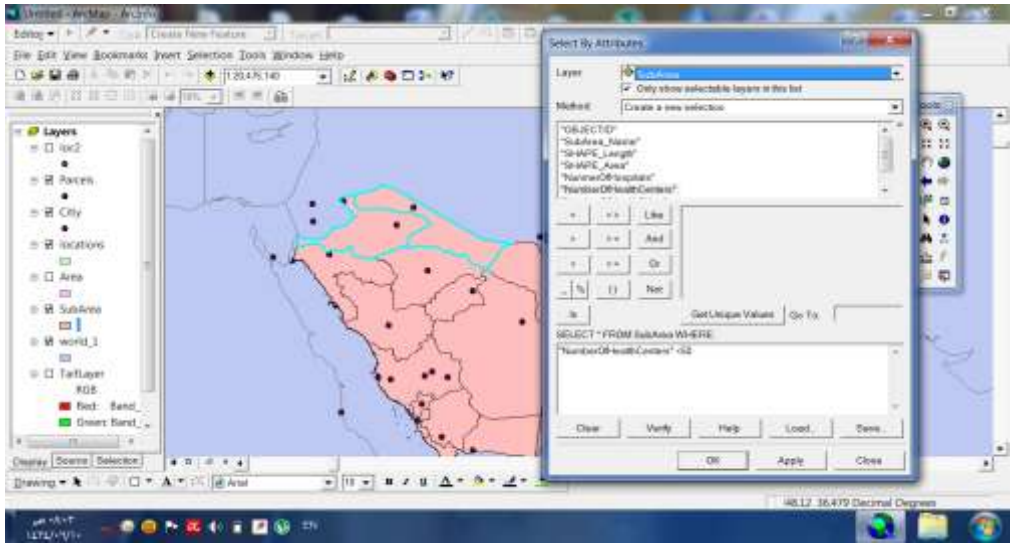

Selection of subareas in Saudi Arabia where Heath Centers less than 150

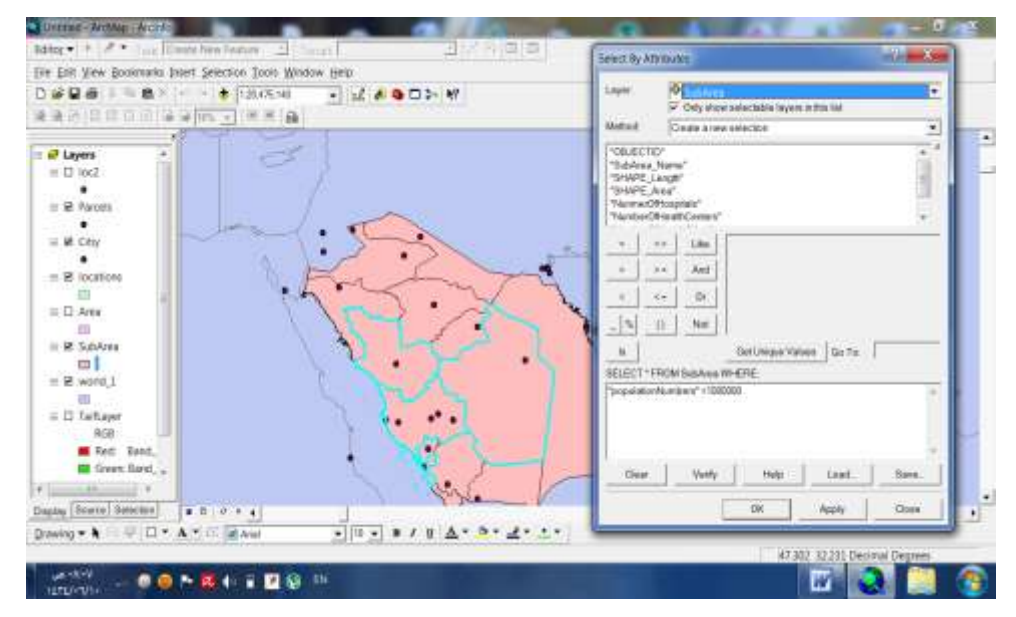

Selection of subareas in Saudi Arabia where populations are greater than > 1000000

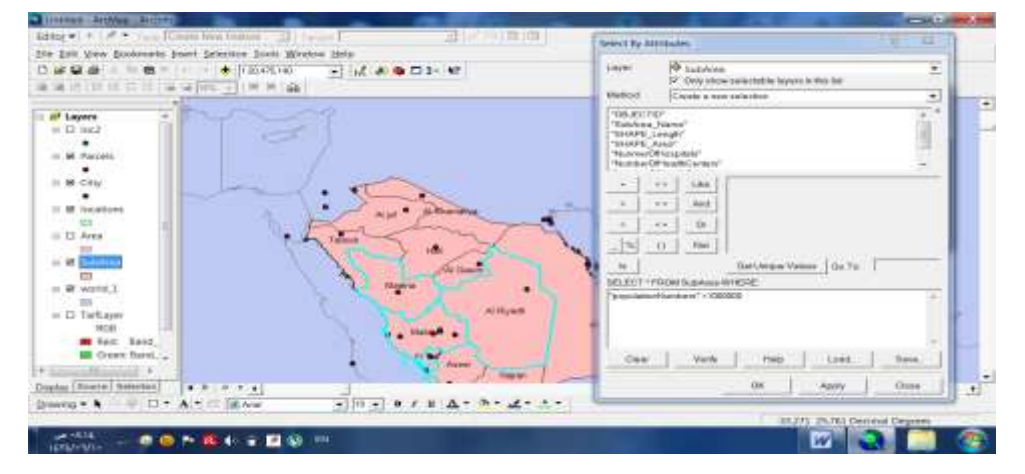

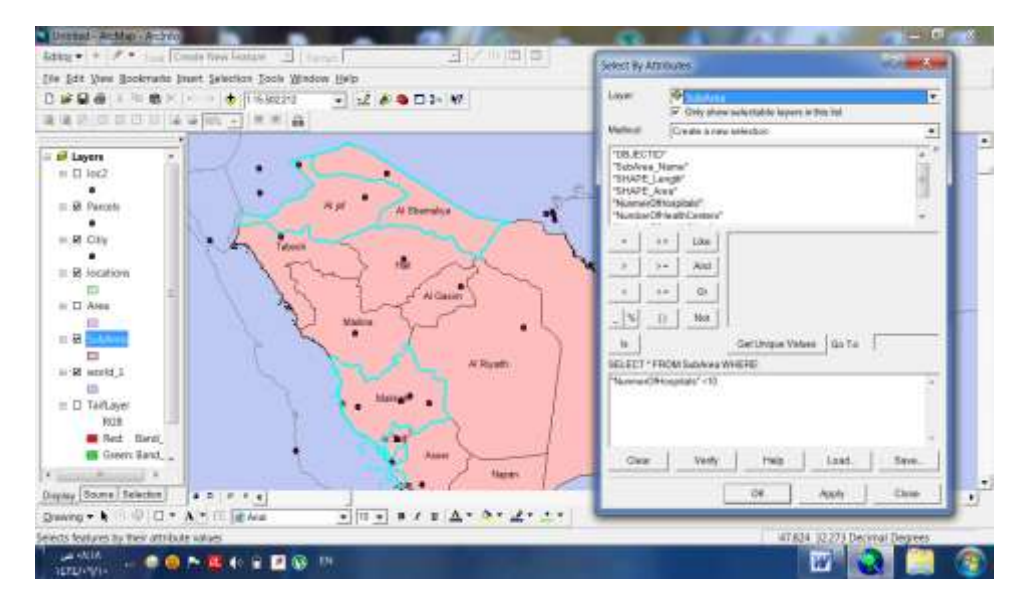

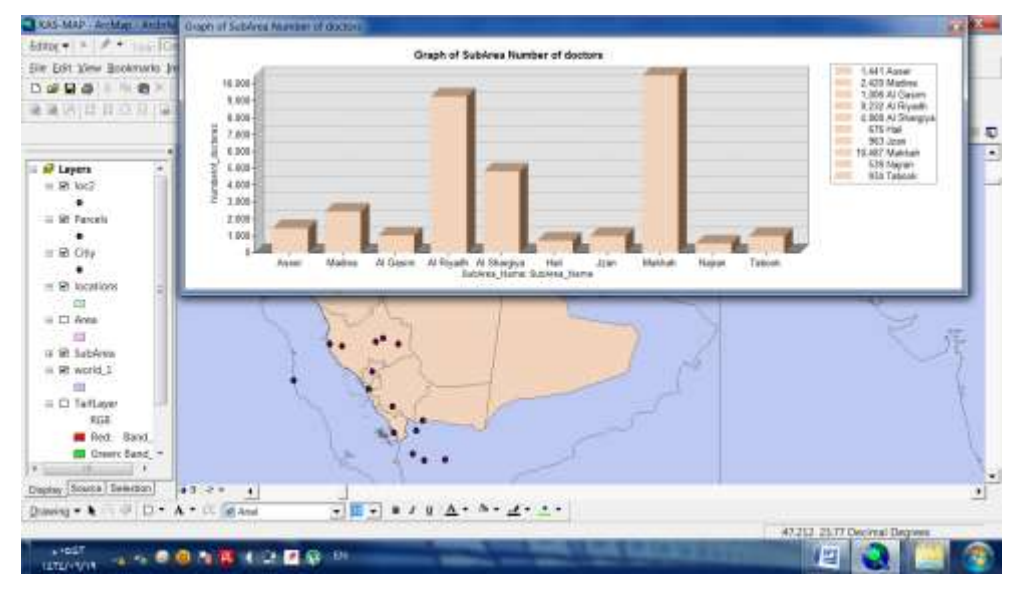

Graph of Number of Doctors in Each Sub\_Area

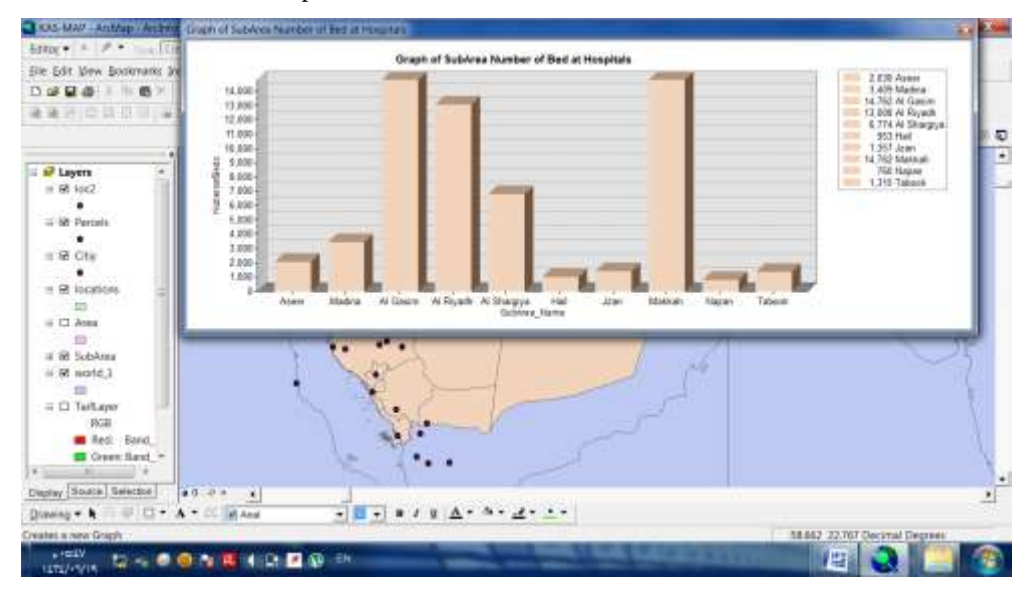

#### Graph of Number of Beds in hospitals in Each SubArea

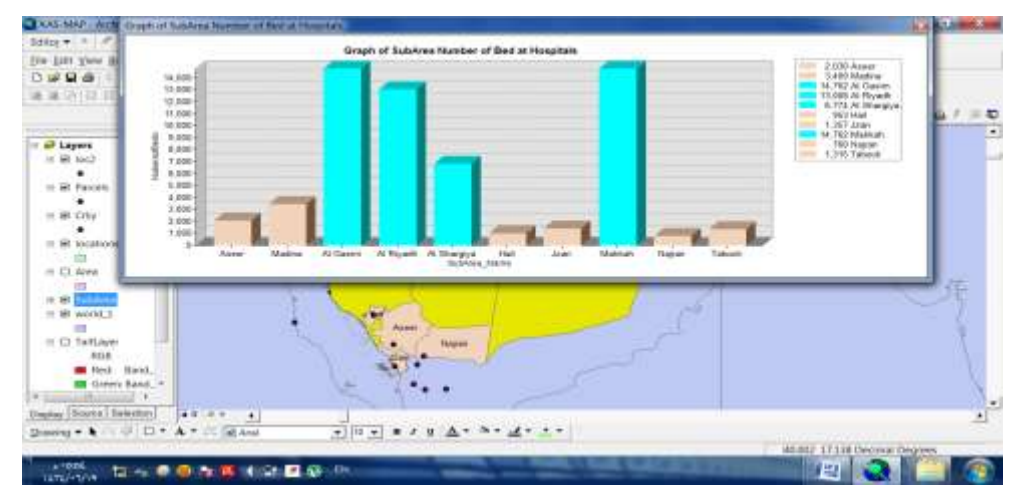

Subareas wedshere Numbers of beds at hospitals greater than 5000 beds

## **Reort of Blod Canser and Diabets in SubArea**

10/06/1424

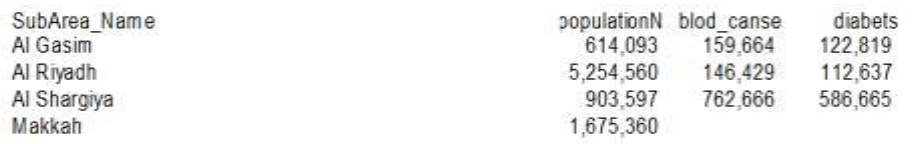

## **Final Reports**

The key to produce successful network models is in understanding the relationship between the characteristics of physical network systems and the representation of those characteristics by the elements of the network model [12]. Each network coverage is formed with several elements such as links, nods, stops and turns. These elements are used together to perform the required GIS functions. Therefore, before using any of network analysis functions it is necessary that all users should understand the process of these elements and make sure that the parameters of these elements are satisfied. One of the important elements that need to be covered before calculating network travel time is called the link impedance. It refers to the cost associated with traversing an entire network link.

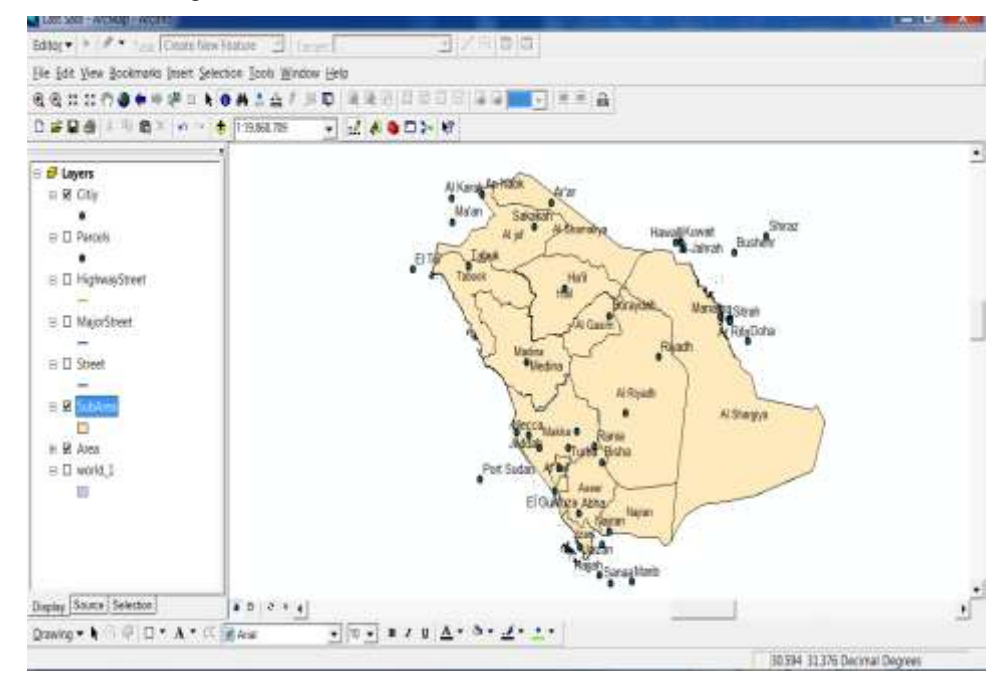

Figure 18: Subarea of Saudi Arabia

The presented study has calculated travel time for each arc based on the average driving speed along each arc and based on the arc length. The resulted cost is saved as an arc attribute and used during the process of creating drive-time service area of the selected hospital. The second main GIS analytical technique that is used within the hospital service area issue is called overlay analysis. This technique is used at different studies and for many purposes [13–15]. Overlay analysis manipulated spatial data organized in different layers to create combined spatial features according to logical condition specified in Boolean Algebra [16]. The logical conditions are specified with operands (data elements) and operators (relationships among data elements). The most well used overall functions are called union, intersect and identity. This study has used the intersect function to analyse health demand which falls inside the created drive-time hospital service area. This overlay function creates a new output coverage that has only city districts that falls inside hospital service area.

There are several potential uses for overlay analysis functions. One of these uses is related to defining health demand of a selected service area and which is covered by the presented study. Health facilities in general and hospitals in particular are faced with different challenges related to their locations, their market service areas and their demand status. This part of the paper presents a GIS application that is created for one private hospital at Taif city. The application is designed to be as a spatial decision support system for health demand of the selected hospital. There are several studies that cover public

hospital demand including [8]. Using GIS in health care planning studies is well acknowledged by the western European researchers and it is used for various health care issues at the developed countries [18-25].

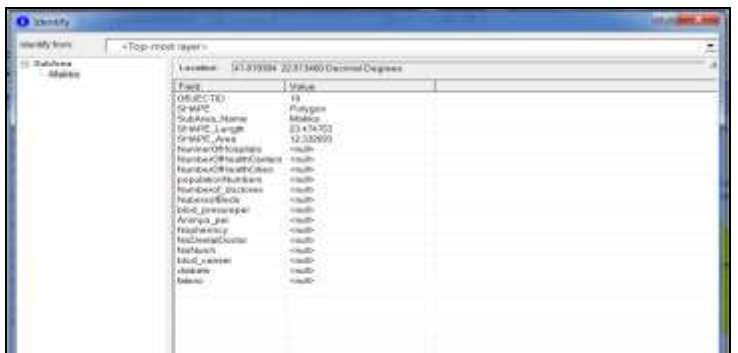

Figure 19: Identification of Makkah Subarea in Saudi Arabia map

However, in Saudi Arabia this technology is still not very well explored by health authorities and researchers. Therefore, the created application provides a good example for explaining how to use GIS by health planners and officers in Saudi Arabia and/or in any other developing country. This application is considered as a new GIS-based system that covers private hospital demand in Taif city. The created application covers three main demand related issues which are spatial distribution of health demand, types and classes of health demand and accessibility of hospital location between cities in Saudi Arabia. Table 3 illustrates the important distances between Cites in Saudi Arabia to determine the shorting location for patient's health care services centers [19-27].

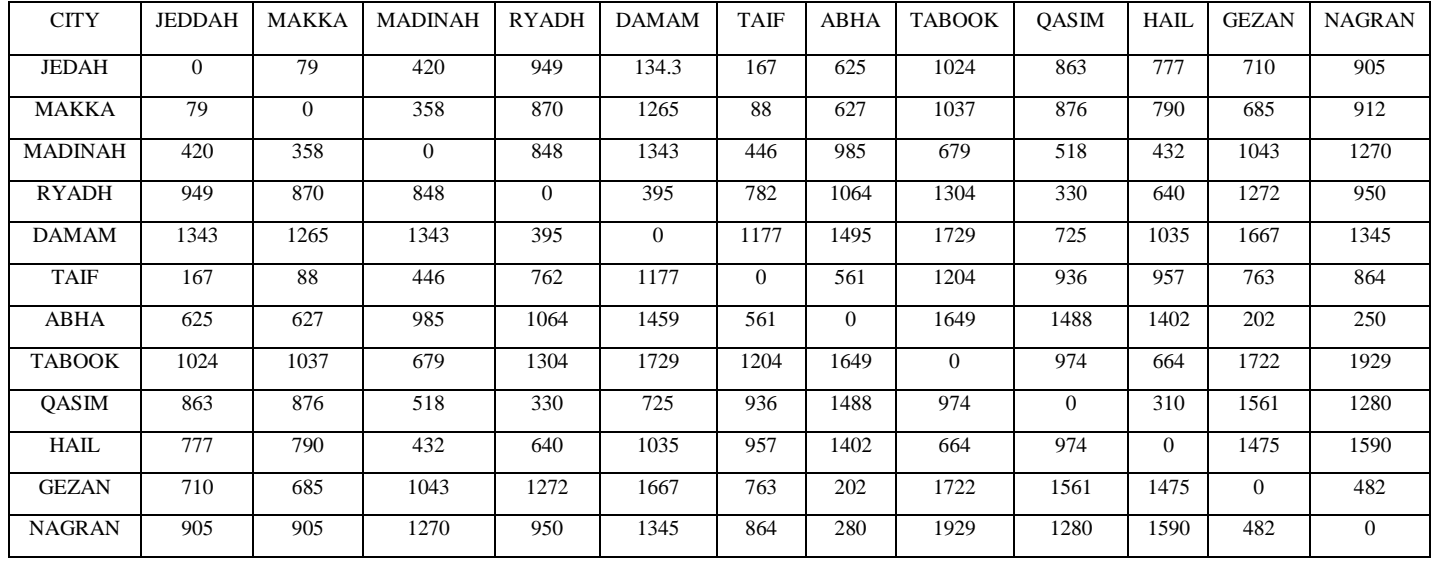

Table 4: The important distances between Cites in Saudi Arabia

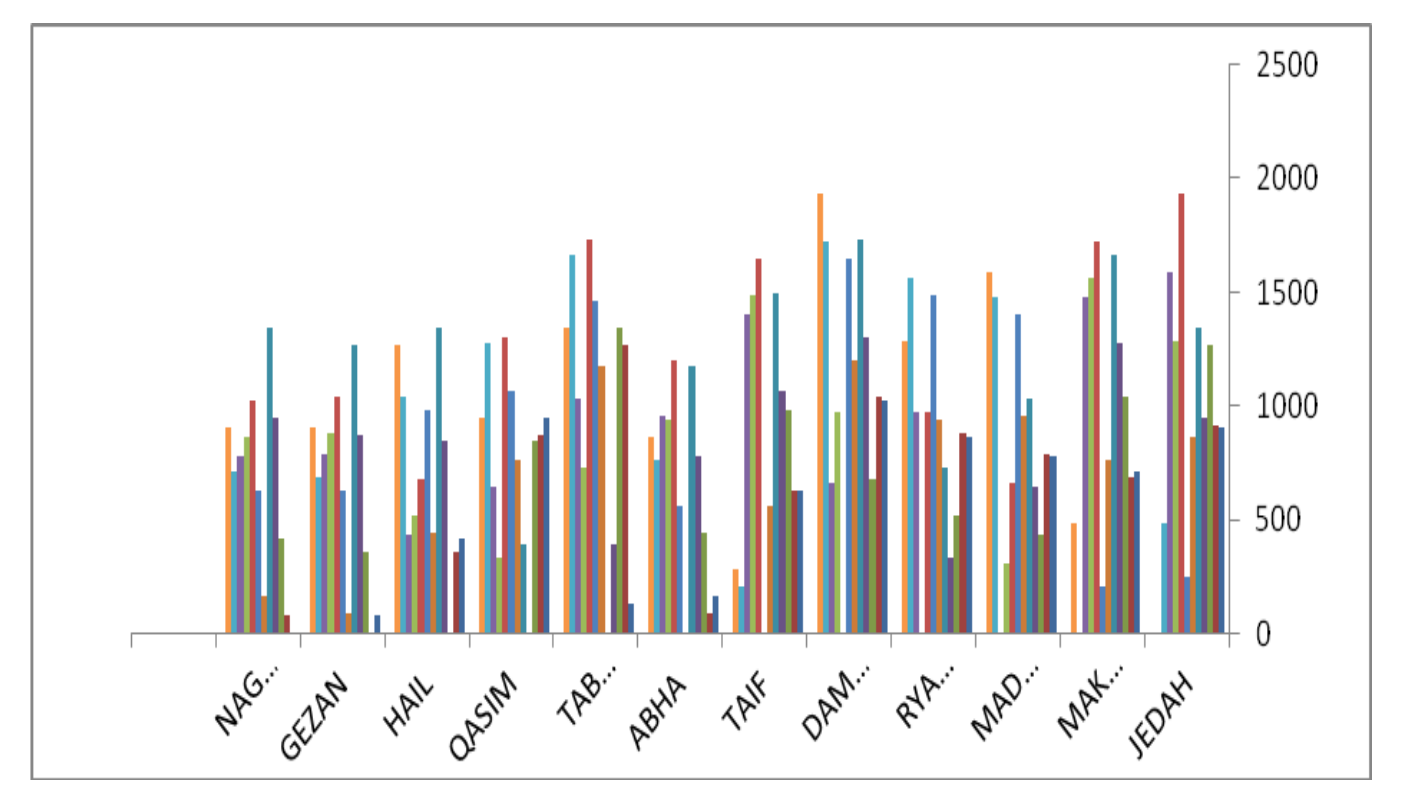

This Chart; shows the important distances between Cites in Saudi Arabia

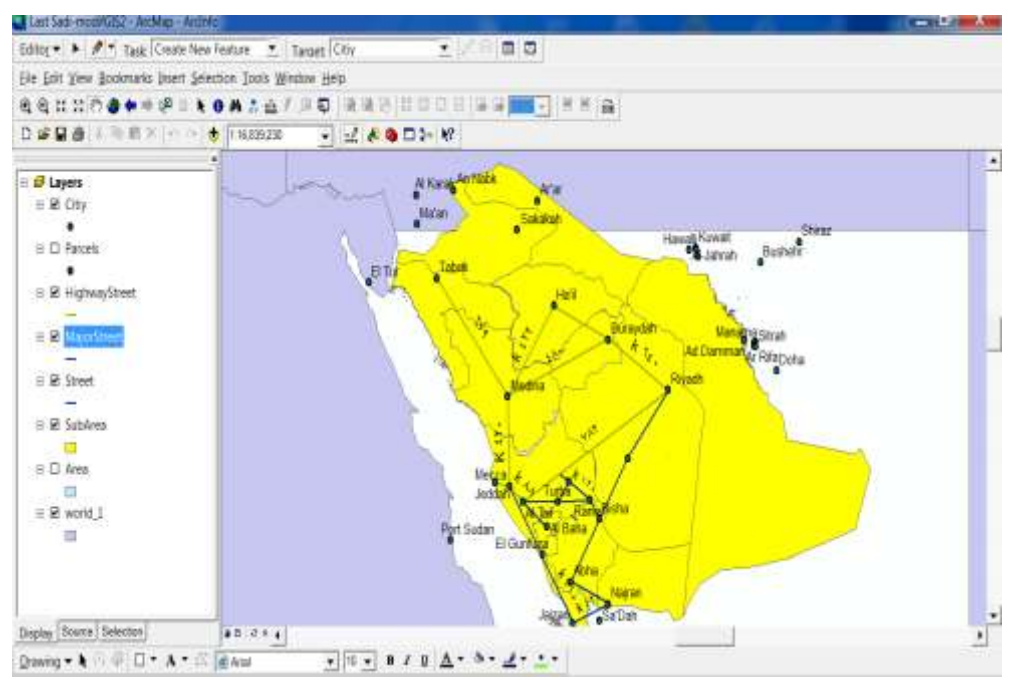

Figure 20: Saudi Arabia Subareas layout locations by using ArcGIS platform

#### **V. DISTRIBUTION OF HOSPITAL DEMAND**

Almost every hospital has a database about its existing patient and saves such data in different Management Information Systems (MIS). These systems are used for finding needed information about patient number or recording file and for reviewing the medical history of every patient. One of the main limitations of MIS is related to the lack of their spatial presentation of these data. Health administrators are used to work with MIS but are still not very well aware about the importance of using Spatial Information Systems (SIS) with their patients data. This result is found at Taif city. Many health managers who were interviewed during the stage of data collection did not realize the benefits of using GIS or SIS at their organizations [25-28]. Accordingly, the presented study has created a GIS application that can be used as a guide for identifying some of the benefits that health planners will gain from using GIS at their health organizations. One of the

main issues related to health demand is regarding defining its location within the city. There are several methods that can be used in GIS for identifying location of any feature. For example, a GIS function called Geocoding can be used to create points features on a map from a table having x, y coordinates of any addresses.

On-screen digitizing is another GIS function that can be used for data entry purposes. It uses different draw tools such as point, line and polygon tools for identifying feature location. The presented study has used this method (On-Screen digitizing) for the purpose of identifying hospital demand location. Based on the collected data, hospital demand is aggregated into city districts level. Therefore, GIS coverage is created for showing location of every city district and then the attributes data of health demand are entered as records in the coverage table. After building the database of health demand, the next step was to use GIS for identifying spatial distribution of patients. This step is achieved using the graduated color function that subdivides numerical data into a set of classes. There are five main methods for classifying numerical data in GIS. These are natural breaks classification, defined interval classification, equal interval classification, quintile classification and standard deviation classification [17-30].

#### **A. Transportation Networks layers**

High way layers geodatabase consists of:

- Object , shape length , shape area,
- Street name, Street Length and street type

Major Street layers geodatabase consists of : Object, shape length , shape area, From the Streets layers distances and streets name can be found to help in going to the nearest hospital or health centers for patients High Way streets , Major Street and normal layers.

#### **B. The Subarea Layer**

The Subarea layer is the layer that contain the the health care information's field discussed in the paper, the calculations was taken from the table 5: produced by the Reference. Each subarea have, layer name, shape length, shape-Area, Population-Number, number of hospitals, number of health care centers, number of Beds-in-Hospital, Number-of-Doctors,Number-of-urses,Number-of-Dentals-Doctors and number of pharmacies. Each one of these classification methods can be applied on health demand data for grouping and subdividing data purposes. The presented study has used the natural breaks method that minimizes the variance within class and maximizes the variance between classes [18]. For example, the general and specialized clinic patient group is related to those patients that use this hospital for specific health treatment. Meanwhile, the hospitalized patient group is referred to patients who were admitted for health care treatment in the same hospital. One of the benefits of using GIS with health data is related to its ability of showing more than one attribute data in one view. This tool is known as multiple data classification method that lets the user to use two renders at once on a feature layer [18]. It is also called the bi-unique value render in the ArcInfo object model [31-43].

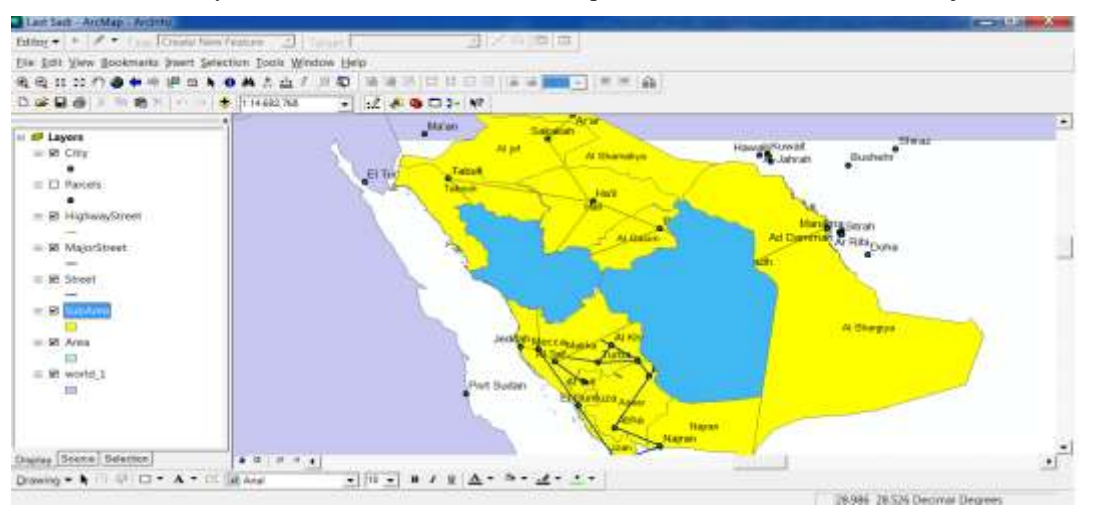

The results of selecting populations in subarea where population greater than 1000000

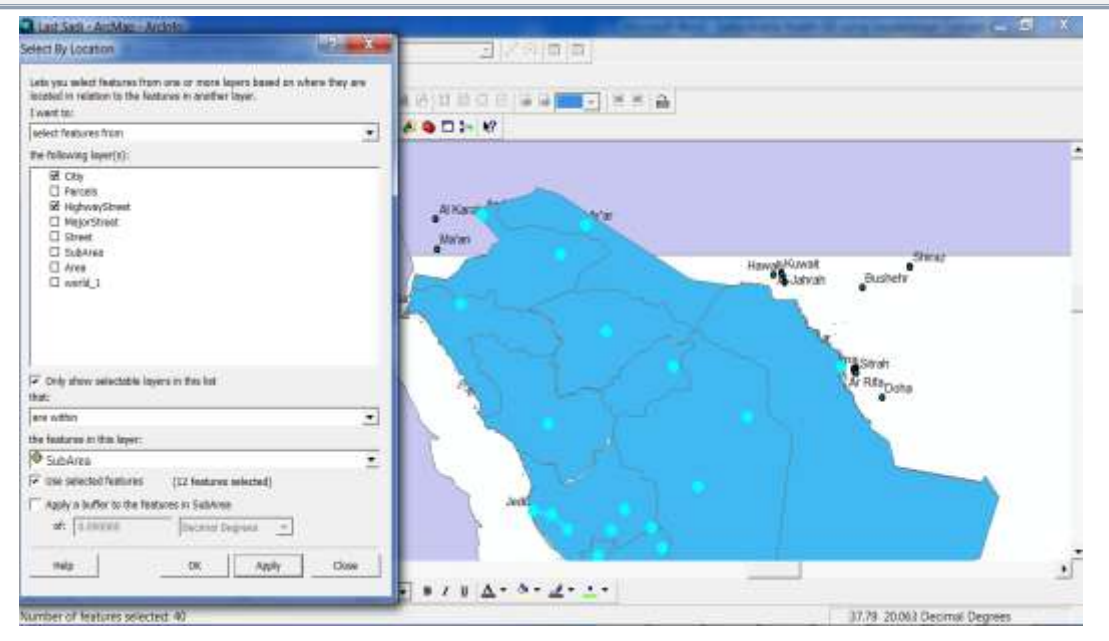

The selection by location of cities and Highway streets

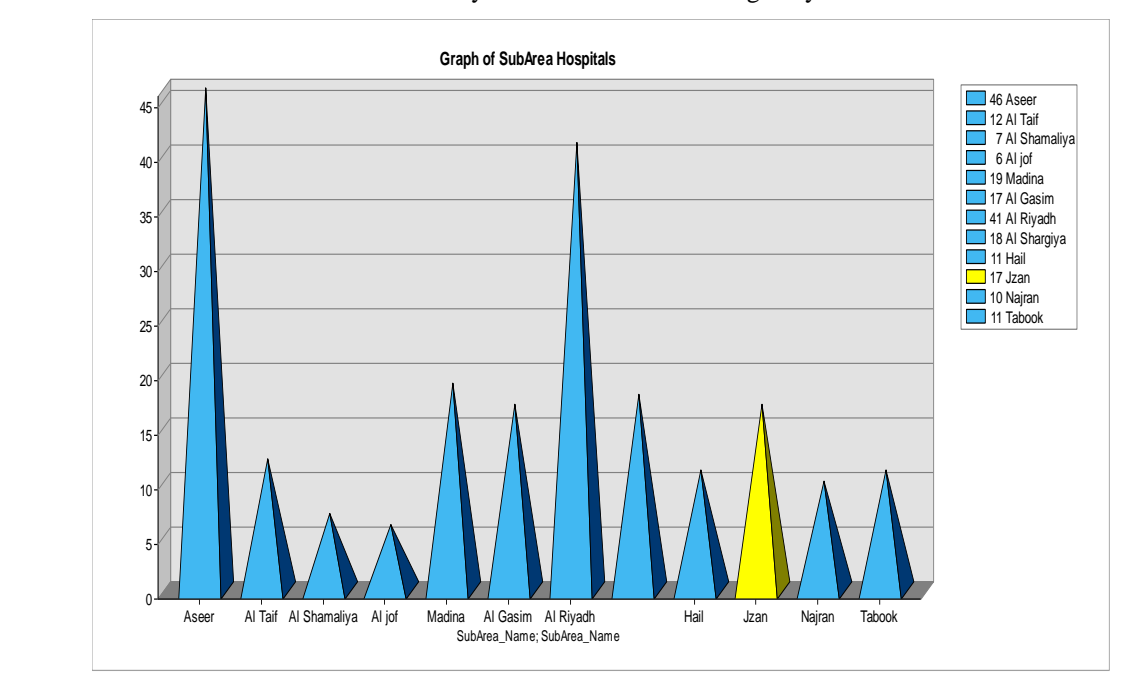

This Chart; shows the numbers of hospitals in each subarea

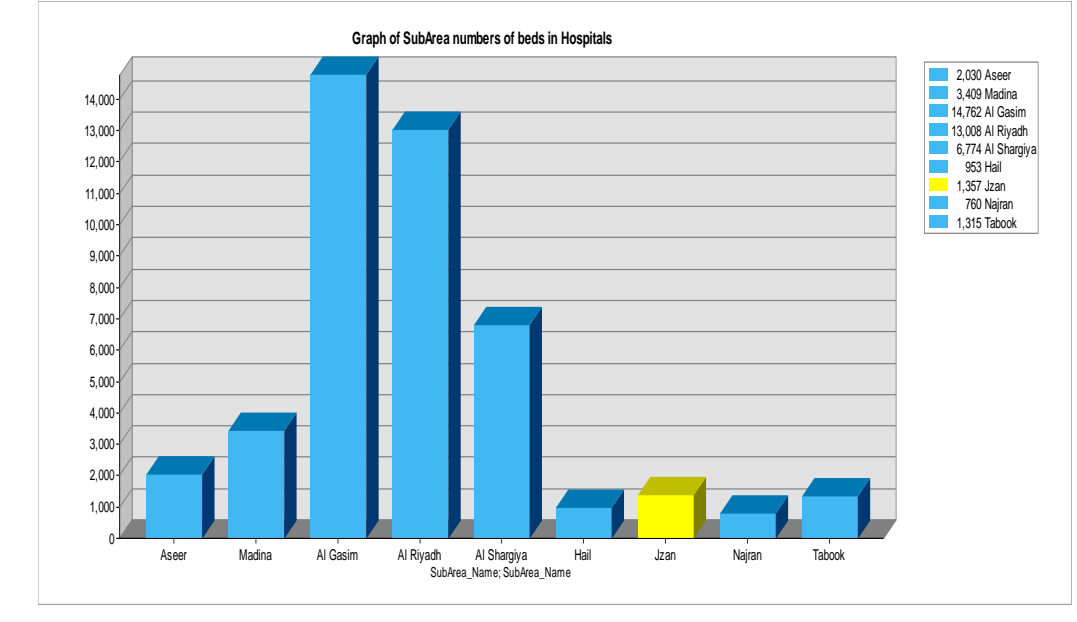

This Chart; shows the numbers of beds in hospitals in each subarea

#### **C. The compression between the healthcares centers**

By using the statics tools in ArcMap compassions between Number of hospitals, number of healthcares centers and other health factors was done:

- 1- Building the graph of the number hospitals in the different subarea was done shown in figure 20. From this figure; the former founds that Al Riyadh and Asser cities are having the most number of hospitals in Kingdom of Saudi Arabia. While Hial, Aljof and Sharkia areas have the lowest number of hospital.
- 2- Another comparison graph was build between numbers of beds in hospital in the subareas as shown in figure 21.

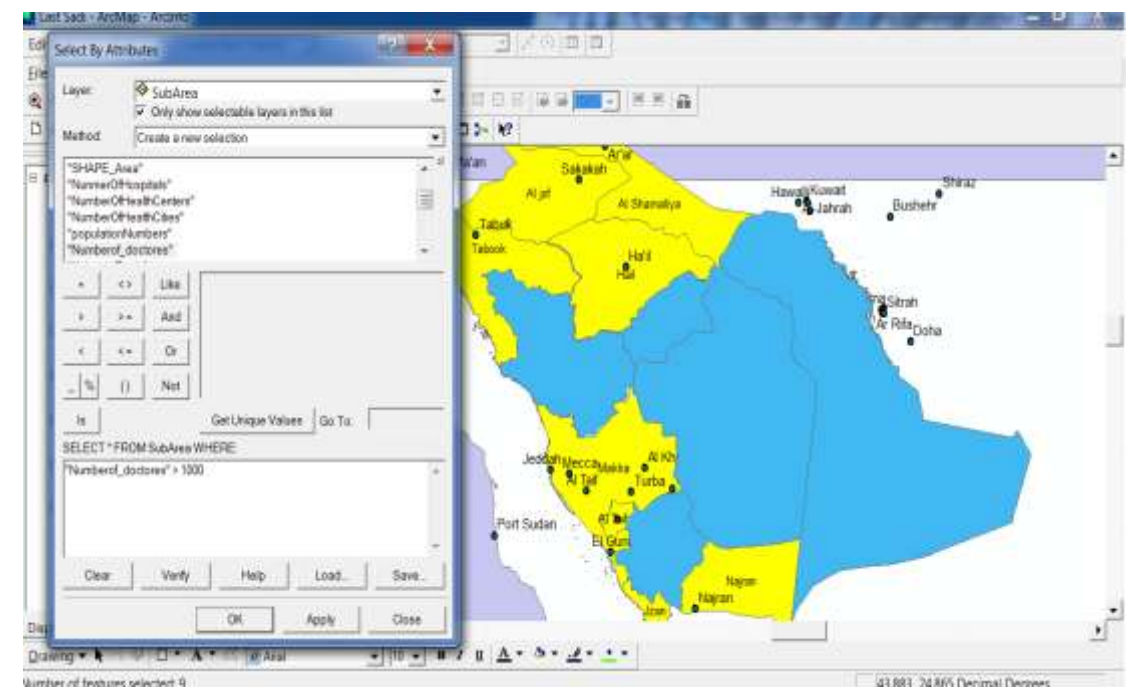

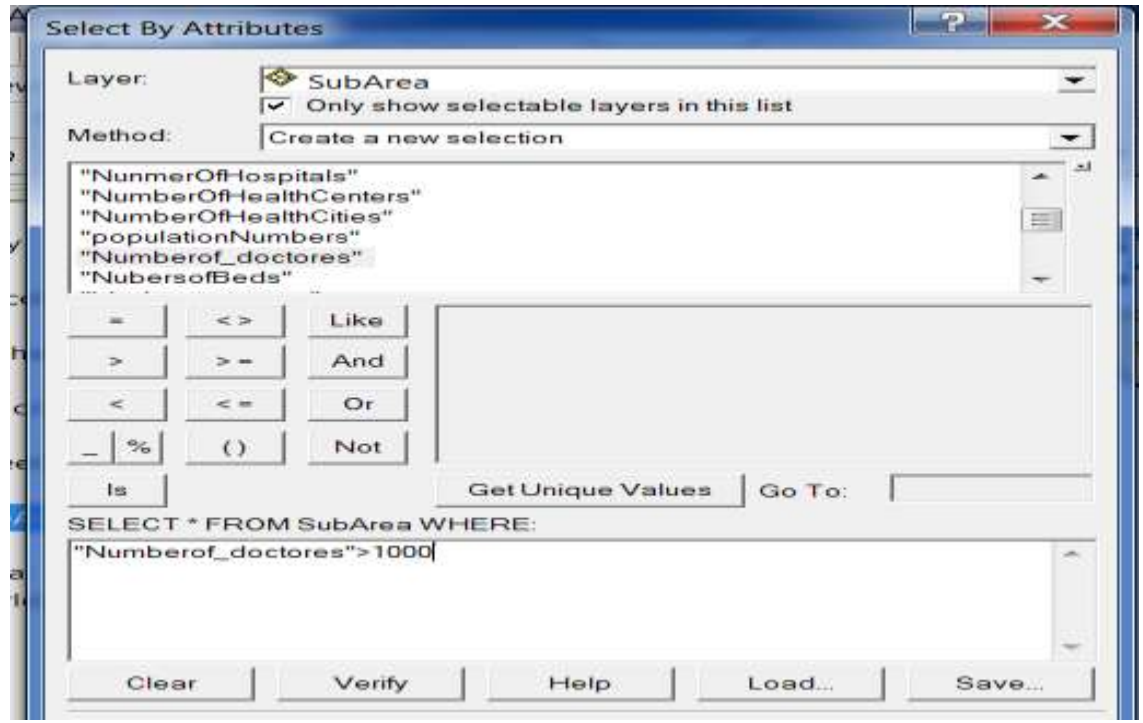

Figure 21: Shows the numbers of doctors greater than >1000 and >3000

## **D. Statistical Tools**

By sing the statistical tools in ArcMap compassions between Number of Doctors, number of dental doctors, nurses, and pharmacies as shown:

1- Building of Statistical of the number Doctors in government hospitals in the different subarea was done shown in figure 21. The former founds that Al Riyadh, Asser Al Gasim, and Al-Madinah are having more that 1000 doctors in government's hospitals.

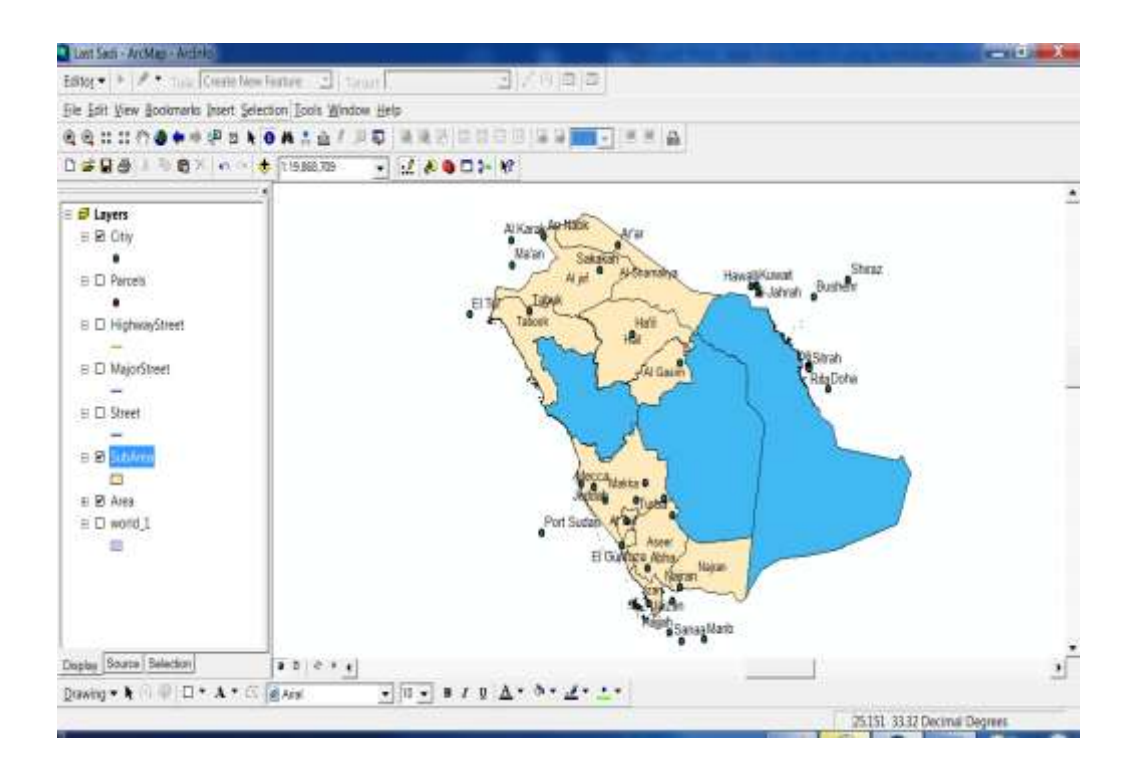

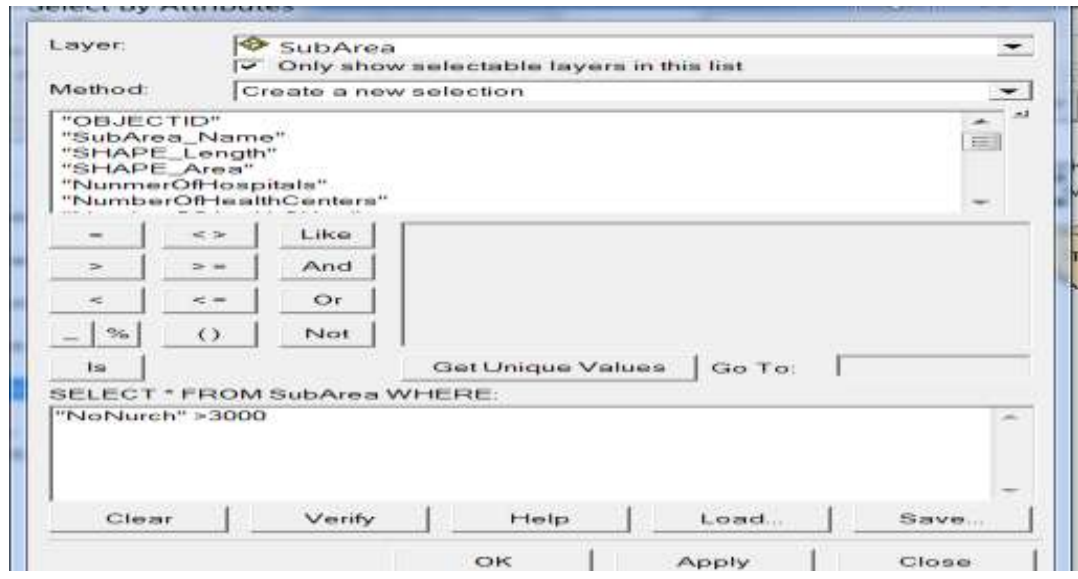

Figure 22: shows the numbers of Nurses greater than > 3000 in government Hospitals

2- Comparison of numbers of nurses was greater than > 3000 in government Hospitals build between the subareas as shown in figure 22.

**E.** Comparisons of Diseases Spreads on subareas

1- Comparison of statistical was build between numbers of patient of blood censer as shown in figure 23.

2-Comparison of Blood Sugar patients numbers of the subareas as shown in figure 24.

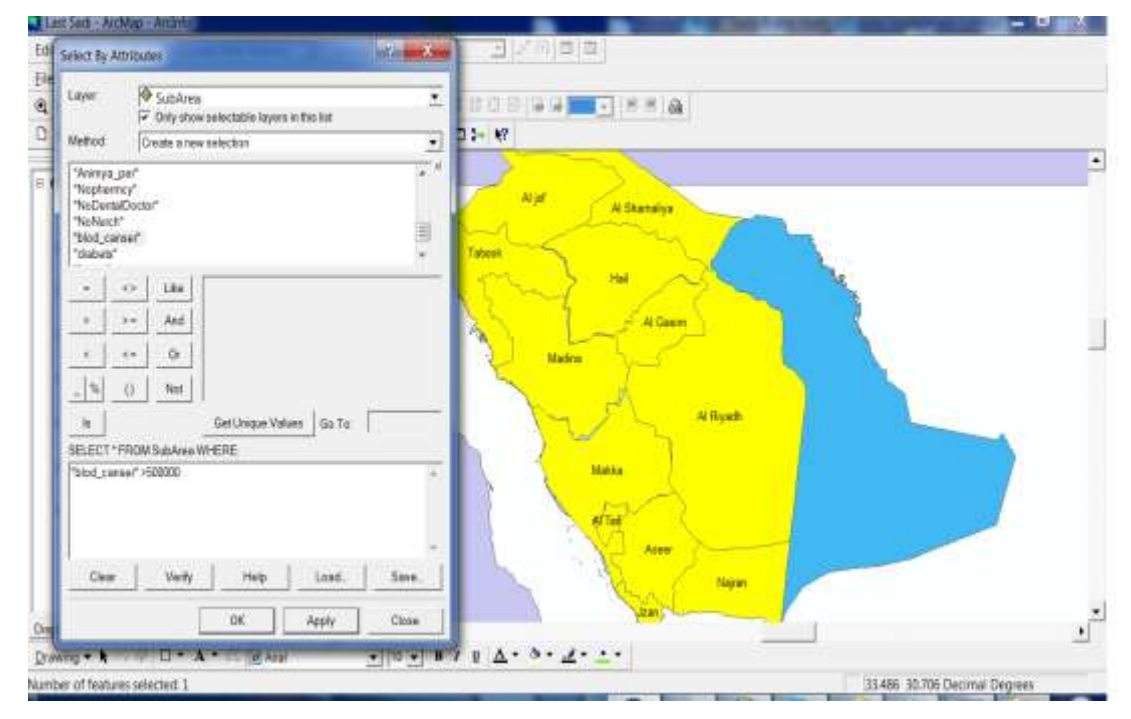

Figure 23: Shows the patient of blood cancer area greater than> 500000

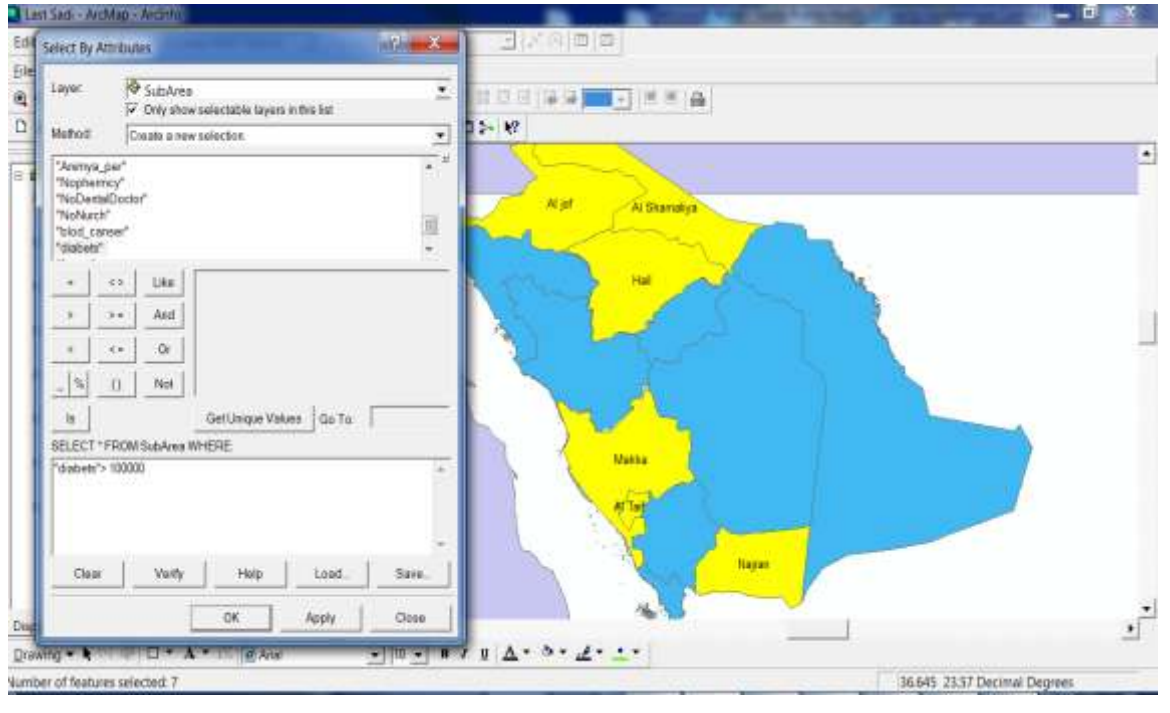

Figure 24: Shows the patient of blood Sugar area greater than > 100000 person

## **VI. SELECTION TRANSPORTATIONS LAYERS BY LOCATIONS**

**A.** Selection according to the specific distance

 The former Select the Subarea Layer Street Length from layers of Highway Streets where, Street length less than < 150 KLM (KiloMeters). This Selection is highest way street between the Cities layers as shown in figure 24.

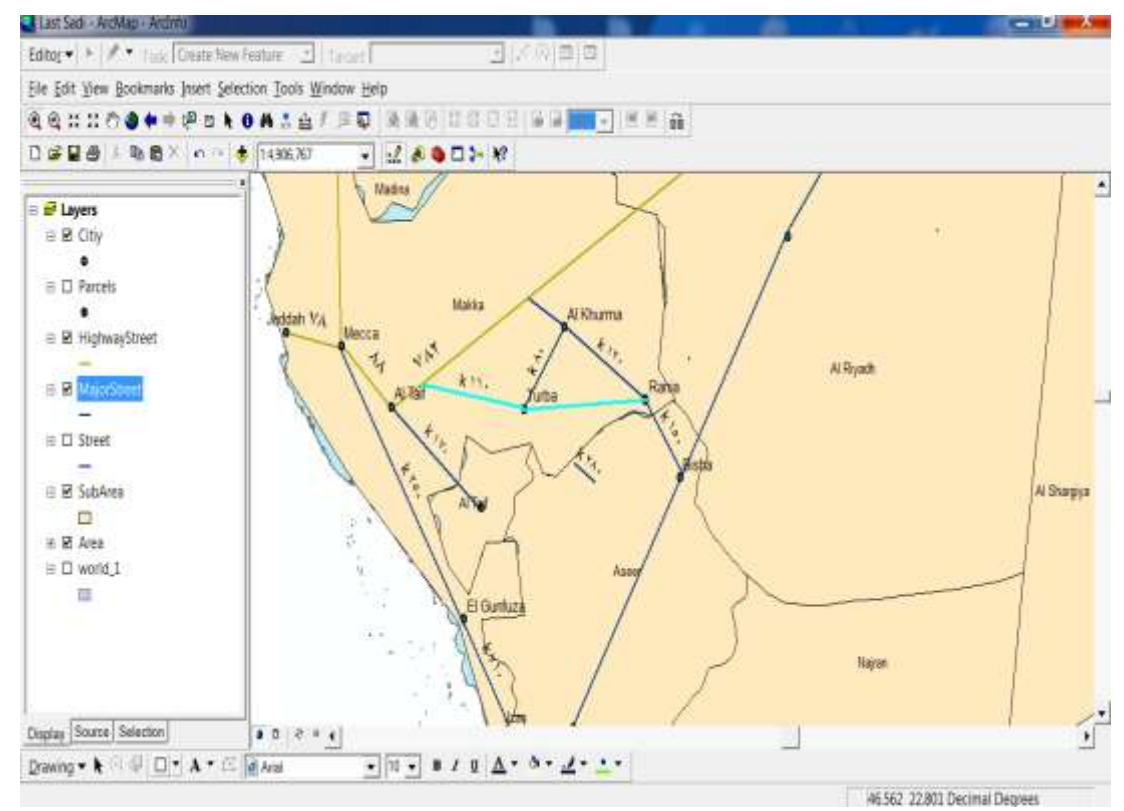

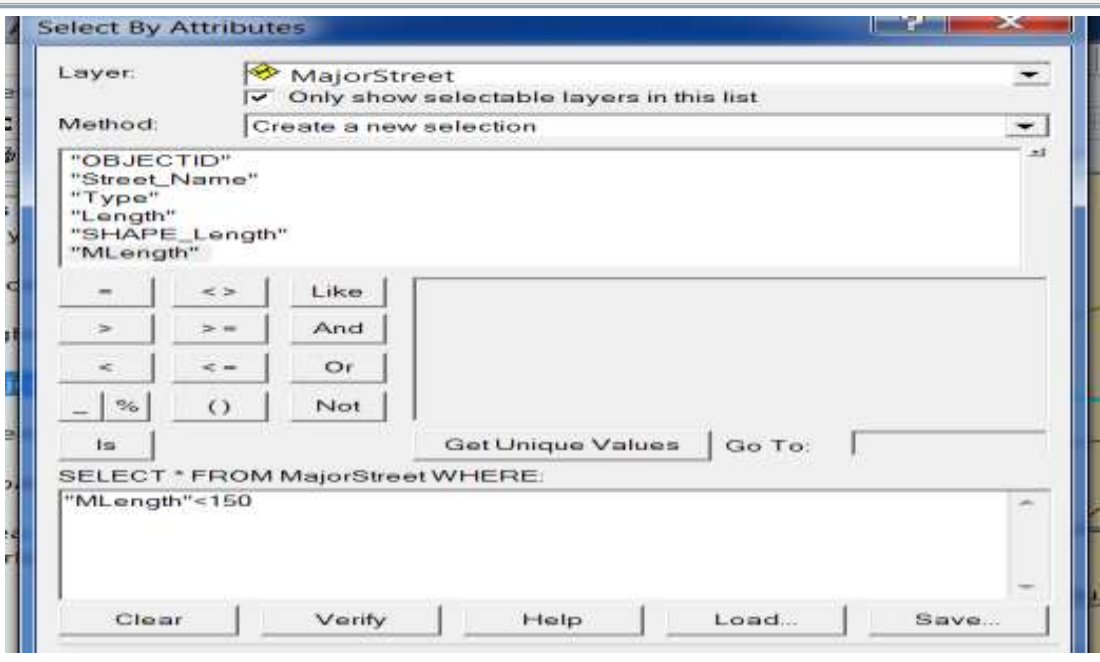

Figure 25: Shows the Street < 150 klm in side of Taif Area map

## **B.** Selection of the nearest distance to the city

For a patient to find the distances and the nearest to a health service, this system can be helped as shown as figure 26.

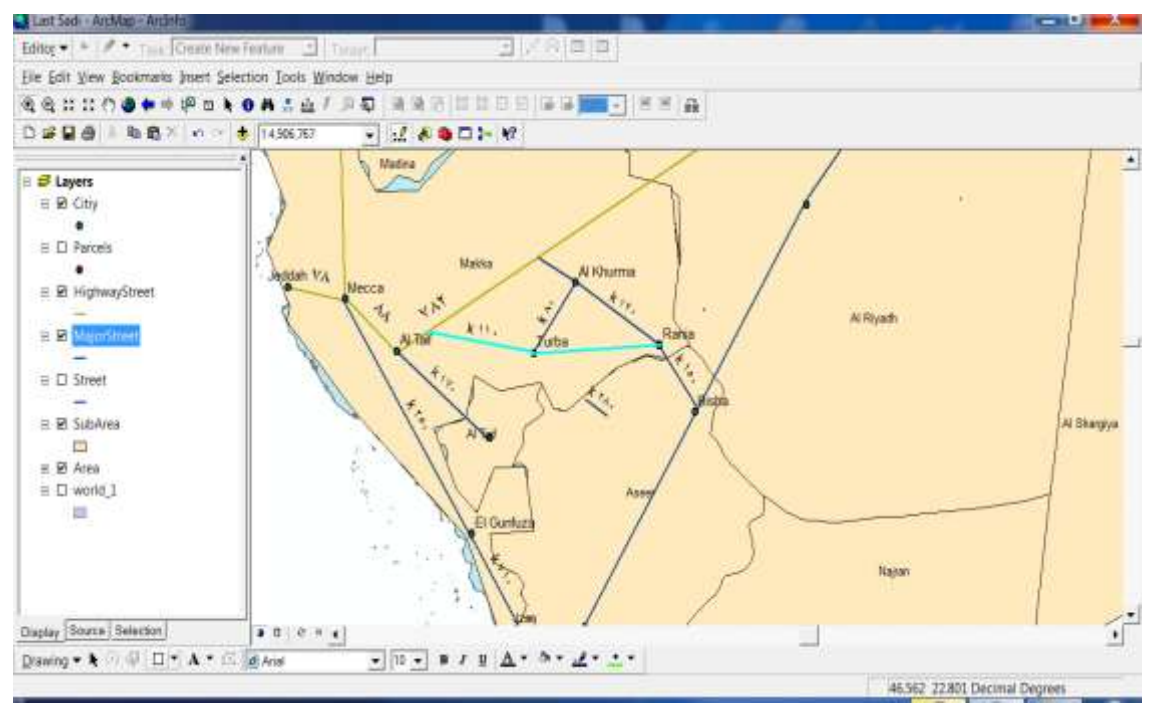

Figure 26: Shows the Major and High way Street in side Taif Area Map

## **C.** Special Selection in Taif Area and neighbourhoods cities

- 1- Comparisons to find most **tallest** Major street to reach a Taif city from a local health services neighbourhoods cities named; Trubha, Rania and Khurma Using select by major locations tools.
- 2- Select the shortest distance of the Major street to Al Taif city for patient at neighbourhoods cities such as named, Turabah, Rnia and Khurma even from Biasha and Al Baha health care services as show in figure 27.

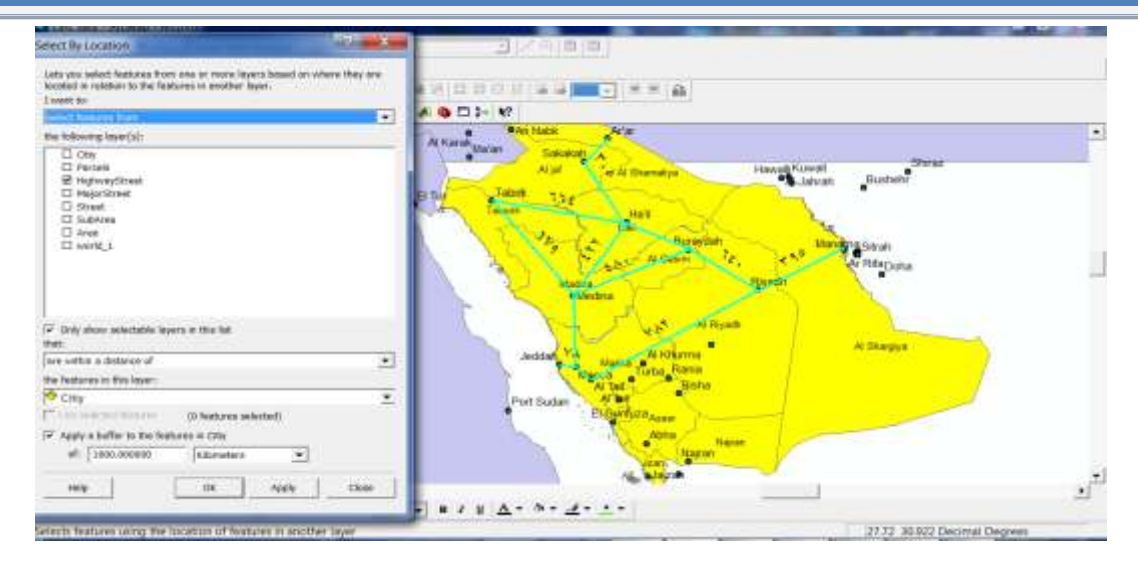

Figure 27: Shows the major location with neighbourhoods cities within 1000 klm

Because of difficulties in having these rates at a micro-scale in Taif city and neighbourhood's cities, this study has used the data about hospitalized patients as an index for health status in Taif. Ideally hospitalized rates for any area should be based on all hospitals located within the city. However, due to difficulties in having this data for all hospitals (public and private) in Taif the collected data of the selected hospital are used as an example for defining hospitalization rates in Taif and neighbourhoods cities [44-46].

## **VII. CONCLUSIONS**

Health care planning is a challenging field that depends on spatial data such as location and characteristics of health centre demand. Today, health planners have several tasks to cover to assure that health services are provided at the best location. Epidemiology and accessibilities are two important issues in local health planning. The main features of the proposed a GIS technique could be summarized as follows.

- (a) The GIS technique has been used effectively within the hospital service area issue is called overlay analysis.
- (b) The results of the GIS technique were very useful for health planners and demands on a micro-scale and explore the possibilities of using GIS for health care services in hospitals at Saudi Arabia subareas. Because they evaluate the level of service provision at the selected area.
- (c) It is found that the existing health supply of Saudi Arabia Subareas comparison was done for health care activities and the relation between populations and geographical areas, transportation criteria was taken to help reaching to neighbourhood health care services.
- (d) The same technique can be applied at the other health centers of other Saudi Arabia subareas, and by doing so health care planning and demanding would be more effective in Taif City and other neighbourhoods cities named; Turabah, Al Khurma, Zulam, Al-Moya and Rania.
- (e) GIS has been used to analyses the centre catchment as well as studying the spatial data analysis of some popular diseases such as of blood cancer and blood sugar or fitness patients in Taif City and other neighbourhoods cities.

 For future work, we intended to test our GIS on more cities in KSA. Also, we think that such output of creating and implementing our GIS models are very relevant to help a local health planner in their health care decision making output.

## **REFERENCES**

- [1] H. Jordan, P. Roderick, D. Martin, S. Barnett, Distance, rurality, and the need for care: access to health services in South West England, Int. J. Health Geograph. 3(21) 2004, 1–9.
- [2] Birkin, M., Clarke, G., Clarke, M. and Wilson, A. Intelligent GIS: Location decisions and strategic planning. Cambridge: Geo information. 1996.
- [3] Mazrou, Y., Alshehri, S. and Rao, M. Principles & practices of primary health care. Riyadh: Dar alhilal. 1990.
- [4] Zainy, Z. Primary care health centers. PhD Thesis, Strathclyde University. 1993.
- [5] Ministry of Planning. The fifth fife year development plan. Riyadh: MOP. Press.1990.
- [6] Sebai, Z. Health in Saudi Arabia. Riyadh:Thama.1985.
- [7] Ministry of Health . The annual report. Riyadh: Ministry of Health, 1998.
- [8] Murad, A. Creating a GIS-based retail planning system for Jeddah City. GIS 2002 conference, Proceeding, pp. 67 81. Bahrain.
- [9] Gatrell, A. and Loytonen, M. GIS and Health. London: Taylor and Francis.1998.
- [10] ESRI . Getting to know Arc GIS desktop. Redlands: ESRI. 2001.
- [11] Andes, N. and Davis, J. Linking public health data using geographical information system techniques: Alaskan community characteristics and infant mortality. Stat. in Med. 42(6), 481 – 90. 1995.
- [12] Collins, S., Small bone, K. and Briggs, D. A GIS approach to modeling small area variation ions in air Pollution within a complex urban environment. In Innovations in GIS2 (P. Fisher, ed), pp. 125 – 39. London: Taylor and Francis.1995.
- [13] Jones, A. and Bentham, G. Emergency medical service accessibility and outcome from road traffic accidents. Pub. Heal. 109, 169 – 77. 1995.
- [14] L. Roovali, R. Kiivet, Geographical variations in hospital use in Estonia, Health & Place 12 (2) (2006) 195–202.
- [15] L. Bixby, Spatial access to health care in Costa Rica and its equity: a GIS-based study, Soc. Sci. Med. 58 (2004) 1271–1284.
- [16] W. Luo, Using a GIS-based floating catchment method to assess areas with shortage of physicians, Health & Place 10 (1) (2004) 1–11.
- [17] F. Wang, W. Luo, Assessing spatial and no spatial factors for healthcare access: towards an integrated approach to defining health professional shortage areas, Health & Place 11 (2) (2004) 131–146.
- [18] W. Gesler, T. Hayes, A. Skelly, S. Nash, A. Soward, Using mapping technology in health intervention research, Nurs. Outlook 52 (2004) 142–146.
- [19] A. Murad, Creating a GIS application for local health care planning in Saudi Arabia, Int. J. Environ. Health Res. 14 (3) (2004) 185–199.
- [20] A. Murad, Using GIS for planning public general hospitals at Jeddah City, J. King Abdulaziz Univ. Environ. Sci. 2006, in press.
- [21] P. Wilkinson, C. Grundy, M. Landon, S. Stevenson, GIS in public health, in: A. Gatrell, M. Loytonen (Eds.), GIS and Health, Taylor & Francis, London, 1998.
- [22] Jeddah municipality: www.Jeddah.gov.sa.
- [23] Ministry of health http://www.moh.gov.sa
- [24] ESRI, Network Analysis, ESRI, Redlands, 1992.
- [25] M. Birkin, G. Clarke, M. Clarke, A. Wilson, Intelligent GIS: Location Decisions and Strategic Planning, Geo Information, Cambridge, 1996.
- [26] A. Gatrell, M. Senior, Health and health care applications, in: P. Longley, M. Goodchild, D. Maguire, D.Rhind (Eds.), Geographical Information Systems, Wiley, New York, 1999.
- [27] Stylus studio, Open Geospatial Consortium, Inc, Whiteside. All Rights Reserved 2009. [Aarcgis steam water](http://blogs.esri.com/esri/arcgis/author/arcgisteamwater/) on [March 6, 2009](http://blogs.esri.com/esri/arcgis/2009/03/06/building-and-maintaining-water-utility-geodatabases-part-1/) , http:ArcgisTeamWater@esri.com , Building and Maintaining Water Utility Geodatabases ,
- [28] Khatib and Alami"VBA Code for Searching , A Consolidated Engineering Company", a member of ICON 2008.
- [29] Kapil Chalil Madathil, Yuan-Han Huang, Reshmi Koikkara, and Anand Gramopadhye "Process Flow Development for a State-wide Research Permissions Management System"., Proceedings of the 2012 Industrial and Systems Engineering Research Conference G. Lim and J.W. Herrmann, eds.
- [30] Uses and disclosures for treatment, payment, and healthcare operations, 45 CFR 164.506. Retrieved from [http://www.hhs.gov/ocr/privacy/hipaa/understanding/coveredentities/sharingfortpo.pdf.](http://www.hhs.gov/ocr/privacy/hipaa/understanding/coveredentities/sharingfortpo.pdf)
- [31] Definition for EHR, Health Information Management Systems Society's webpage. Retrieved From [http://www.himss.org/ASP/topics\\_ehr.asp.](http://www.himss.org/ASP/topics_ehr.asp)
- [32] National institutes of health national centre for research resources, Electronic health records overview. Retrieved from [http://www.ncrr.nih.gov/publications/i](http://www.ncrr.nih.gov/publications/)nformatics/ehr.pdf. International Clinical Documentation Model, see

Asp, Lone & Petersen, Jan, A Conceptual Model for Documentation of Clinical Information in the EHR, National Board of Health, Denmark, 2003.

- [33] Akkad, Andrea, Clare Jackson, Sara Kenyon, Mary Dixon-Woods, Nick Taub, and Marwan
- [34] Habiba. 2006. Patients' perceptions of written consent: Questionnaire study. BMJ 333 (7567) (September 09): 528.
- [35] Powell J. Buchan I. Electronic Health Records Should Support Clinical Research J Med Internet Res 2005:7(1):e4. Retrieved from<http://www.jmir.org/2005/1/e4/>
- [36] **V**an der Linden, Helma, Dipak Kalra, Arie Hasman, and Jan Talmon. 2009. Inter- organizational future proof EHR systems: A review of the security and privacy related issues.
- [37] International Journal of Medical Informatics 78 (3) (3): 141-160.
- [38] Willison, Donald J., Karim Keshavjee, Kalpana Nair, Charlie Goldsmith, and Anne M. Holbrook. 2003. Patients' consent preferences for research uses of information in electronic medical records: Interview and survey data. BMJ 326 (7385) (February 15): 373-382.
- [39] Win, Khin, and John Fulcher. 2007. Consent mechanisms for electronic health record systems: A simple yet unresolved issue. Journal of Medical Systems 31 (2): 91-6.
- [40] Hamilton, W. D., White, A. A., Ouellette, L., & Horacek, T. M. (2010). Use of geographical information system to determine environment support for healthful living on a North Eastern University campus. Journal of American Dietetic Association Chicago, 110(9), 10\_22.
- [41] Maliene, V., Grigonis, V., Palevicius, V., & Griffiths, S. (2011). Geographic information system: Old principles with new capabilities, Urban Design International, London, 16(1), 1- 6.
- [42] Maikish, A. (2010). Universal primary education and decentralization in Ghana. New York University, AAT 3404544.
- [43] APP. (2011). National Health Policy to meet MGDs: Gilani. Associated Press of Pakistan (online). Available at [http://www.app.com.pk.](http://www.app.com.pk/)
- [44] National Health Policy of Pakistan. (2010). National Health Policy. Islamabad: Health Division, Government of Pakistan.
- [45] WHO (2011). Health for all by the Year 2020. WHO available at [http://www.who.int.](http://www.who.int/) Goodman, S. E., & Wolcott, P. (2000). Internet in Turkey and Pakistan: A comparative analysis. Centre for International Security and Cooperation (CISAC) December 2000.